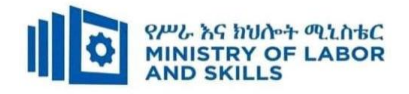

# **HARDWARE AND NETWORKING SERVICE LEVEL- V**

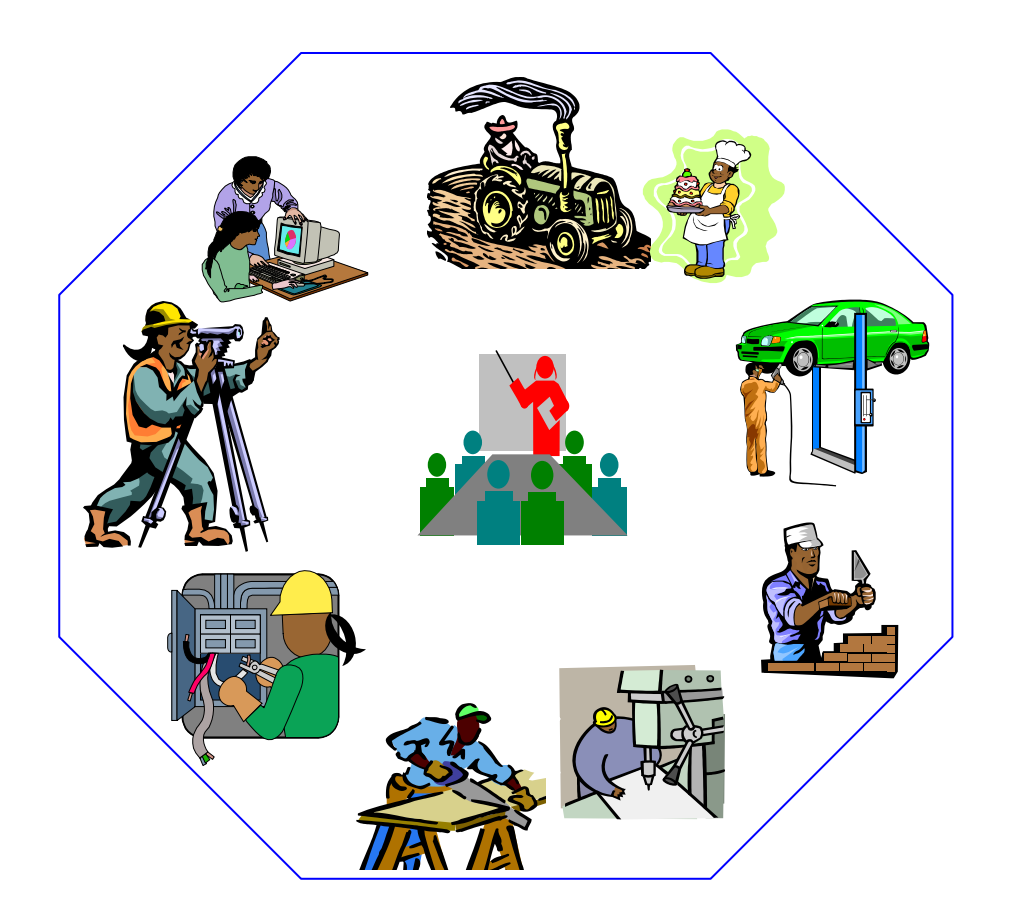

# **TVET CURRICULUM**

# **Based on December, 2021 Version-IV**

**Occupational standard (OS)**

**March, 2022**

**Adiss Ababa**

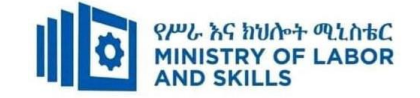

#### **Preface**

The reformed TVET-System is an outcome-based system. It utilizes the needs of the labor market and occupational requirements from the world of work as the benchmark and standard for TVET delivery. The requirements from the world of work are analyzed and documented – taking into account international benchmarking – as occupational standards (OS).

In the reformed TVET-System, curricula and curriculum development play an important role with regard to quality driven TVET-Delivery. Curricula help to facilitate the learning process in a way, that trainees acquire the set of occupational competences (skills, knowledge and attitude) required at the working place and defined in the occupational standards (OS).

The curriculum development process has been actively supported and facilitated by **Ministry of Labor and Skills.**

#### **TVET-Program Design**

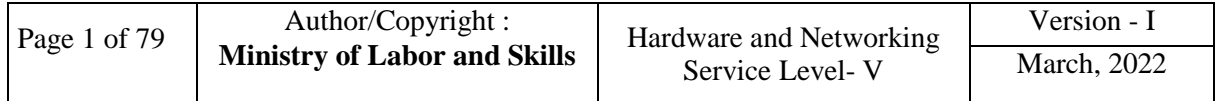

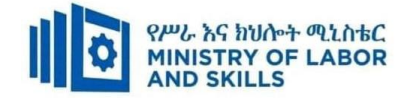

#### **1.1. TVET-Program Title: Hardware and Network Servicing Level -V**

# **1.2. TVET- Program Description**

The Program is designed to develop the necessary knowledge, skills and attitude of the learners to the standard required by the occupation. The contents of this program are in line with the occupational standard. Learners who successfully completed the Program will be qualified to work as Hardware **and Network Service Technical Manager** with competencies elaborated in the respective OS. Graduates of the program will have the required qualification to work in the **Economic Infrastructure Sector** in the field of **Hardware and Network Service**.

The prime objective of this training program is to equip the learners with the identified competences specified in the OS. Graduates are therefore expected to: Identify and Resolve Network Problems, Create Technical Documentation, determine Best-Fit Topology, Monitor and Administer Stem and Network Security, Provide First Level Remote Help Desk, Configure and Administer Server, Install and manage Network protocols in accordance with the performance criteria described in the OS.

#### **1.3. TVET-Program Learning Outcomes**

The expected outputs of this program are the acquisition and implementation of the following units of competence

**EIS HNS5 01 1221** Research and Review Hardware Technology Options for Organizations

**EIS HNS5 02 1221** Prepare Disaster Recovery and Contingency Plan

**EIS HNS5 03 1221** Assist with Policy Development for Client Support

**EIS HNS5 04 1221** Establish and Maintain Client User Liaison

**EIS HNS505 1221** Match IT Needs with the Strategic Direction of the Enterprise

**EIS HNS5 06 1221** Install, Configure and Test Router

**EIS HNS5 071221** Install and manage complex ICT networks

**EIS HNS5 08 1221** Plan and Monitor the System Pilot

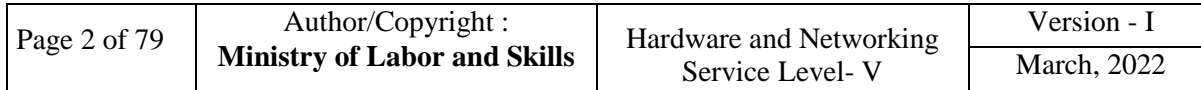

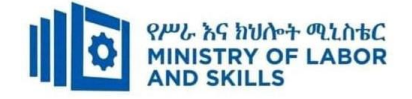

#### **Duration of the TVET-Program**

The Program will have duration of *280 hours* including the on school/ Institution training and on-the-job practice or cooperative training time. Such cooperative training based on realities of the industry, nature of the occupation, location of the TVET institution, and other factors will be considered in the training delivery to ensure that trainees acquire practical and workplace experience.

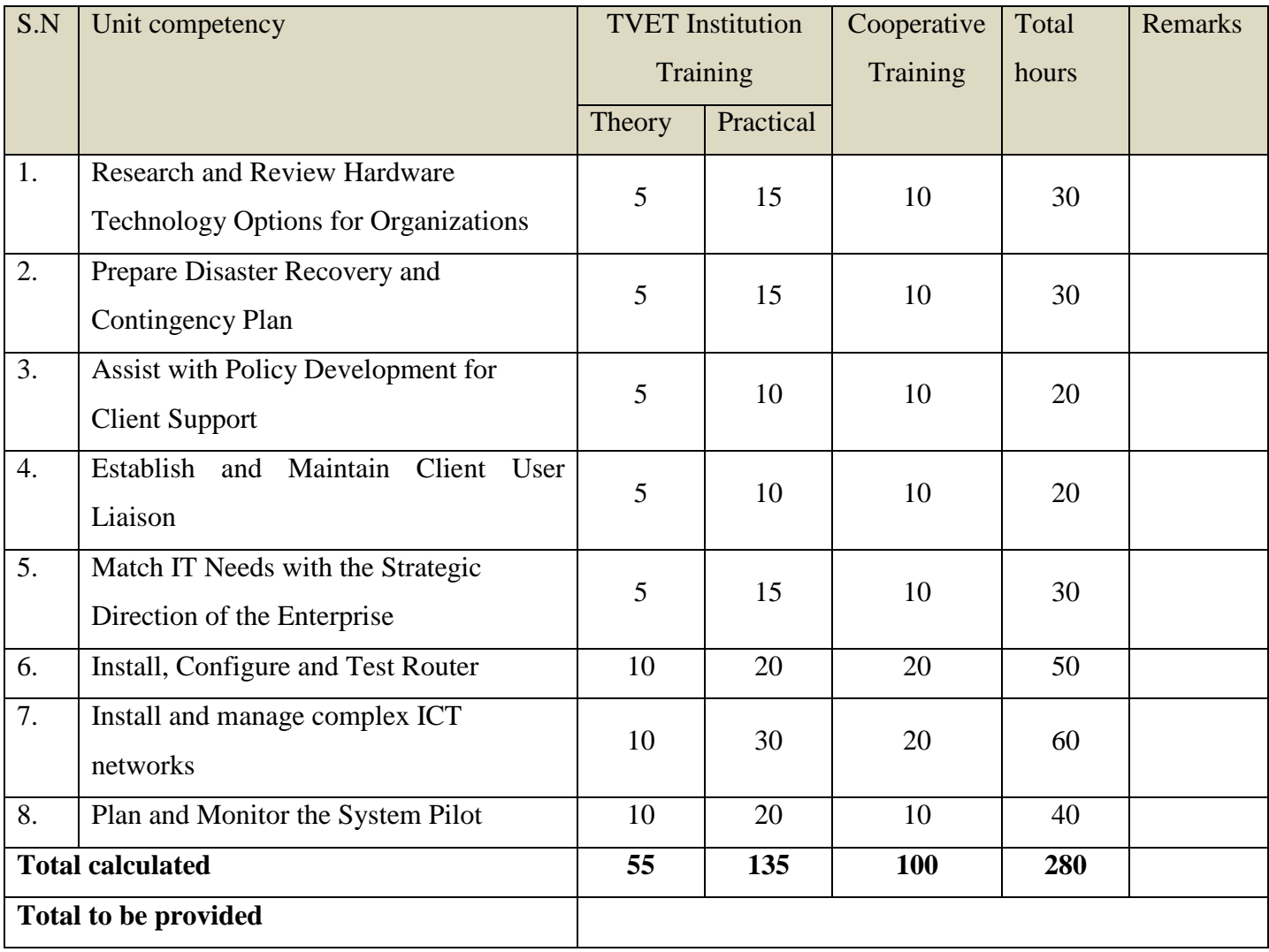

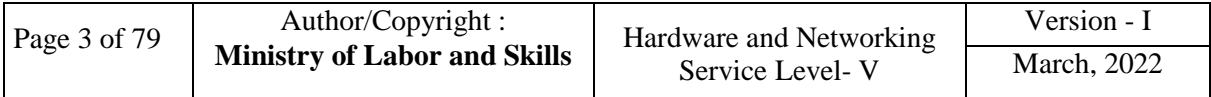

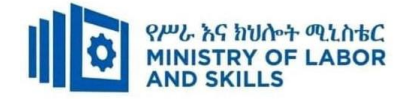

#### **1.4. Qualification Level and Certification**

Based on the descriptors elaborated on the Ethiopian National TVET Qualification Framework (NTQF) the qualification of this specific TVET Program is **"Level V".** 

**1.5.** The learner can exit after successfully completing the Modules in one level and will be awarded the equivalent institutional certificate on the level completed. The learner can also exit after completing any one learning module. However, only certificate of attainment or attendance (this is institutional discretion) will be awarded.

#### **1.6. Target Groups**

Any citizen **with or without disability** who meets the entry requirements under items 1.7 and capable of participating in the learning activities is entitled to take part in the Program.

#### **1.7 Entry Requirements**

The prospective participants of this program are required to possess the requirements or directive of the Federal TVET Agency.

#### **1.8 Mode of Delivery**

This TVET-Program is characterized as a formal Program on middle level technical skills. The mode of delivery is co-operative training. The TVET-institution and identified companies have forged an agreement to co-operate with regard to implementation of this program. The time spent by the trainees in the industry will give them enough exposure to the actual world of work and enable them to get hands-on experience.

The co-operative approach will be supported with school-based lecture-discussion, simulation and actual practice. These modalities will be utilized before the trainees are exposed to the industry environment.

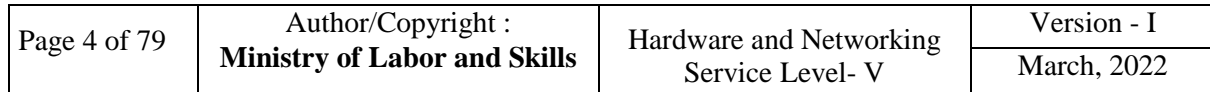

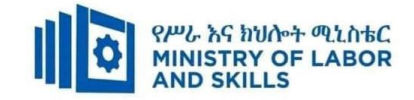

# **1.9. TVET – Program Structure**

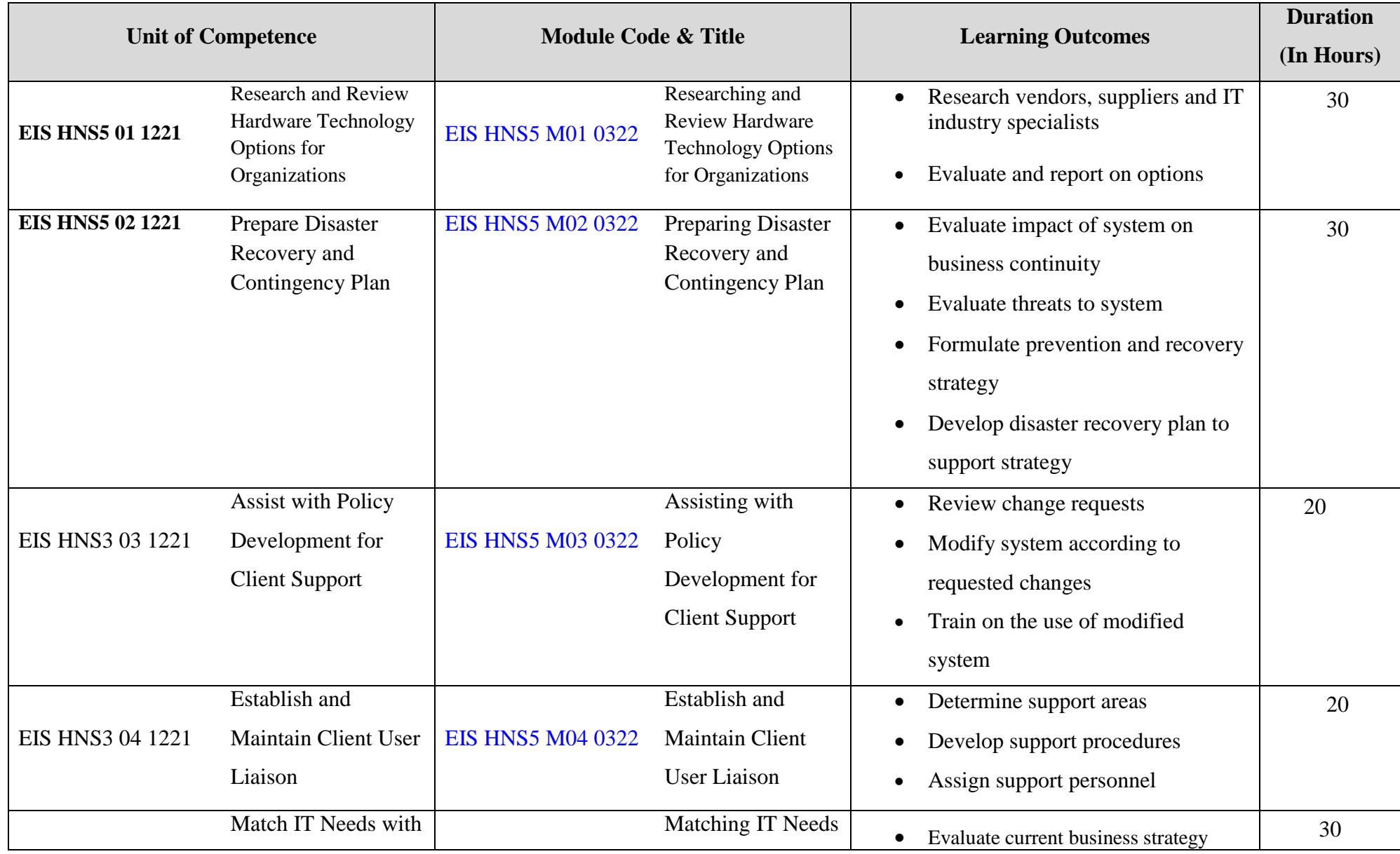

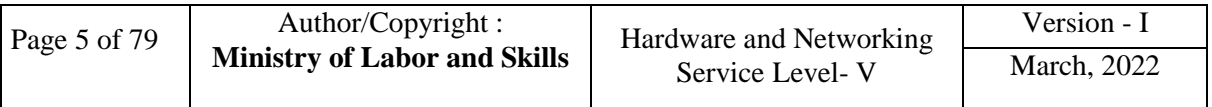

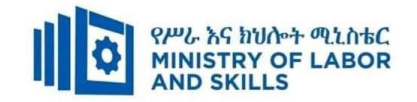

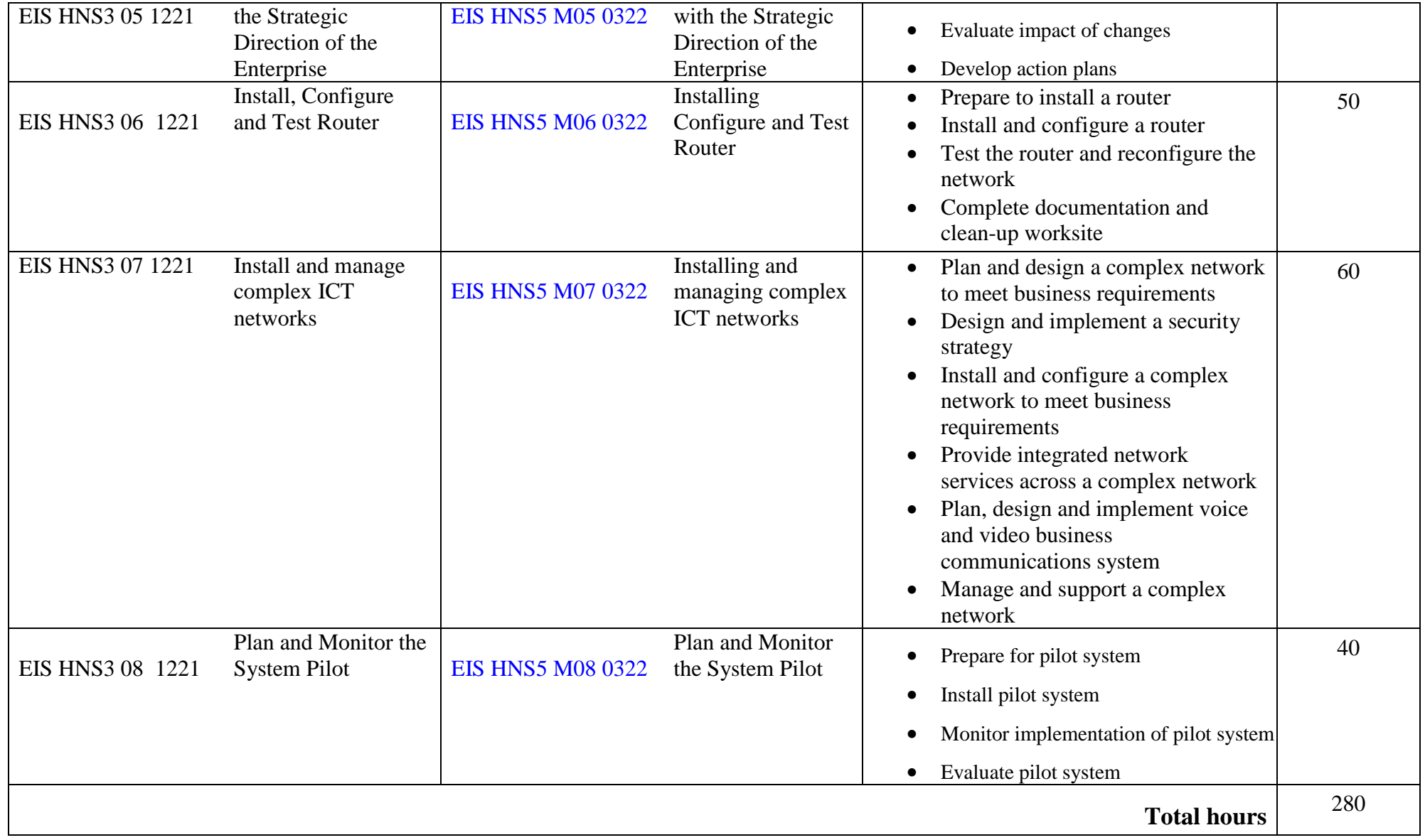

The time duration (Hours) indicated for the module should include all activities in and out of the TVET institution.

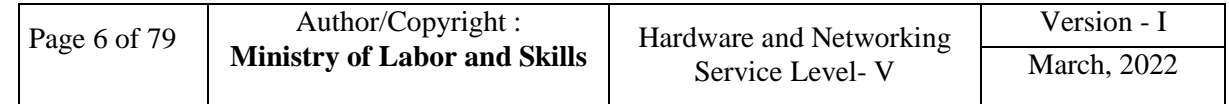

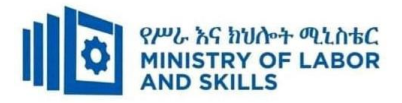

#### **1.10 Institutional Assessment**

Two types of evaluation will be used in determining the extent to which learning outcomes are achieved. The specific learning outcomes are stated in the modules. In assessing them, verifiable and observable indicators and standards shall be used.

The **formative assessment** is incorporated in the learning modules and form part of the learning process. Formative evaluation provides the trainee with feedback regarding success or failure in attaining learning outcomes. It identifies the specific learning errors that need to be corrected, and provides reinforcement for successful performance as well. For the teacher, formative evaluation provides information for making instruction and remedial work more effective.

**Summative Evaluation** the other form of evaluation is given when all the modules in the program have been accomplished. It determines the extent to which competence have been achieved. And, the result of this assessment decision shall be expressed in the term 'competent or not yet competent'.

Techniques or tools for obtaining information about trainees' achievement include oral or written test, demonstration and on-site observation.

#### **1.11 TVET Teachers Profile**

The teachers conducting this particular TVET Program are A Level and have satisfactory practical experiences or equivalent qualifications.

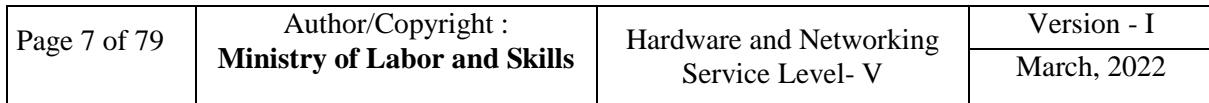

<span id="page-8-0"></span>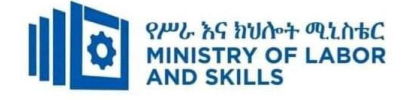

# **LEARNING MODULE 01**

# TVET-PROGRAMME TITLE: **Hardware and Network Servicing Level –V**

MODULE TITLE: **Researching and Reviewing Hardware Technology Options for Organizations**

# MODULE CODE: **EIS HNS5 01 0322**

# **NOMINAL DURATION: 30 Hours**

**MODULE DESCRIPTION**: This Module defines the competency required to apply research skills in conjunction with reviewing hardware solutions, as part of an analysis of emerging technology.

# **LEARNING OUTCOMES**

At the end of the module the learner will be able to:

LO1. Research vendors, suppliers and IT industry specialists.

 LO2. Evaluate and report on options **MODULE CONTENTS:**

**LO1. Research vendors, suppliers and IT industry specialists.**

- 1.1. Establishing Organizational needs and selection criteria
	- 1.1.1. Analyzing of emerging technology
	- 1.1.2. Identifying Planning phases
	- 1.1.3. Identifying Project Management knowledge areas
- 1.2. Determining suitable suppliers and Source information.

#### **LO2. Evaluate and report on options**

- 2.1 Reviewing and testing Hardware
- 2.2 Reporting findings to appropriate person
- 2.3 Documenting and submitting a report

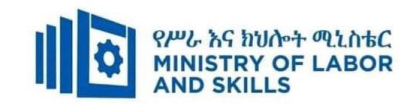

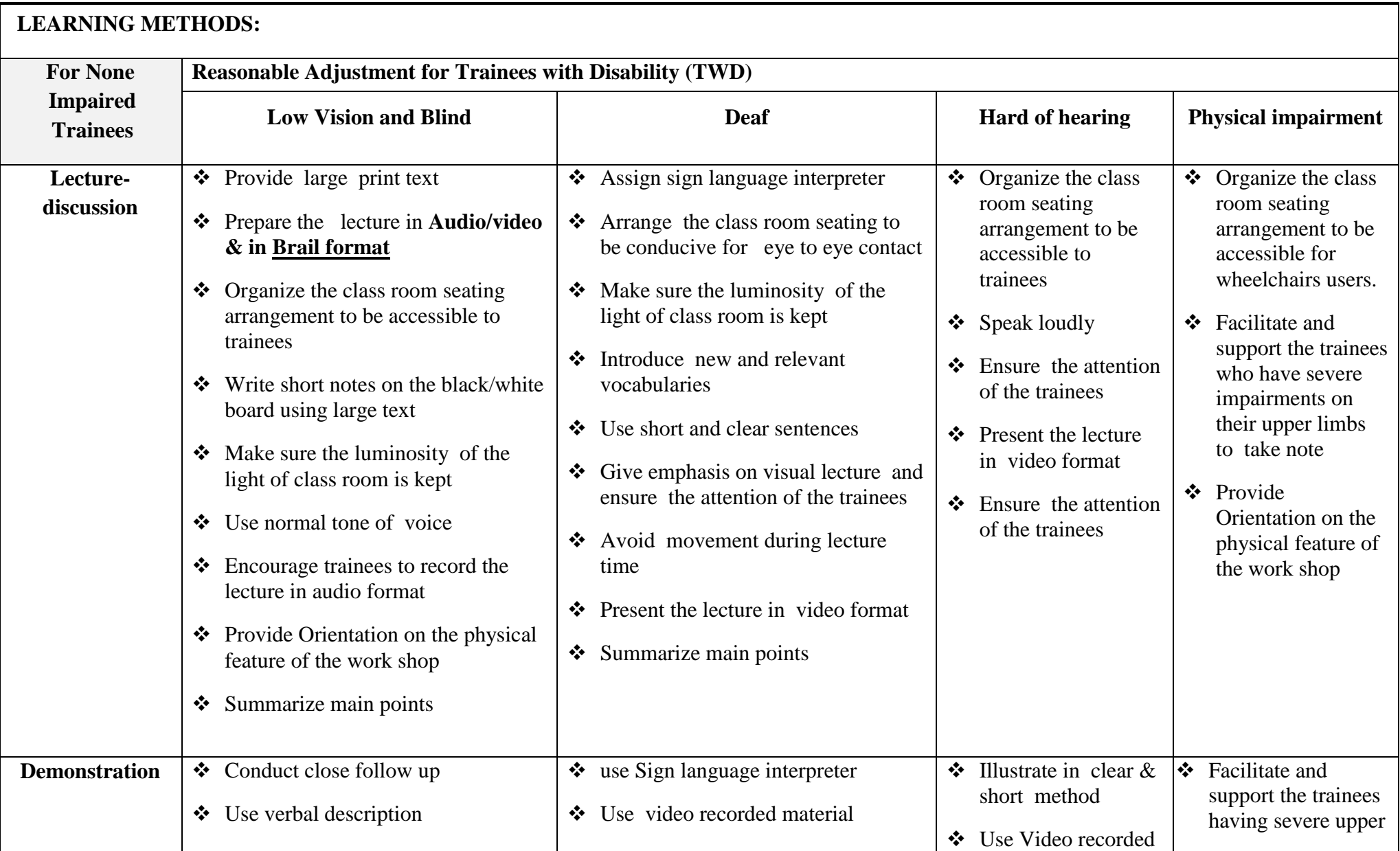

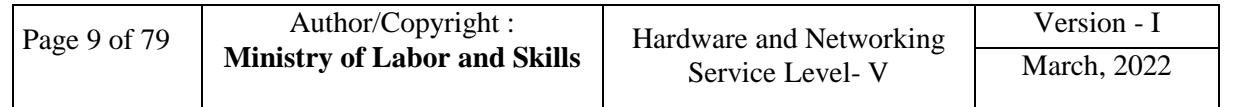

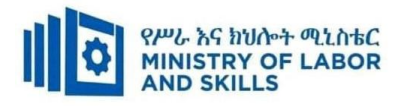

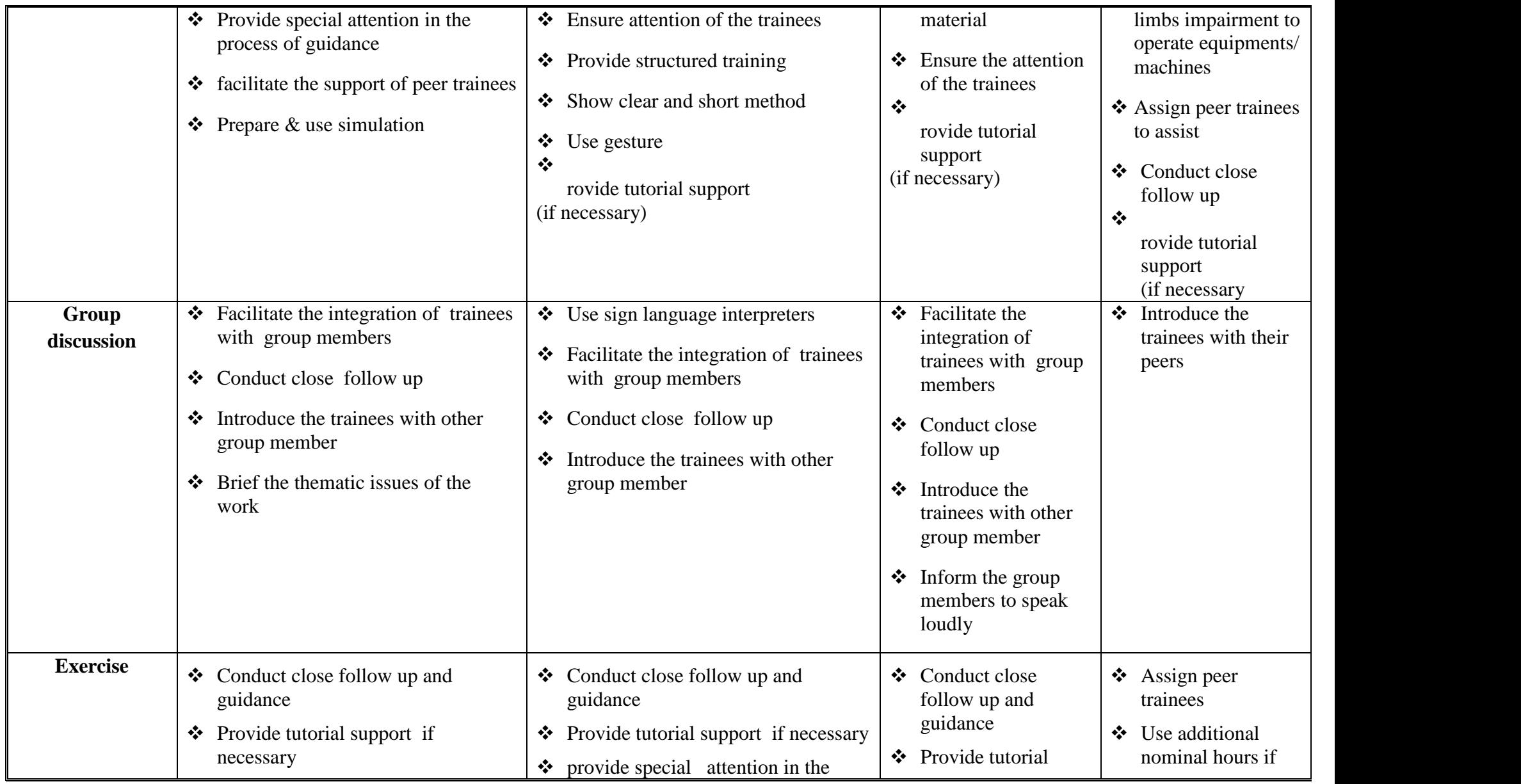

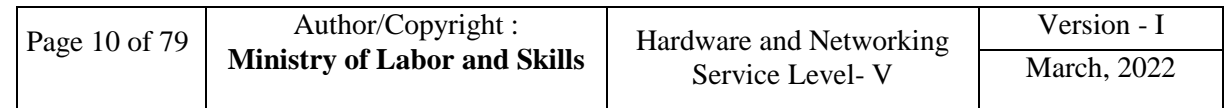

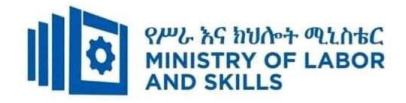

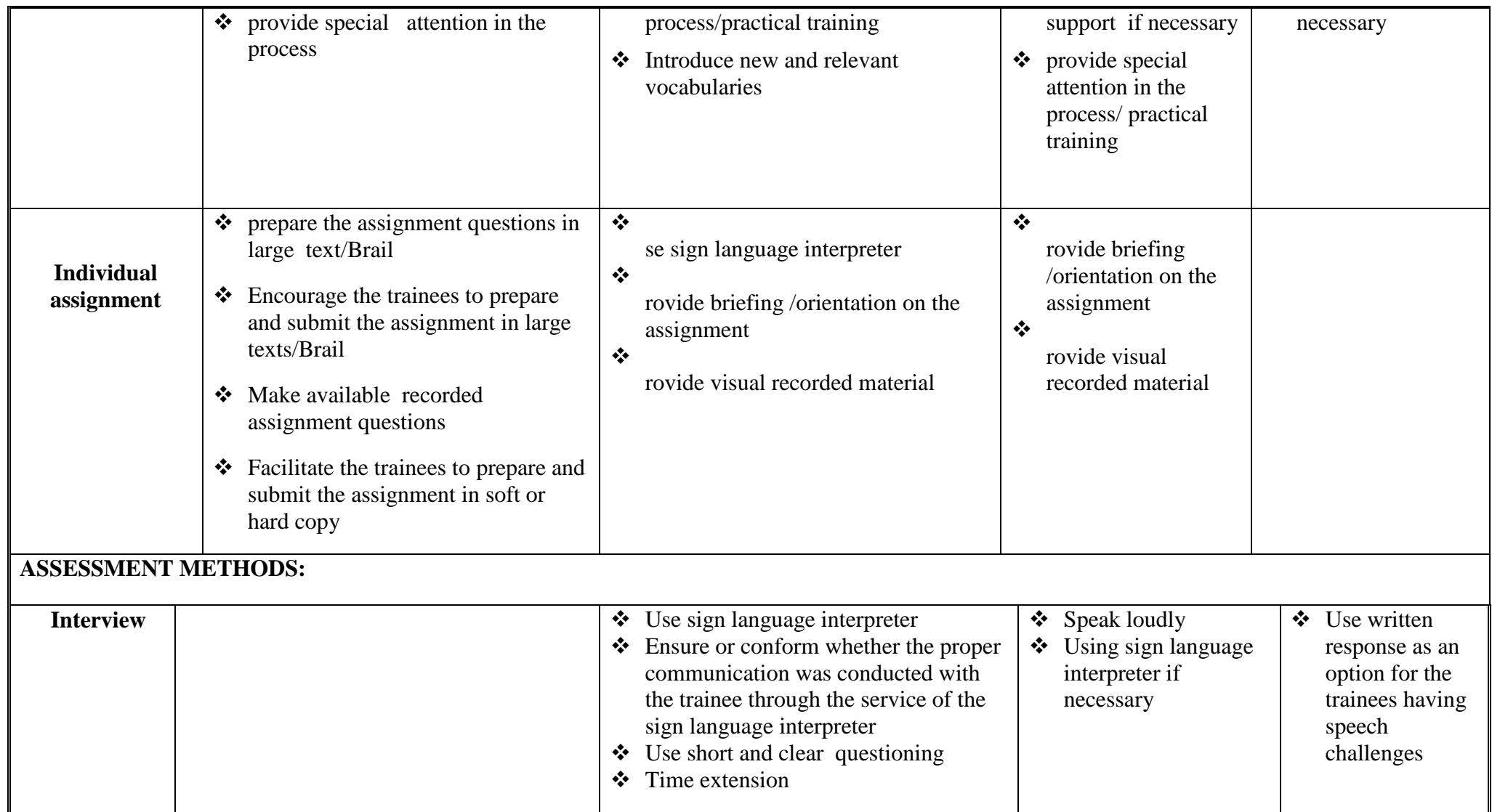

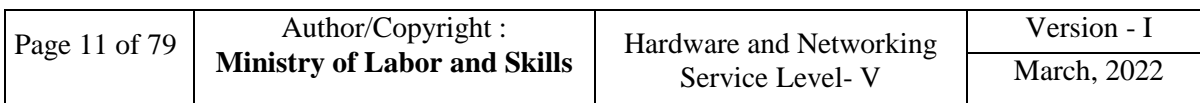

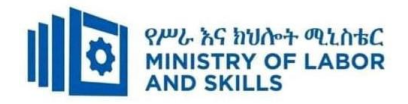

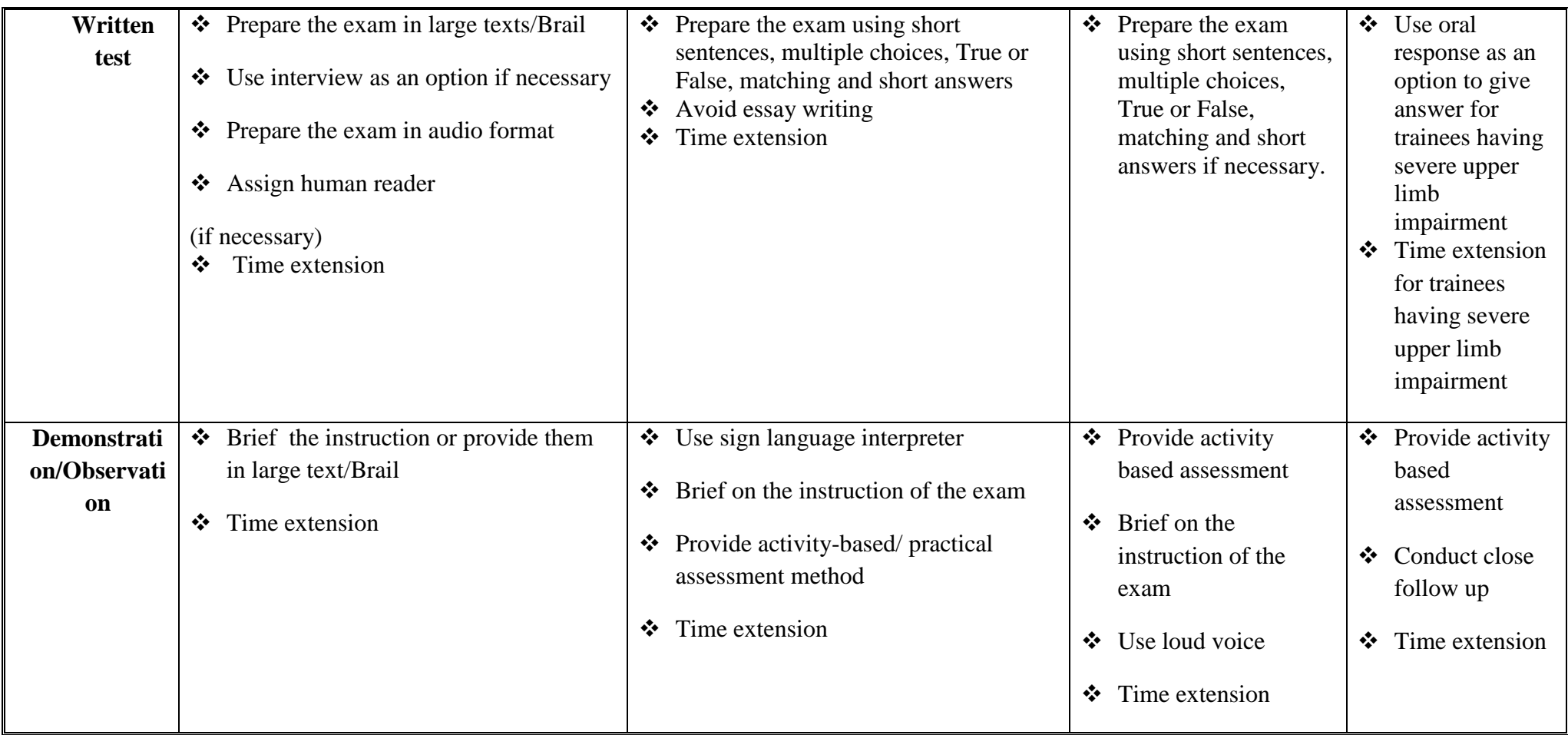

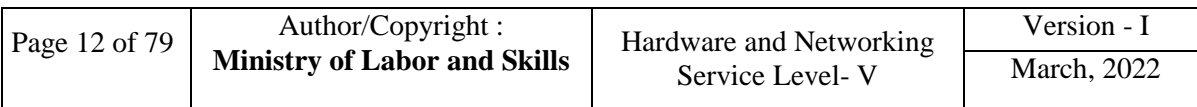

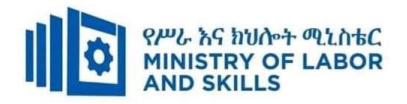

#### **Assessment criteria**

#### **LO1. Research vendors, suppliers and IT industry specialists.**

- Organizational needs and selection criteria is established
- Suitable suppliers and vendors are determined.
- Source information from suppliers and vendors

#### **LO2. Evaluate and report on options**

- Hardware is reviewed and tested against organizational requirements.
- Findings are report to appropriate person according to their suitability for organizational requirements
- Information in a report is documented and submitted to appropriate person.

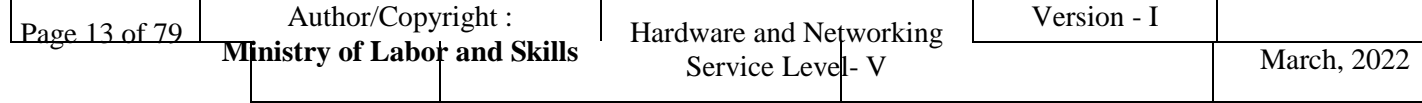

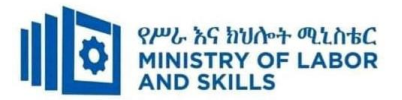

# **Annex: Resource Requirements**

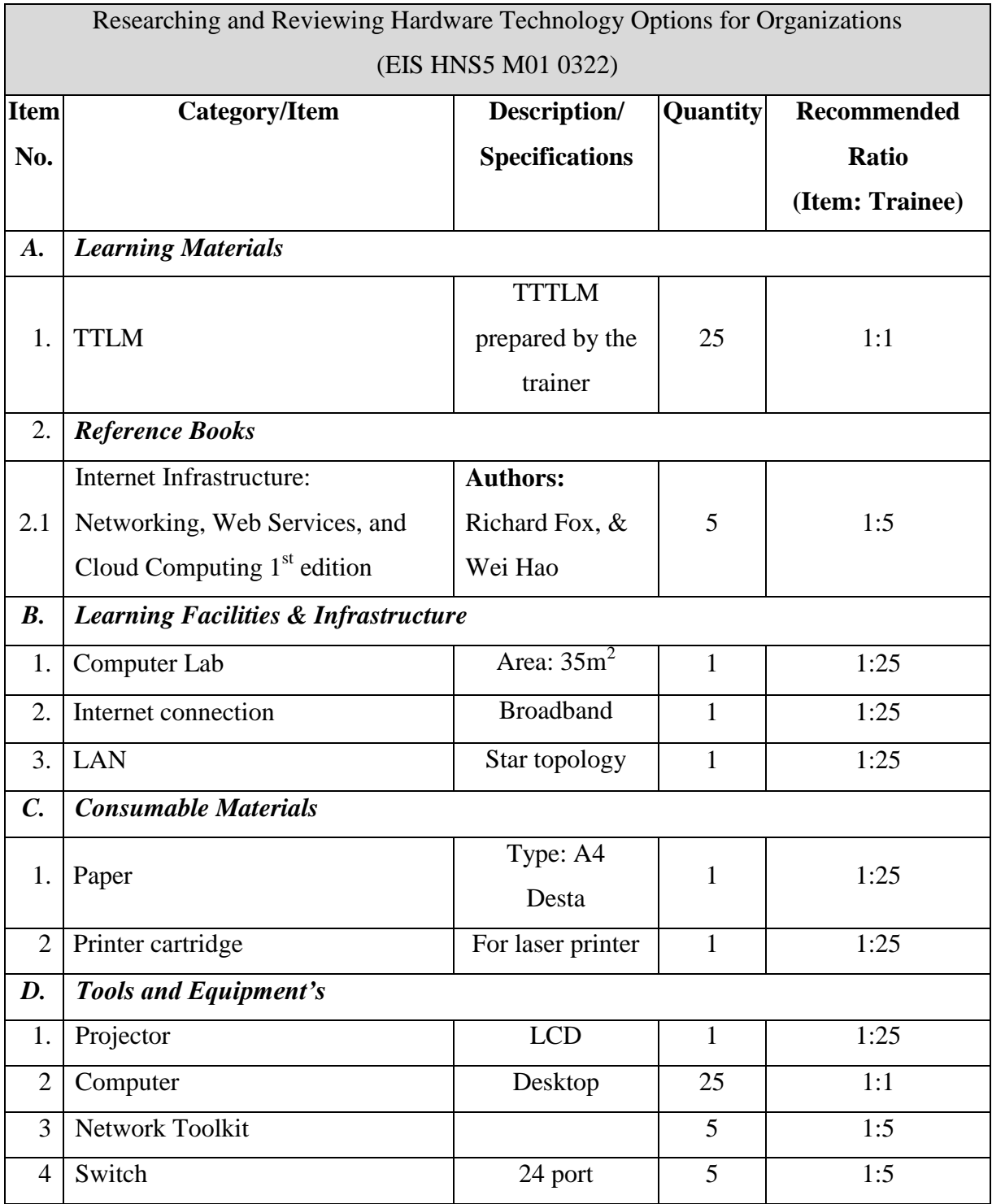

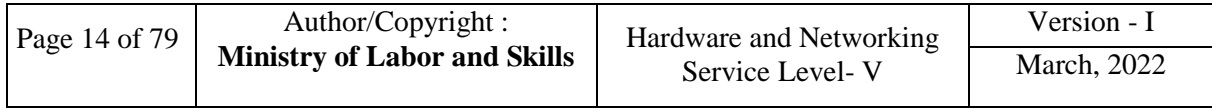

<span id="page-15-0"></span>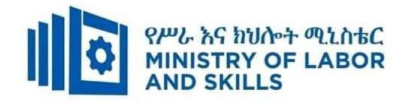

# **LEARNING MODULE 02**

#### TVET-PROGRAMME TITLE: **Hardware and Network Servicing Level V**

#### MODULE TITLE: **Preparing Disaster Recovery and Contingency Plan**

#### MODULE CODE: EIS HNS5 02 0322

#### **NOMINAL DURATION: 30 Hours**

**MODULE DESCRIPTION**: This unit defines the competency required to analyse the impact of the system on the organisation and carry out risk analysis, disaster recovery and contingency planning for the project.

#### **LEARNING OUTCOMES**

At the end of the module the learner will be able to:

- **LO1**. Evaluate impact of system on business continuity.
- **LO2**. Evaluate threats to system
- **LO3**. Formulate prevention and recovery strategy
- **LO4**. Develop disaster recovery plan to support strategy

#### **MODULE CONTENTS:**

#### **LO1. Evaluate impact of system on business continuity.**

- 1.1. Identifying business critical functions and the security environment
- 1.2. Identifying critical data and software from documentation
- 1.3. Assessing potential business risk and threats impacts on IT systems
- 1.4. Identifying and evaluating statutory, commercial requirements and contingency possibilities

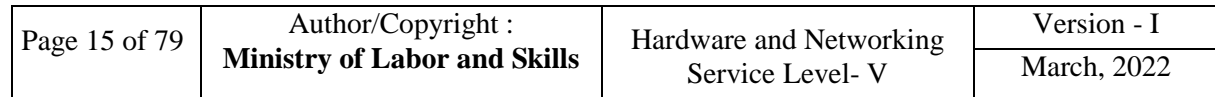

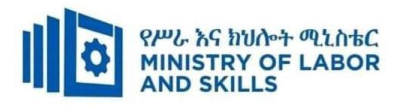

#### **LO2. Evaluate threats to system**

- 2.1. Identifying threats to the system
- 2.2. Evaluating risk minimisation alternatives

#### **LO3. Formulate prevention and recovery strategy**

- 3.1. Evaluating prevention and recovery options for critical business functions
- 3.2. Identifying back-up methodologies
- 3.3.Reviewing Current operational procedures of risk safeguards and contingency plan
- 3.4.Submitting Disaster recovery and prevention strategy for approval

#### **LO4. Develop disaster recovery plan to support strategy.**

- 4.1. Identifying and documenting resources required for disaster recovery
- 4.2. Identifying and documenting processes required for disaster strategy
- 4.3. Identifying cut-over criteria before initiating disaster plan
- 4.4. Documenting and submitting disaster recovery plan for review and sign-off.

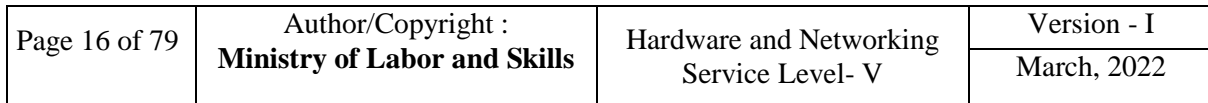

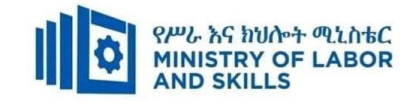

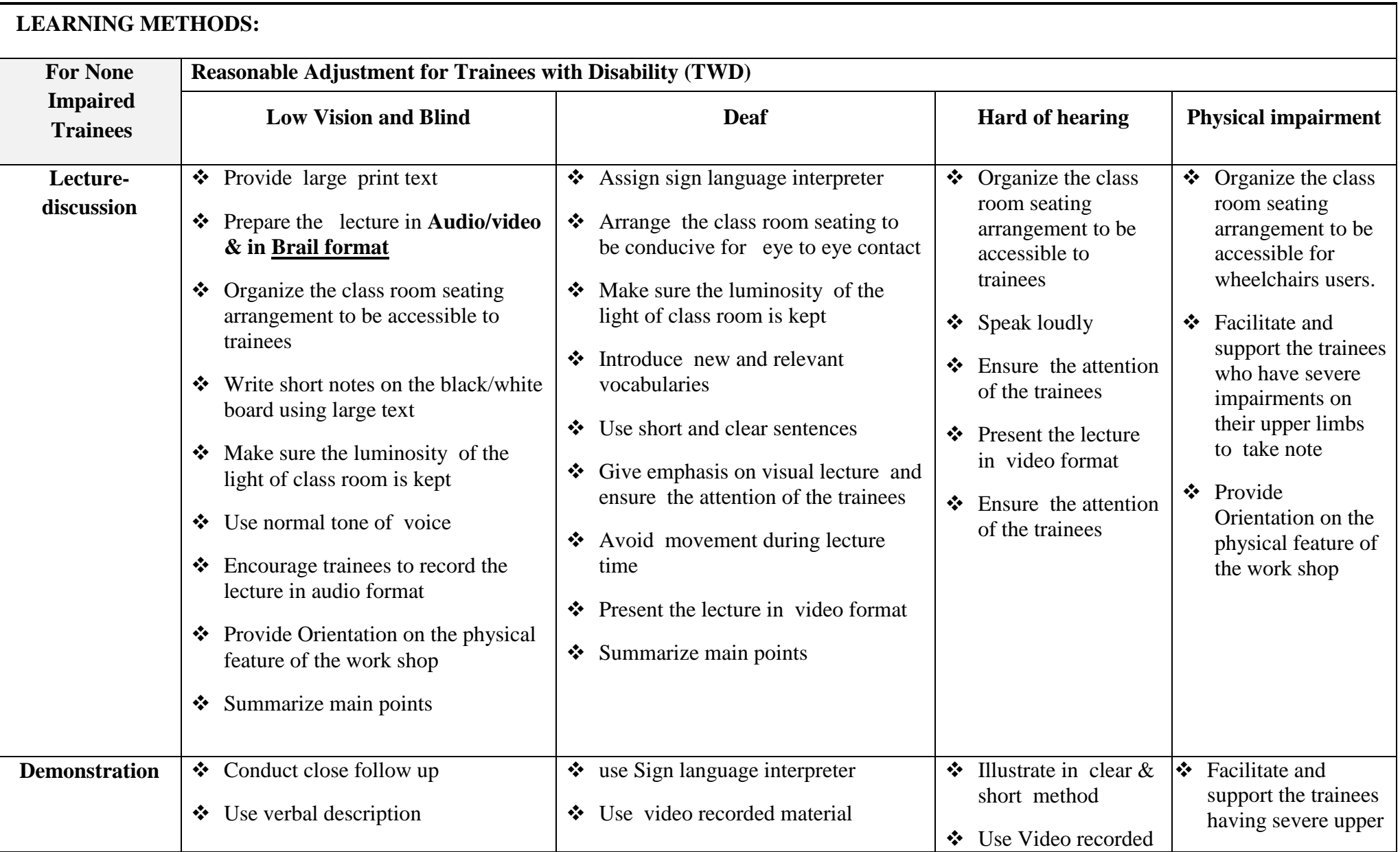

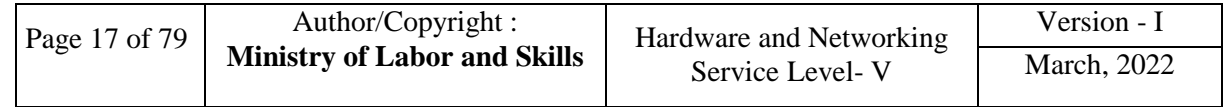

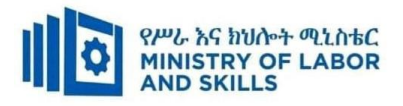

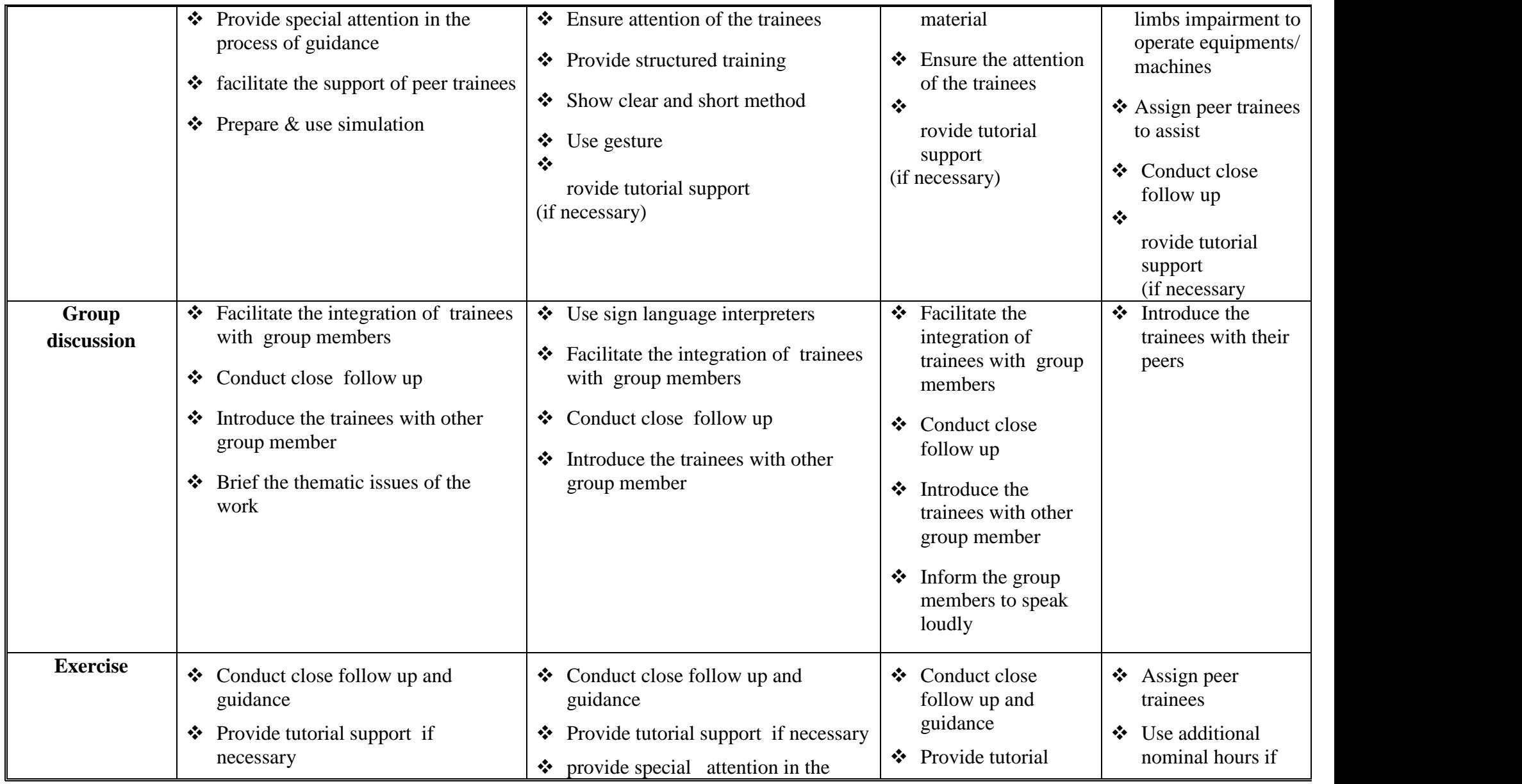

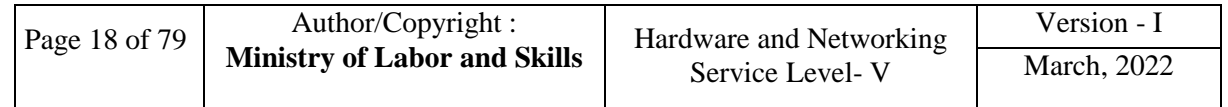

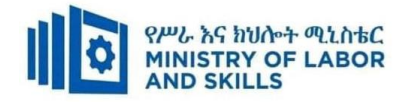

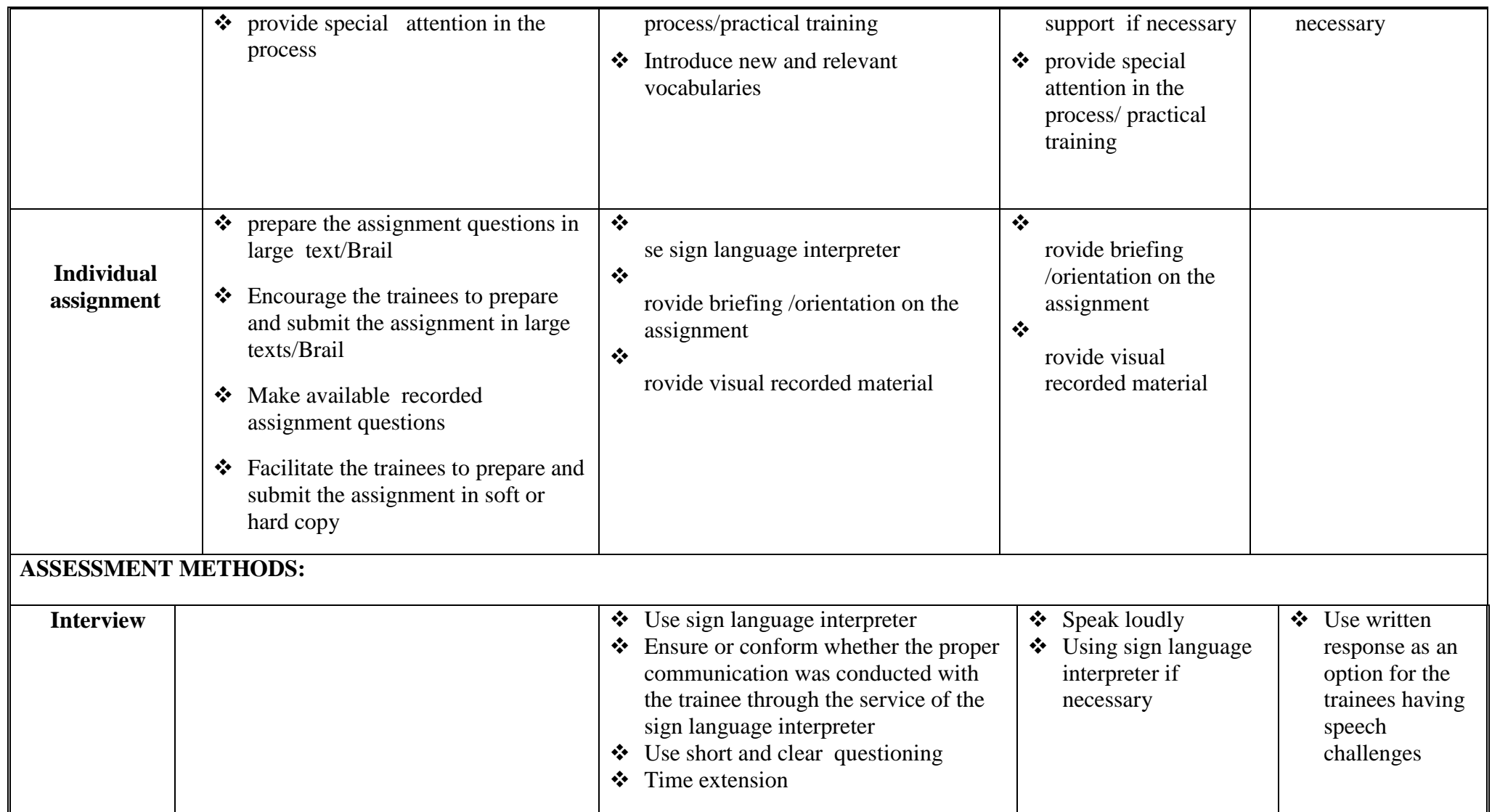

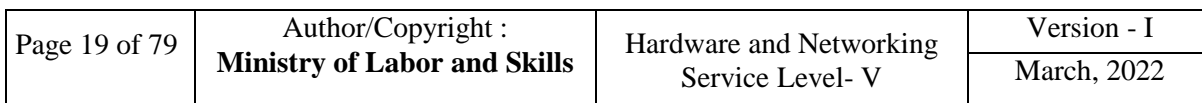

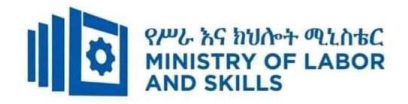

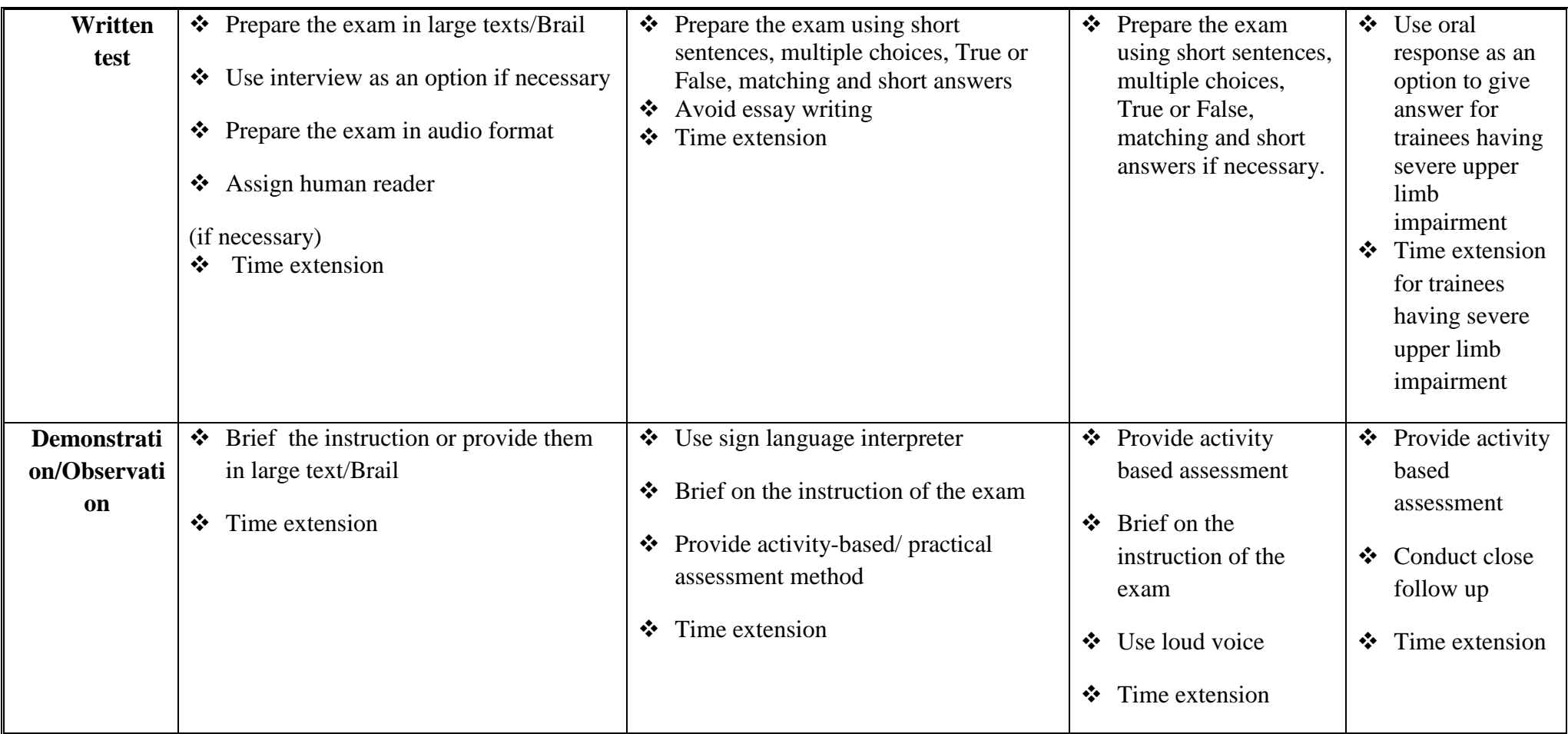

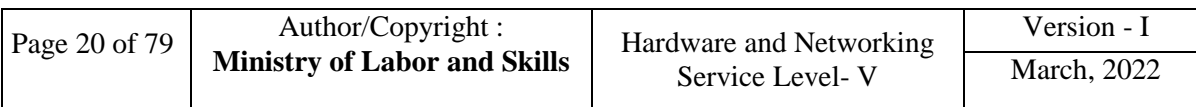

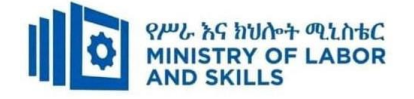

#### **Assessment criteria**

# **LO1. Evaluate impact of system on business continuity Organizational needs and selection criteria is established**

- Business-critical functions and the security environment is Identify from documentation and from discussion with business area and project team
- Critical data and software is identified from documentation
- Potential impacts of business risk and threats on IT systems are assessed.
- Statutory requirements, commercial requirements and contingency possibilities are Identified and evaluated according to specifications and cost constraints

#### **LO2. Evaluate threats to system**

- Threats to the system are identified with consideration of security analysis and internal and external business environment.
- Risk minimisation alternatives are evaluated against specifications and cost constraints.

#### **LO3. Formulate prevention and recovery strategy**

- Prevention and recovery options are evaluated to support critical business functions against business specifications and cost constraints
- Current operational procedures are reviewed to ensure adequate risk safeguards and contingency plan are in place
- Disaster recovery and prevention strategy is submitted to appropriate person for approval

#### **LO4. Develop disaster recovery plan to support strategy**

- Resources required for disaster recovery are identified and documented according to specifications and cost constraints
- Processes required for disaster strategy are identified and documented according to project standards
- Cut-over criteria are identified before initiating disaster plan.
- Disaster recovery plan is documented and submit to appropriate person for review and sign-off.

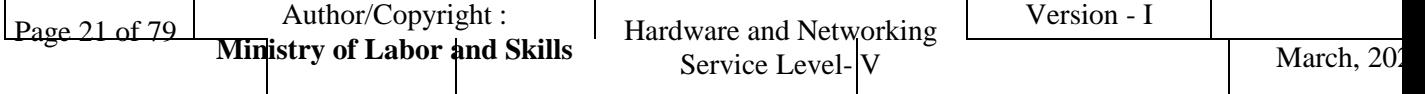

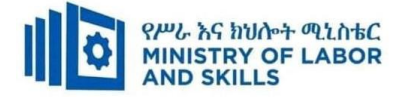

# **Annex: Resource Requirements**

 $\blacksquare$ 

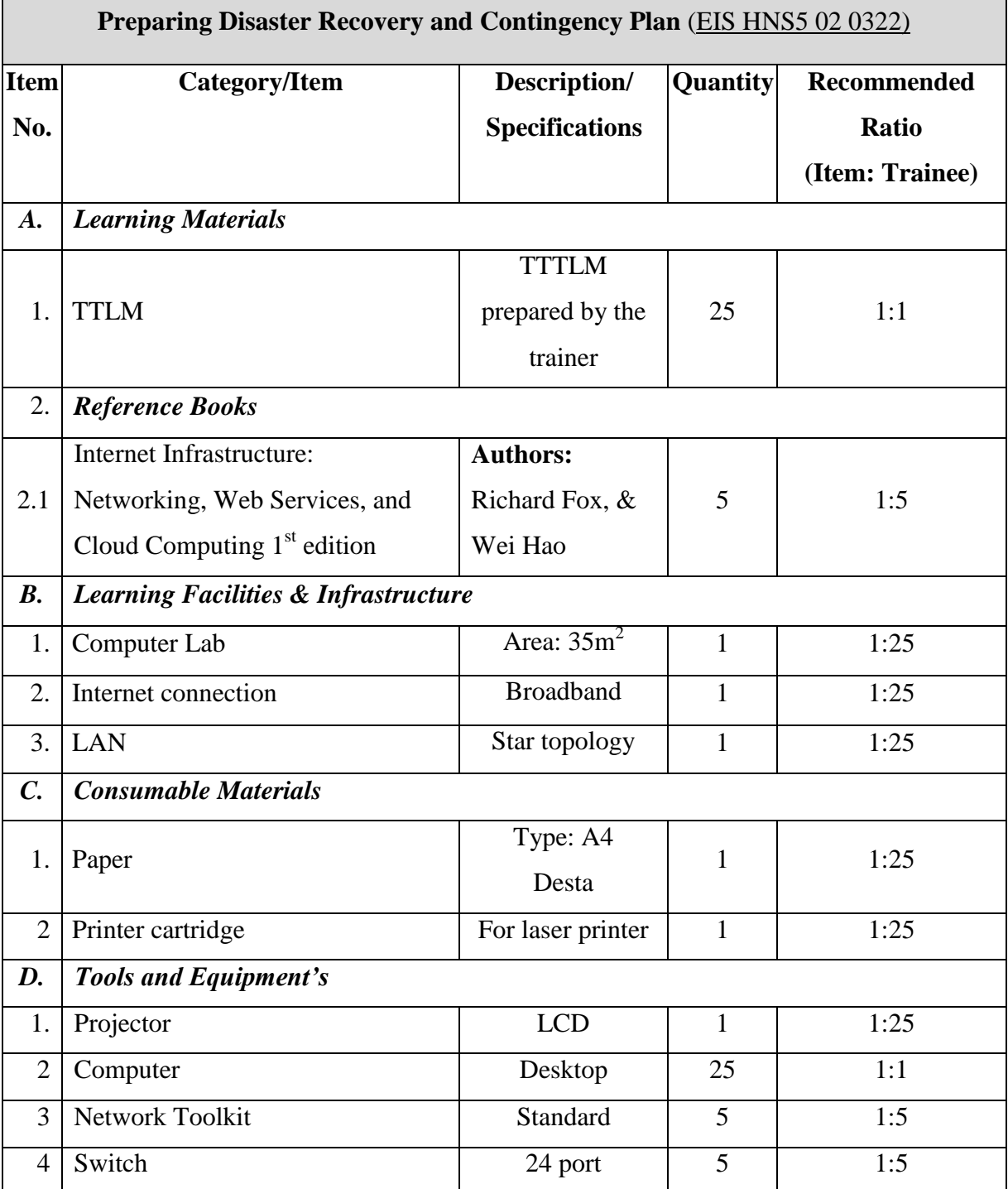

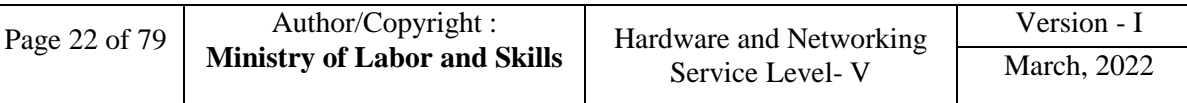

<span id="page-23-0"></span>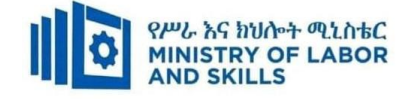

# **LEARNING MODULE 03**

#### **TVET-PROGRAMME TITLE**: Hardware and Network Servicing Level V

**MODULE TITLE:**Assist with Policy Development for Client Support

**MODULE CODE:** EIS HNS5 M03 0322

**NOMINAL DURATION: 30 Hours**

**MODULE DESCRIPTION**: This module covers the competence required to receive, review

and carry out change requests, while utilizing change management system according to client requirements.

#### **LEARNING OUTCOMES**

At the end of the module the trainee will be able to:

**LO1.**Review change requests

**LO2.**Modify system according to requested changes

**LO3**. Train on the use of modified system

#### **MODULE CONTENTS:**

#### **LO1. Review change requests**

- 1.1.Receiving and documenting *hardware* and *software* change requests
- 1.2.Gathering and organizing *System* data for change requests
- 1.3.Reviewing proposed changes against current and future business requirements
- 1.4. Examining System data with work team
- 1.5. Discussing and clarifying selected changes with *clients*

# **LO2. Modify system according to requested changes**

- 2.1. Identifying potential solution to solve problems
- 2.2. Developing and documenting possible solutions

# 2.3. Ranking and presenting possible solutions to appropriate person

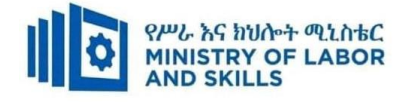

2.4. Planning implementation and evaluation for possible solutions

2.5. Documenting recommended solutions and submitting for confirmation

# **LO3. Train on the use of modified system**

- 3.1. Preparing training on changed system
- 3.2. Delivering training
- 3.3. Evaluating the training to confirm training effectiveness

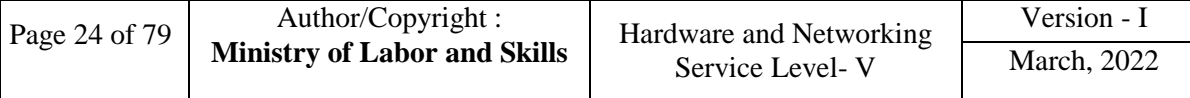

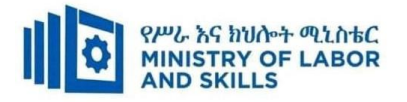

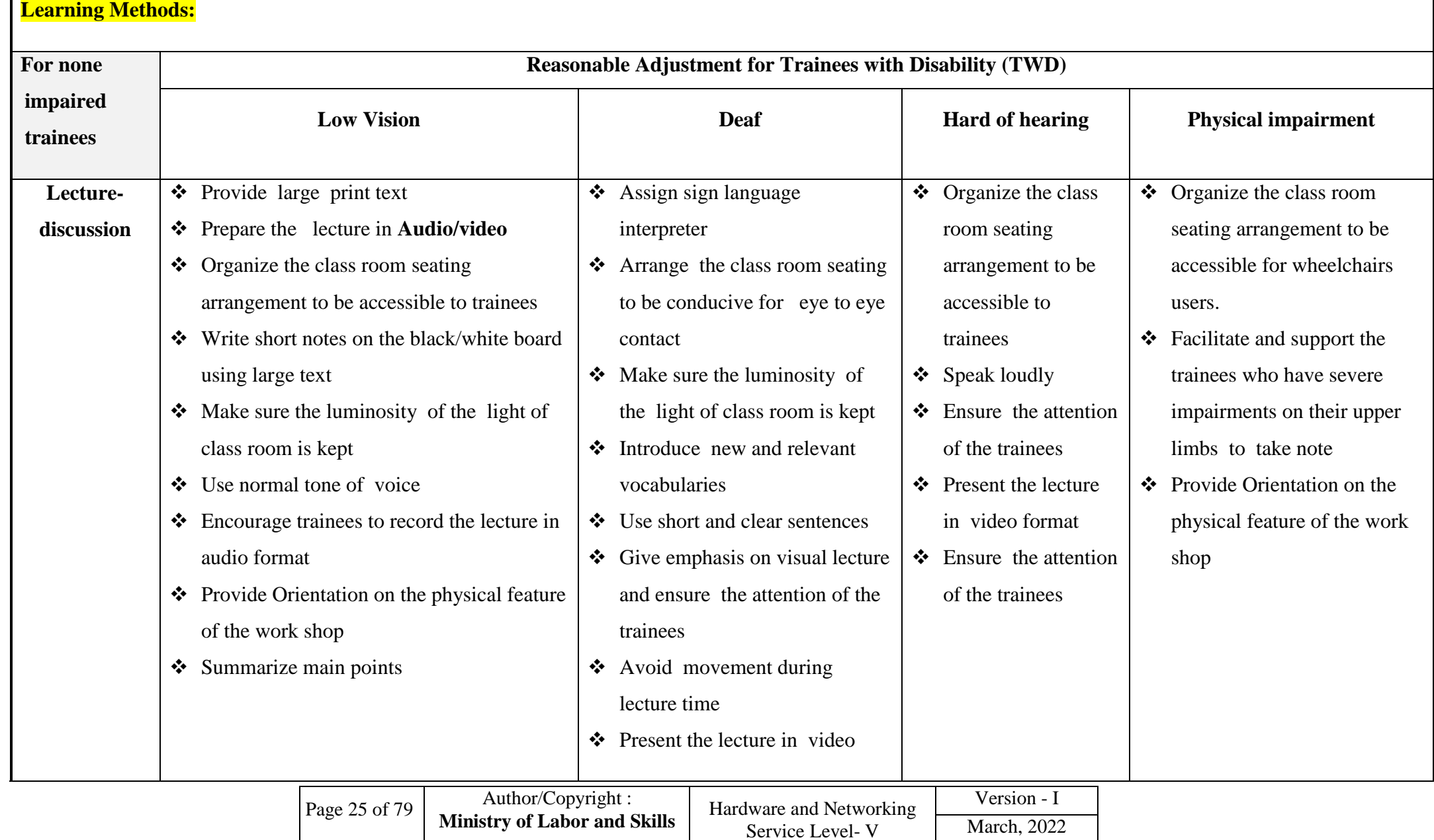

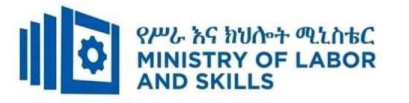

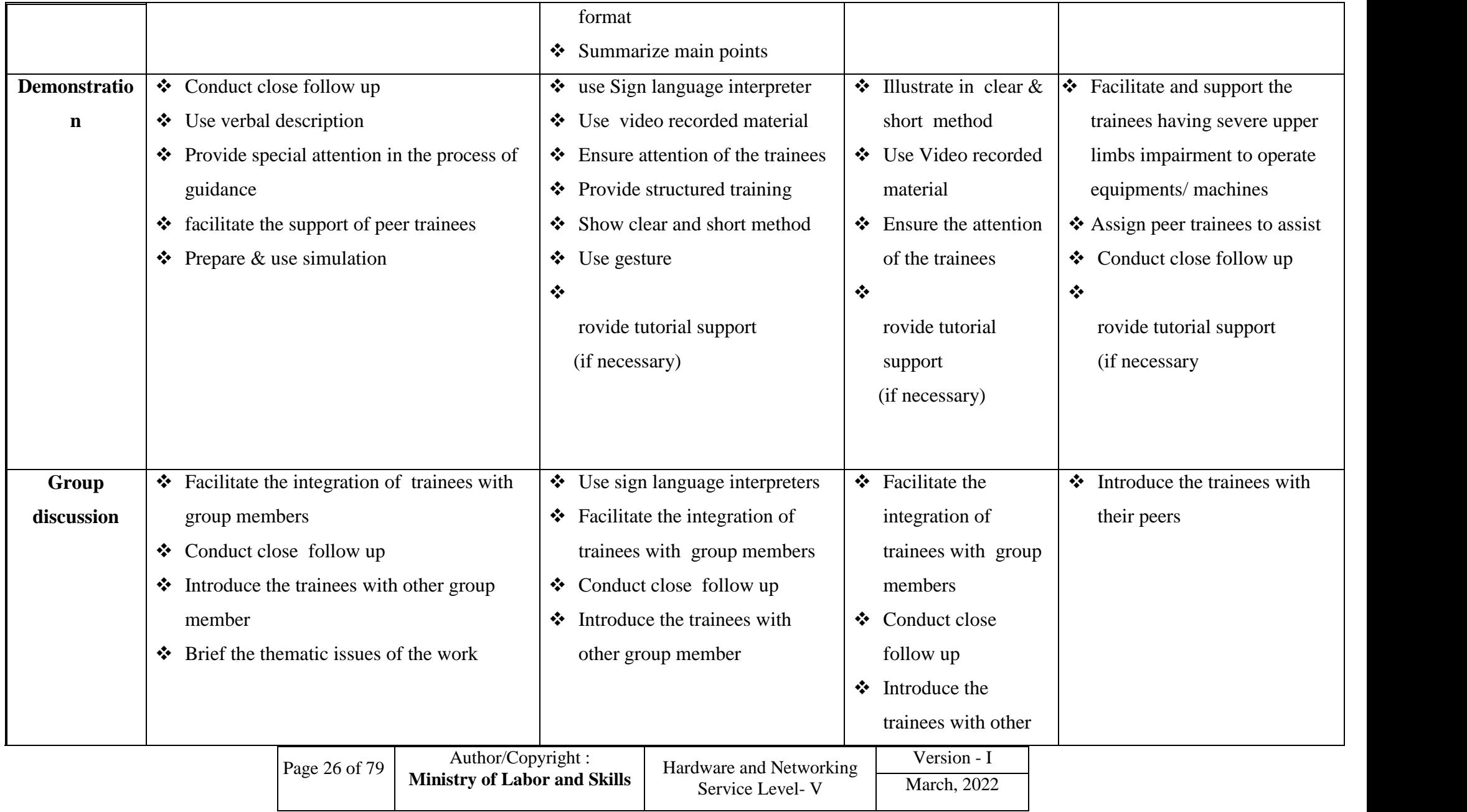

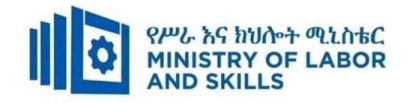

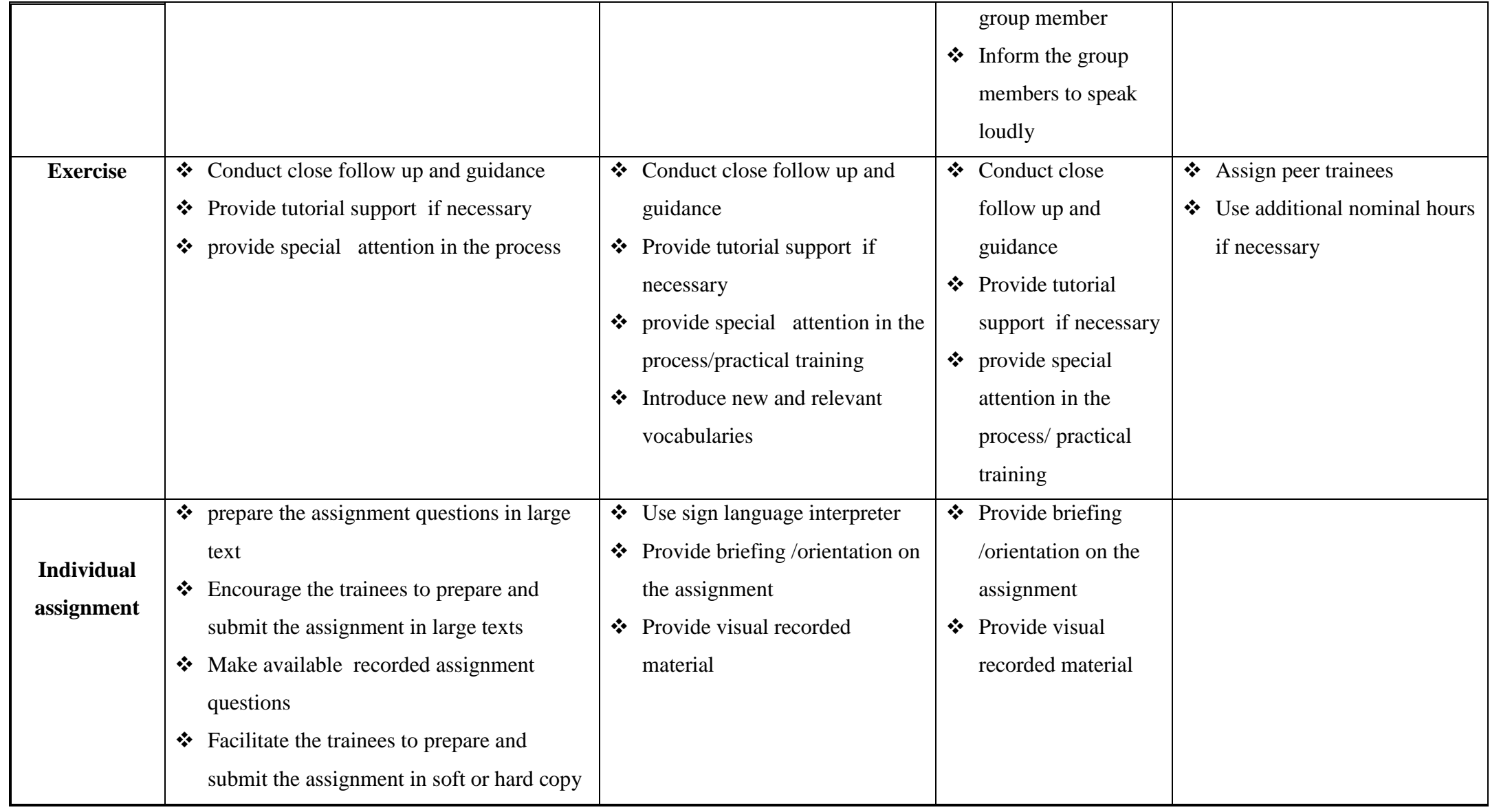

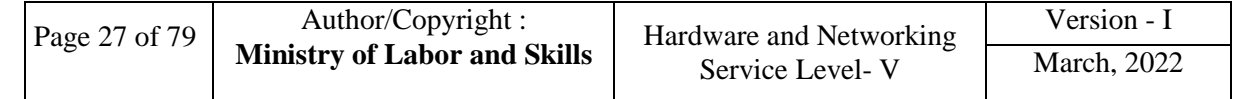

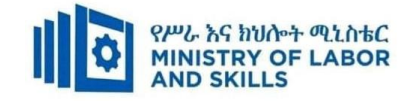

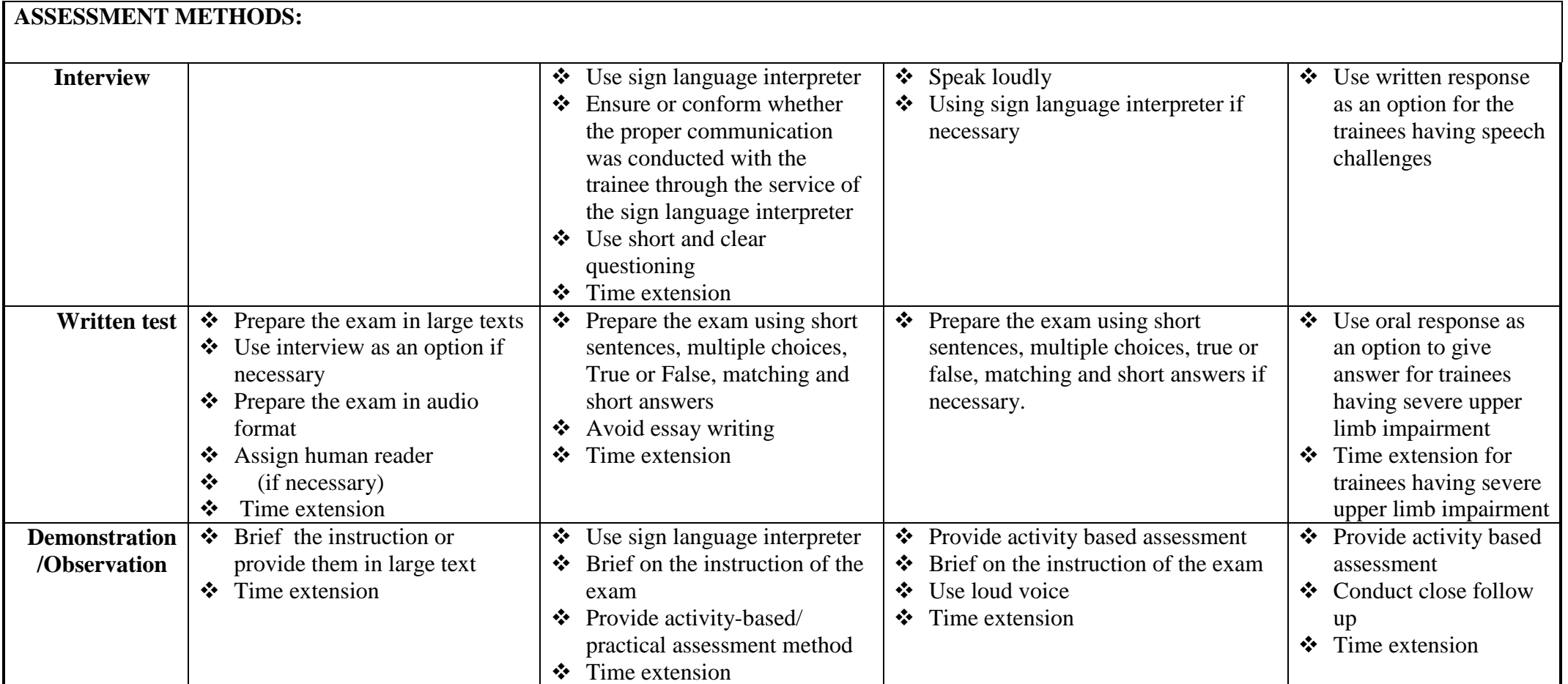

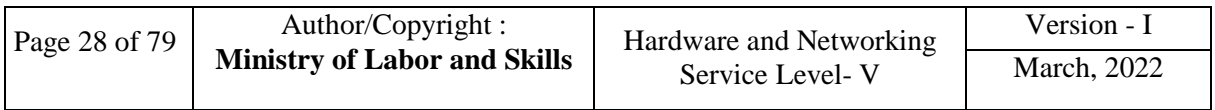

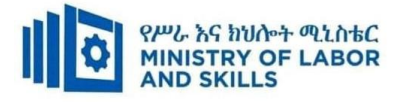

## **ASSESSMENT CRITERIA:**

**LO1.** Review change requests

- Requests are received and documented for *hardware* and *software* changes, utilizing a change management system and according to organizational help desk procedures*.*
- *System* data are gathered and organized relevant to the change requests, using available diagnostic tools.
- The proposed changes are reviewed against current and future business *requirements.*
- System data are examined, with work team, in order to select appropriate changes to be carried out.
- Selected changes are discussed and e clarified with *client*

**LO2.** Modify system according to requested changes

- Potential solution is identified to solve problems*.*
- Recommendations about possible solutions are developed, documented, ranked and presented to the appropriate person for decision.
- Implementation and evaluation of solutions are planned.
- Recommended solutions are technically documented and submitted to appropriate person for confirmation.
- **LO3.** Train on the use of modified system
	- Training is prepared to meet the needs of client in using the changed system.
	- Prepared training is delivered appropriately for client
	- Evaluate the given training to confirm the expected result has been achieved

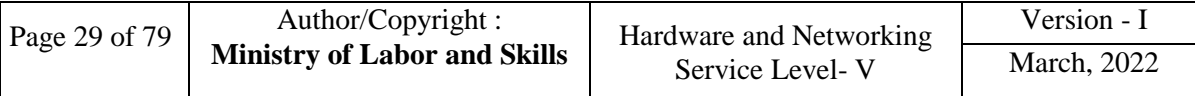

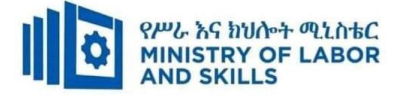

# **Annex: Resource Requirements**

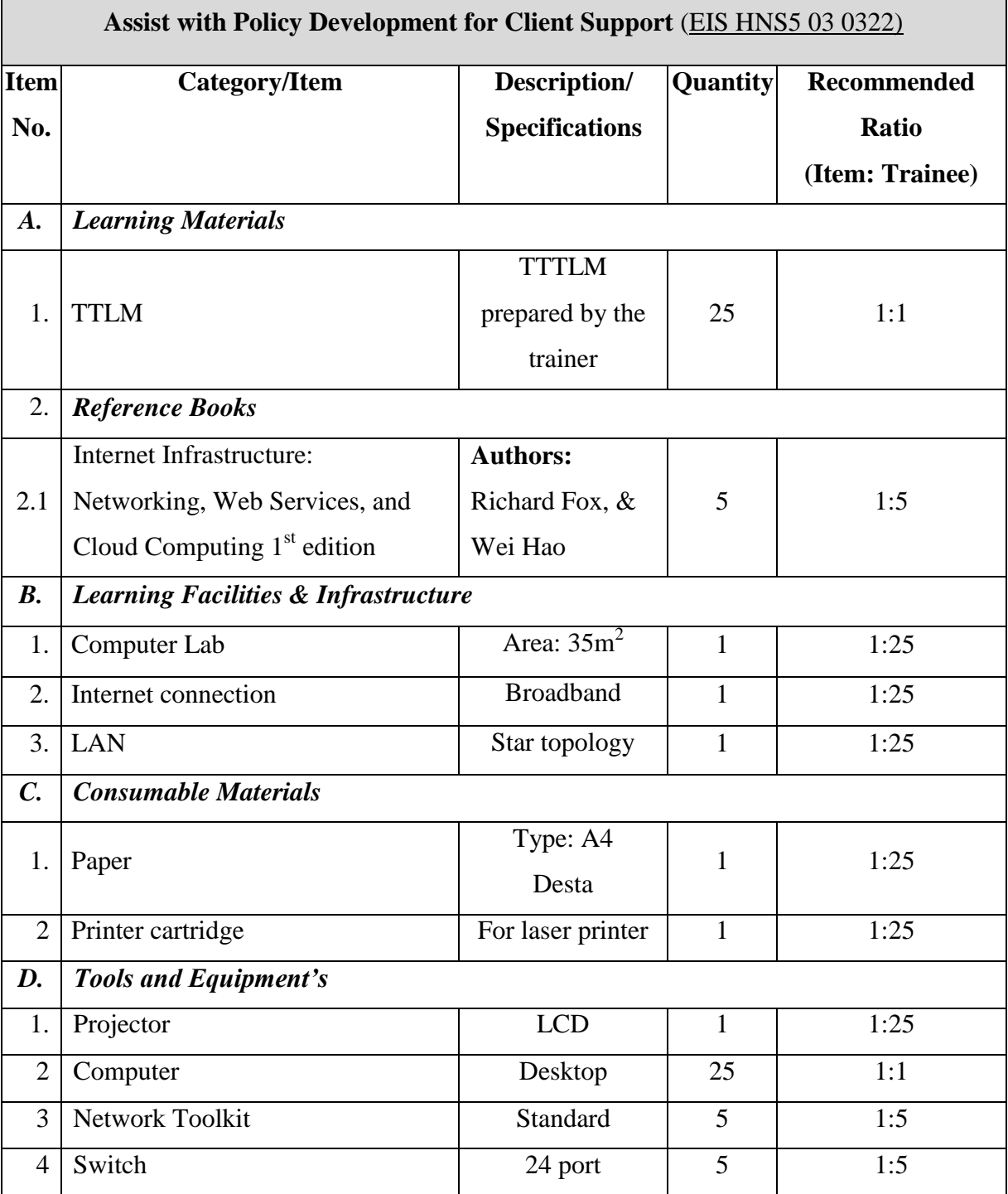

<span id="page-31-0"></span>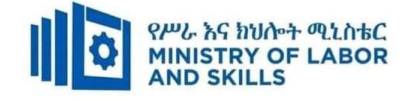

# **LEARNING MODULE 04**

**TVET-PROGRAMME TITLE**: Hardware and Network Servicing Level V

**MODULE TITLE**: Establish and Maintain Client User Liaison

**MODULE CODE**: EIS HNS5 M04 0322

**NOMINAL DURATION: 20... Hours**

**MODULE DESCRIPTION**: This module covers the competence required to establish and maintain client use of liaison in an IT environment, post implementation. This occurs after the business-critical functions have been determined.

#### **LEARNING OUTCOMES**

At the end of the module the trainee will be able to:

**LO1.**Determine support areas

**LO2.**Develop support procedures

**LO3**. Assign support personnel

#### **MODULE CONTENTS:**

#### **LO1. Determine support areas**

- 1.1.Identifying and recording Information technology usage
- 1.2.Identifying stakeholders in the system
- 1.3.Identifying organisational structure, culture and politics for support requirements
- 1.4. Determining required level of support

# **LO2. Develop support procedures**

- 2.1. Contacting organisational units to verify support needs
- 2.2. Establishing procedures to provide required support
- 2.3. Documenting agreed procedure and service-level agreement

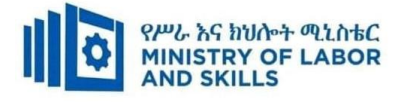

# **LO3. Assign Support personnel**

- 3.1. Identifying IT skills with support activities
- 3.2. Verifying availability of selected personnel and assign
- 3.3. Providing support using agreed upon procedures.
- 3.4. Obtaining regular feedback from the appropriate person

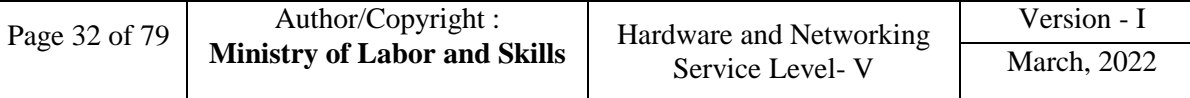

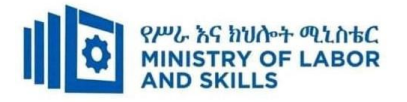

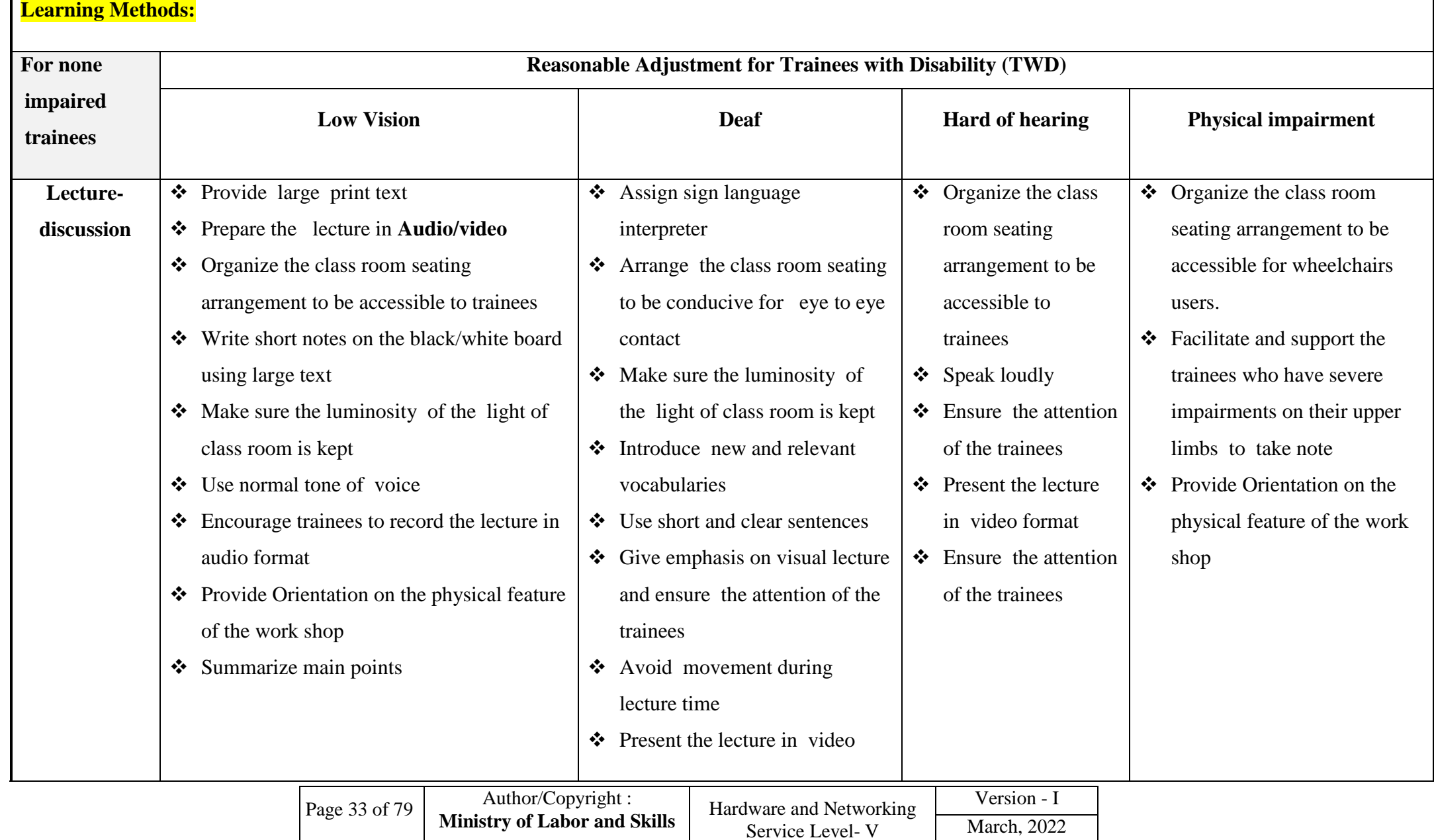

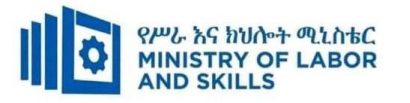

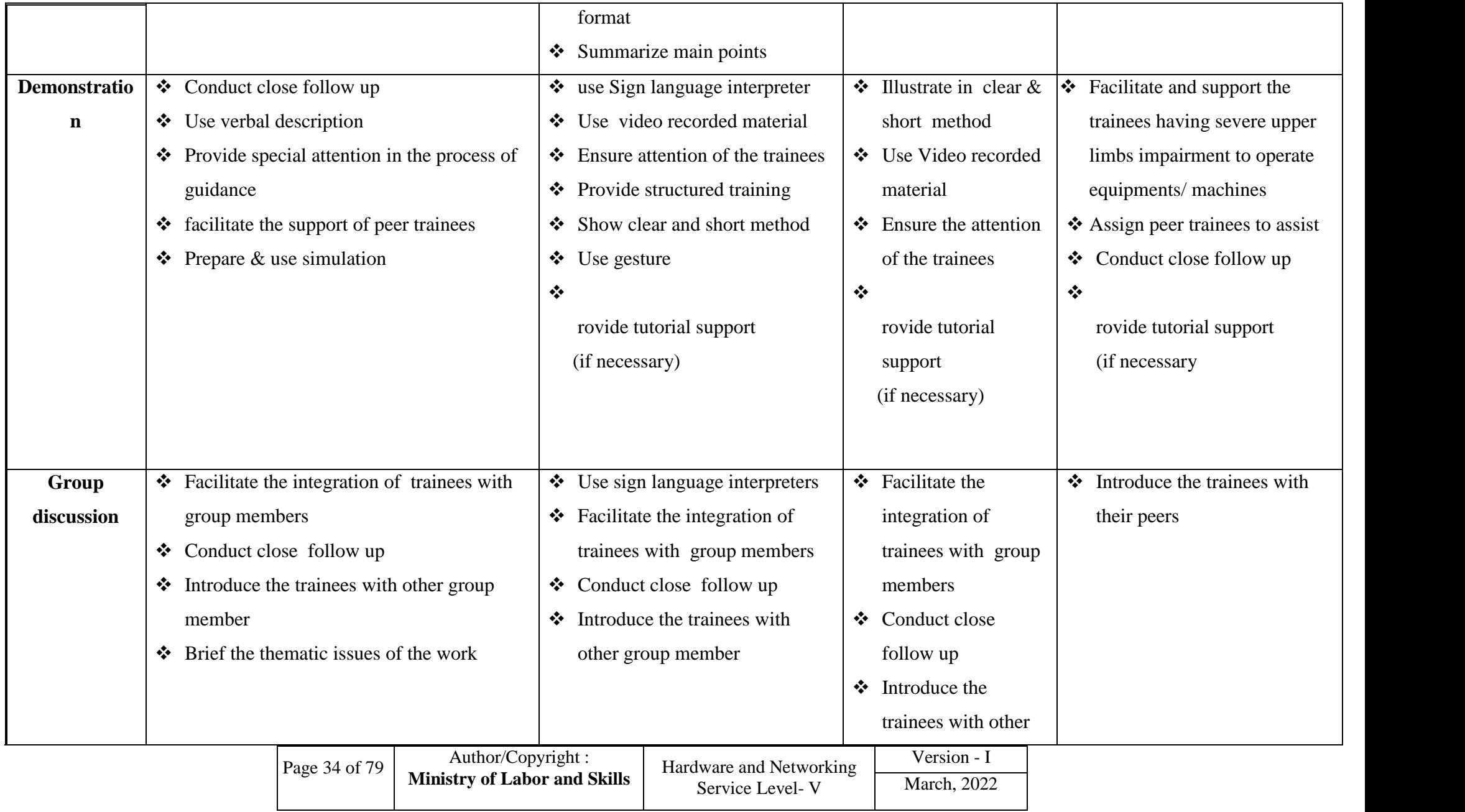

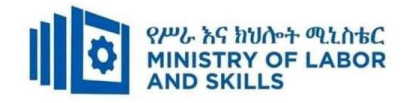

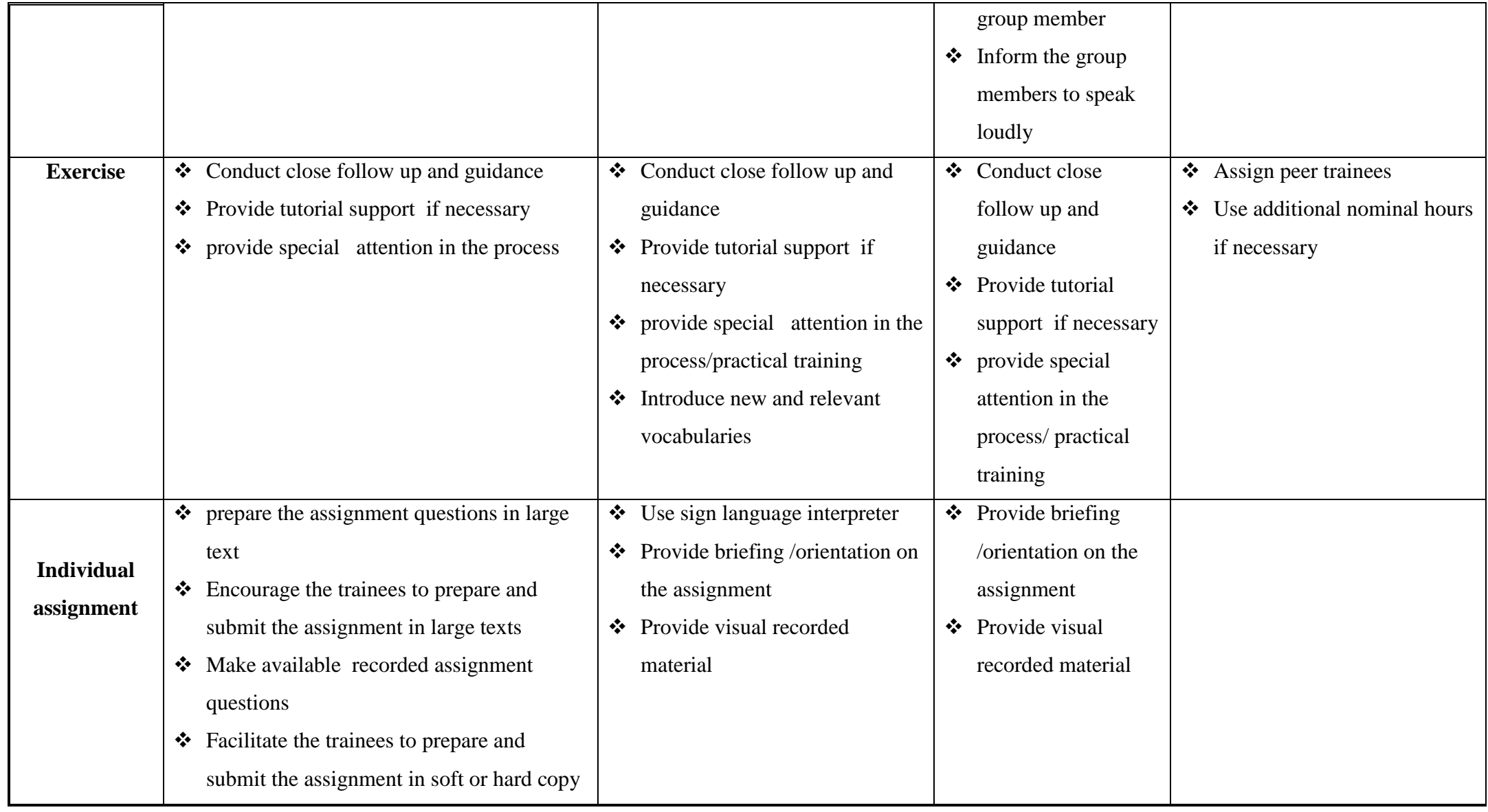

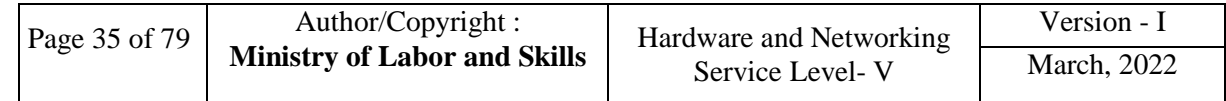
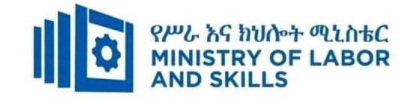

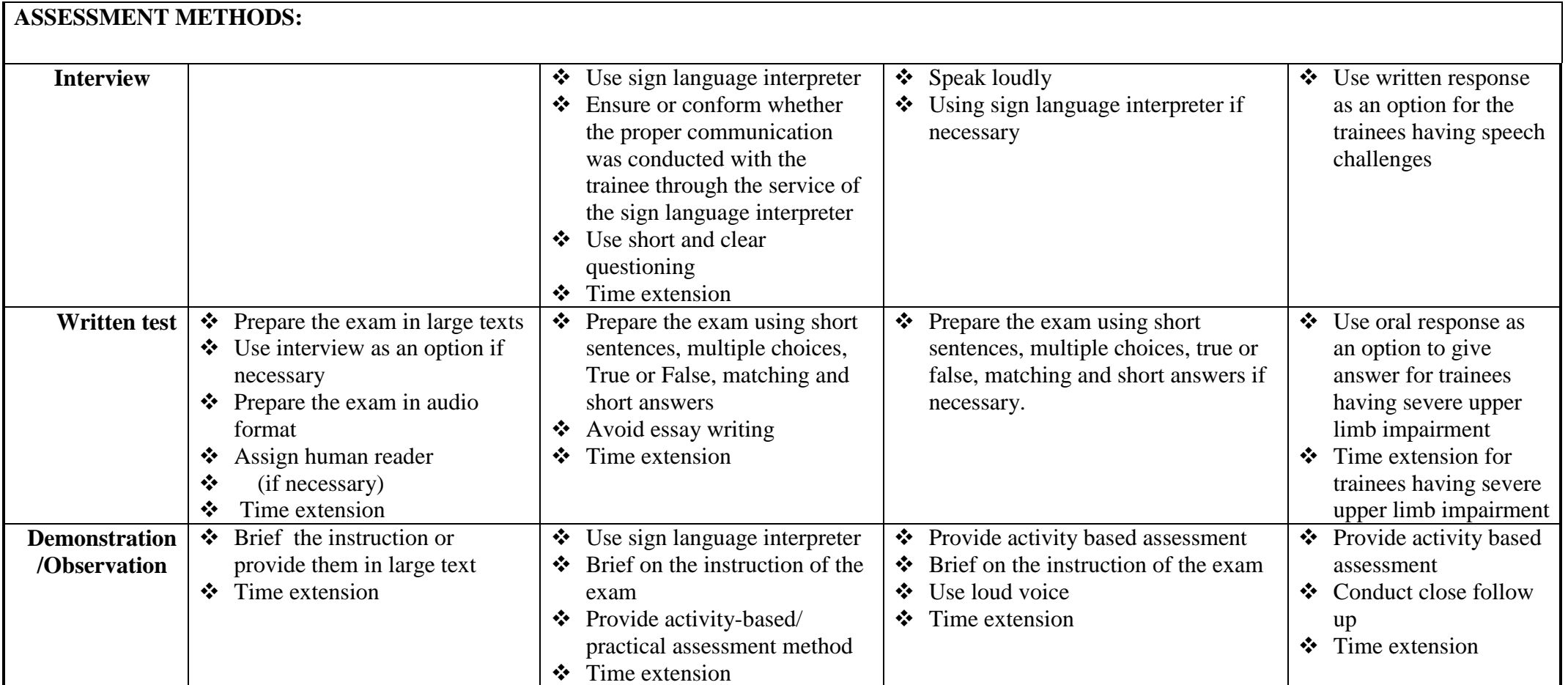

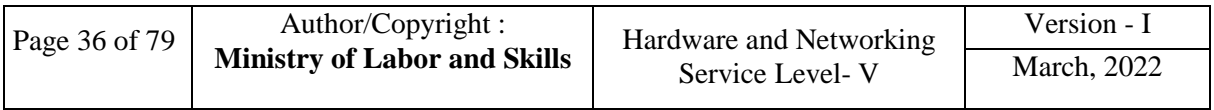

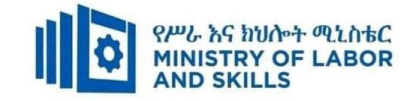

### **ASSESSMENT CRITERIA:**

**LO1.** Determine support areas

- Information technology used in the organisational unit is identified and recorded.
- *Stakeholders* of the *system* are identified.
- Organisational structure, culture and politics are identified in relation to support requirements.
- Level of support required by each organisational unit is determined.

**LO2.** Develop support procedure

- Organisational units are contacted, as required, to verify support needs.
- Procedures are established for providing required support, including method of contact, frequency of meetings and reports
- Agreed procedure, *service-level agreement*, is documented

**LO3.** Assign support person

- IT skills required to assist each organisational unit are identified with support activities.
- Personnel are assigned according to human resource processes.
- Availability of selected personnel is verified.
- Support is provided using agreed procedures.
- Feedback is obtained from the appropriate person on a regular basis.

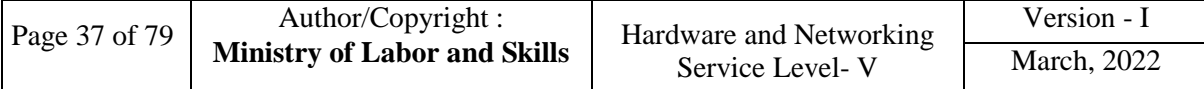

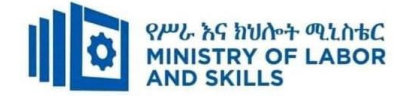

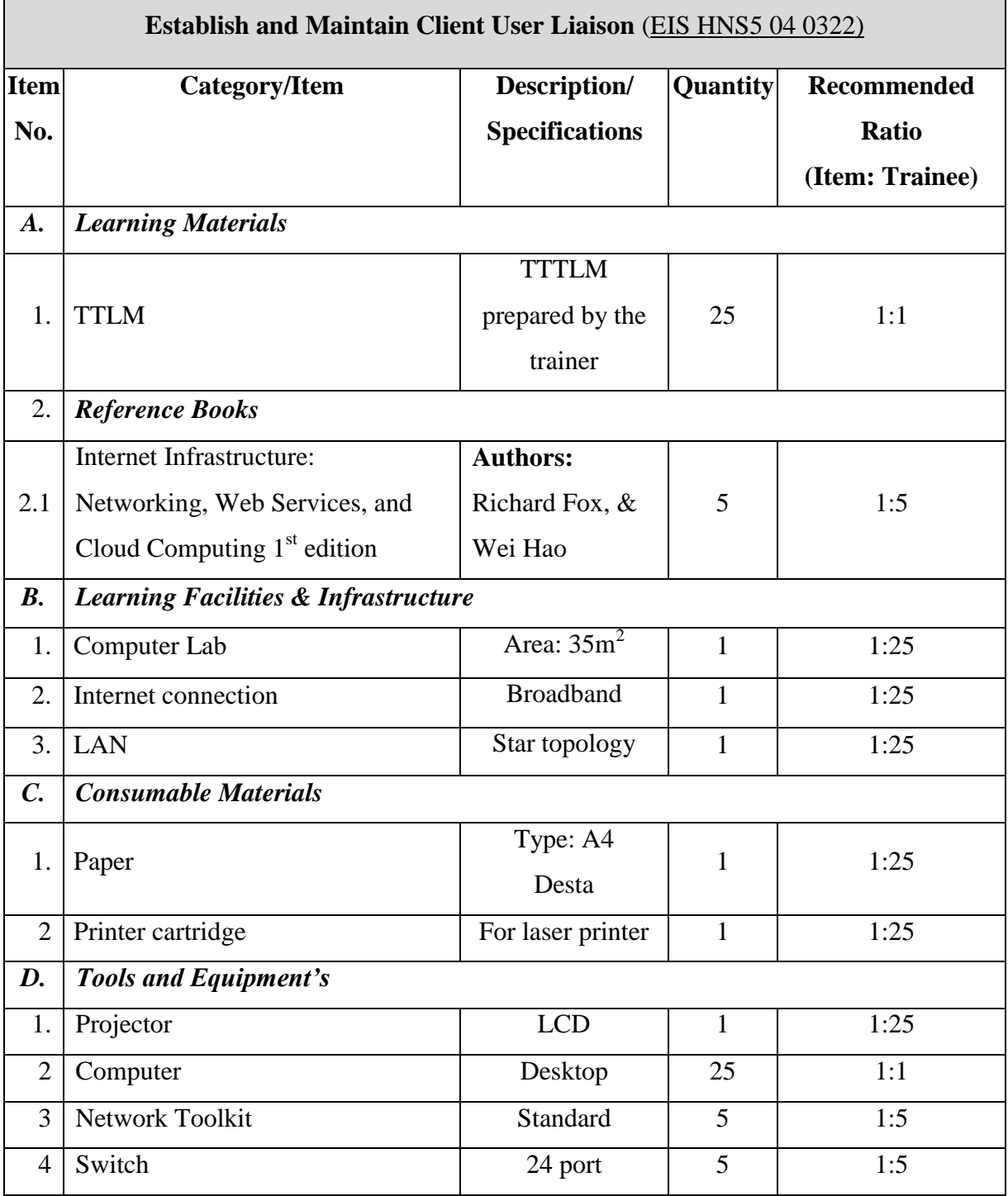

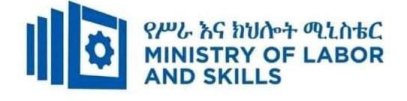

**TVET-PROGRAMME TITLE**: Hardware and Network Servicing Level V

**MODULE TITLE**: Matching IT Needs with the Strategic Direction of the Enterprise

**MODULE CODE:** EIS HNS5 05 1221

#### **NOMINAL DURATION: 30 Hours**

**MODULE DESCRIPTION**: This module defines the competency required to ensure IT

services meet current and future internal operational enterprise requirements

### **LEARNING OUTCOMES**

At the end of the module the trainee will be able to:

- **LO1.** Evaluate current business strategy
- **LO2.** Evaluate impact of changes
- **LO3**. Develop action plans

### **MODULE CONTENTS:**

### **LO1. Evaluate current business strategy**

- 1.1 Analyzing current strategic plan of the organization
- 1.2 Comparing current operational practices and strategic plan to identify areas of IT improvement.
- 1.3 Reporting the impact of IT developments.

### **LO2. Evaluate impact of changes**

- 2.1 Reviewing current IT systems.
- 2.2 Comparing and contrasting current and proposed IT systems and document it.
- 2.3 Determining the objectives and implications of introducing IT system change.
- 2.4 Documenting and forwarding findings for feedback.

### **LO3. Develop action plans**

- 3.1 Developing action plans for the proposed changes
- 3.2 Ensuring action plans takes account of important considerations.
- 3.3 Documenting action plans
- 3.4 Forwarding documentation for feedback/approval.

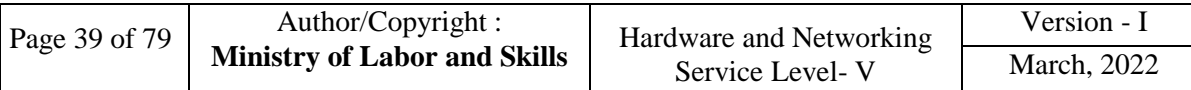

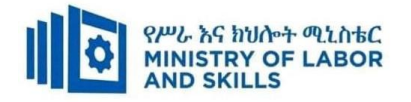

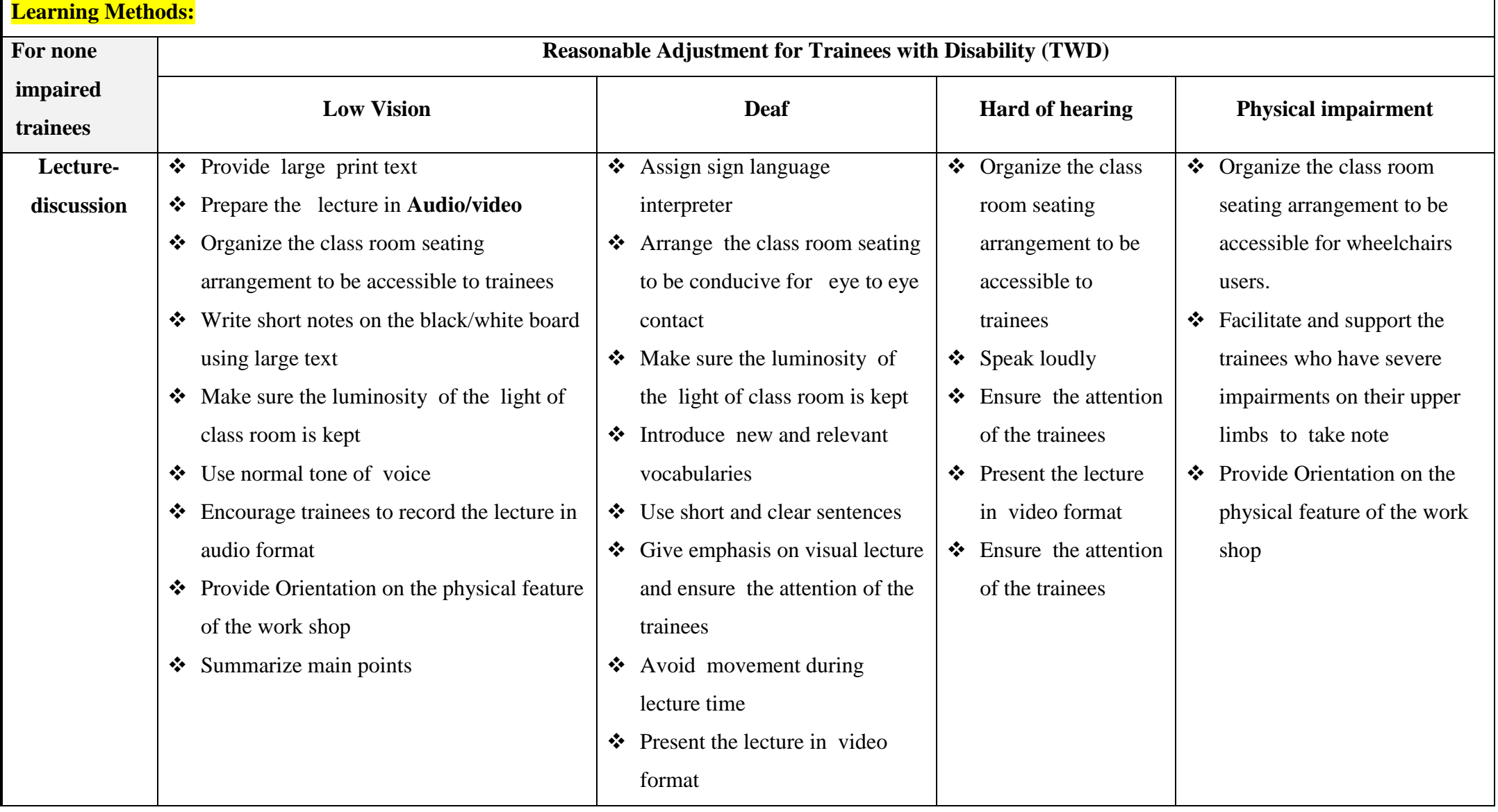

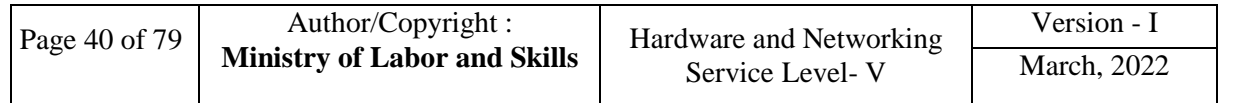

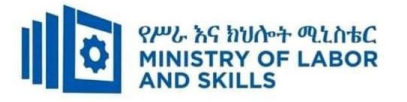

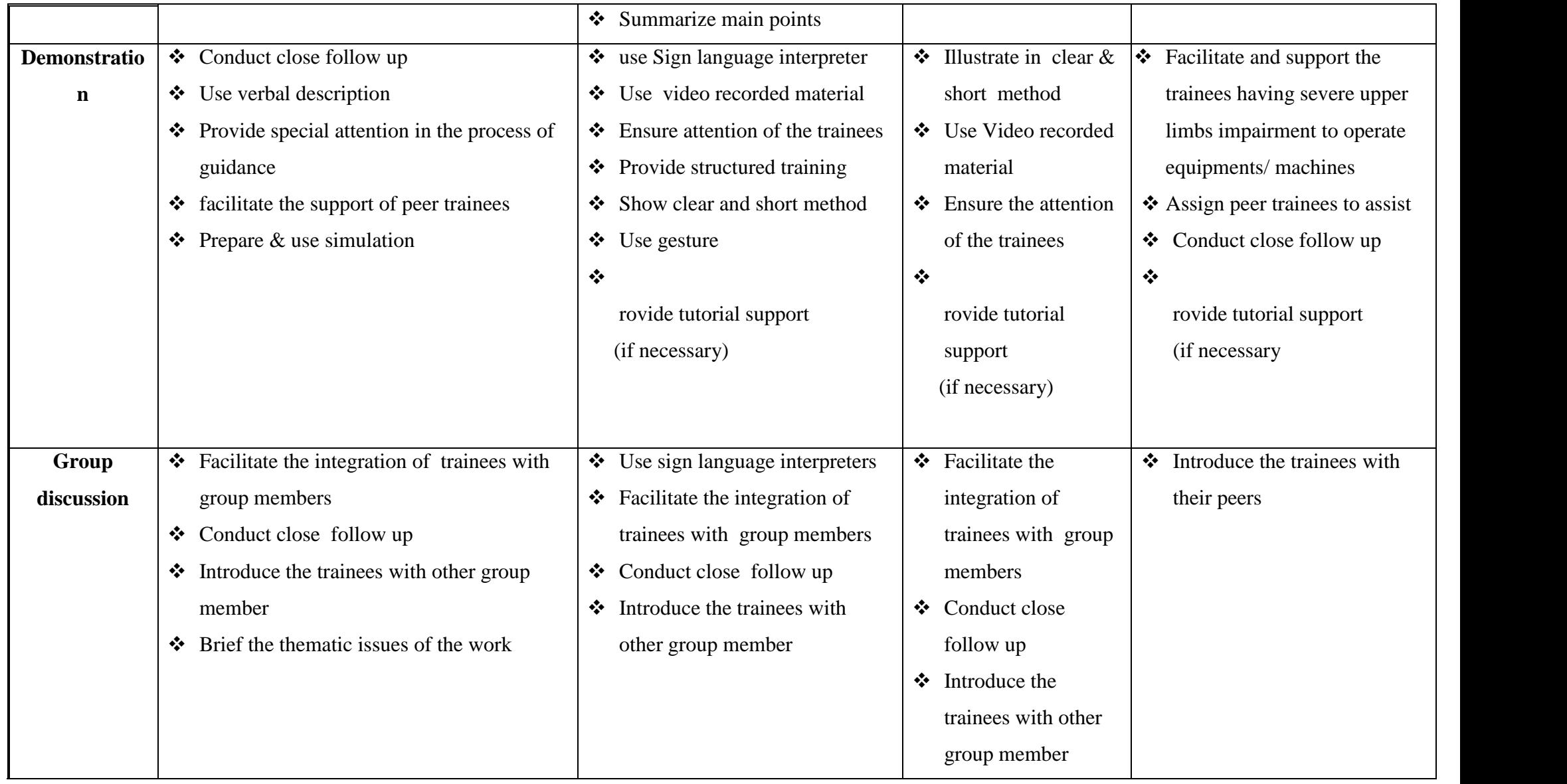

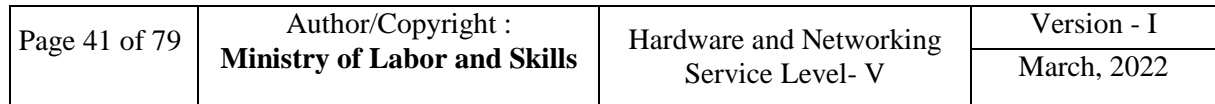

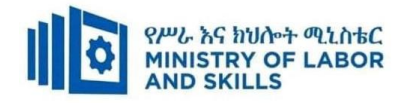

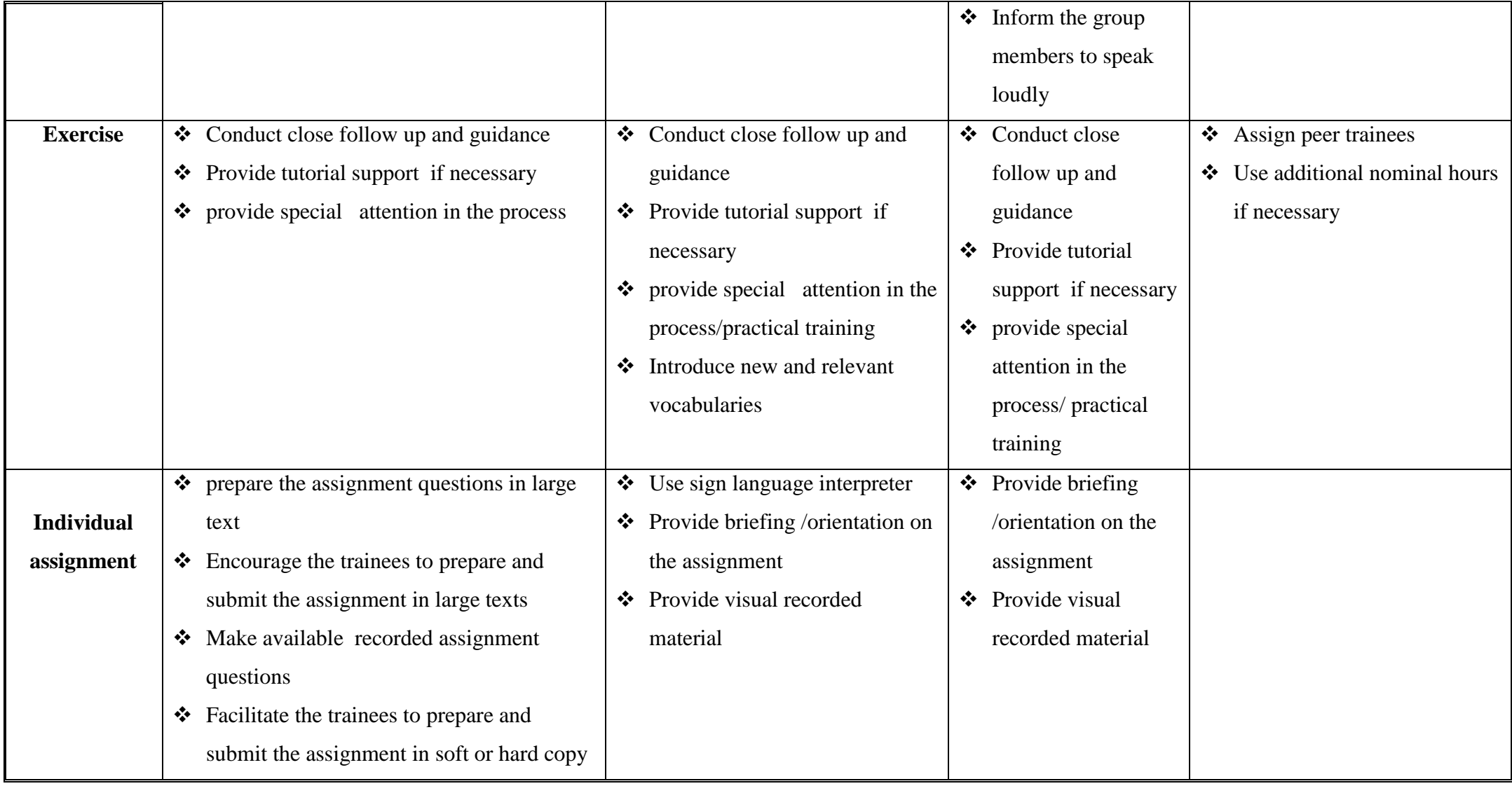

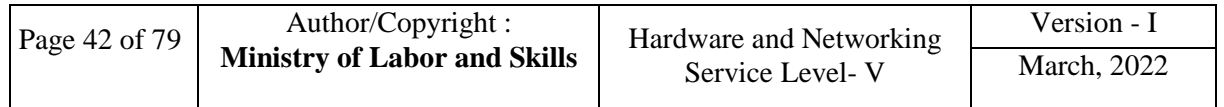

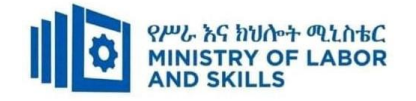

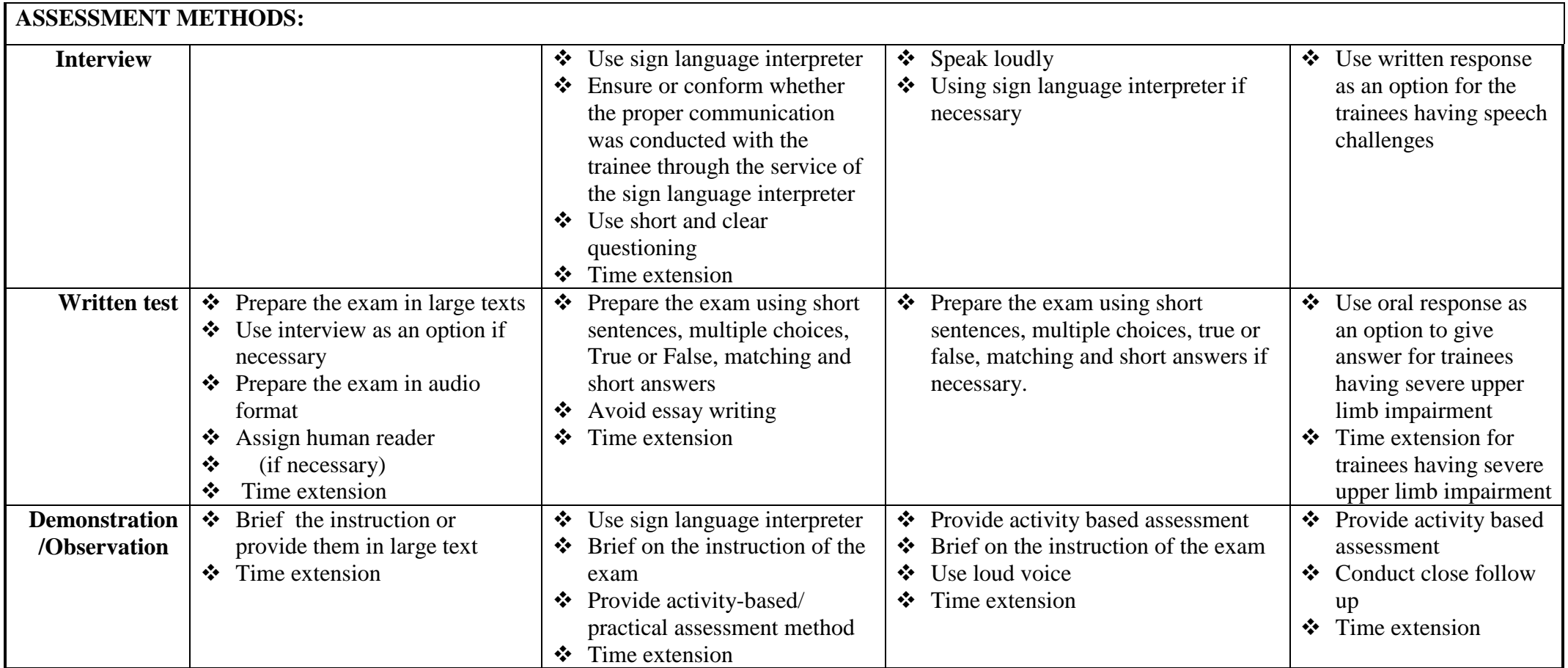

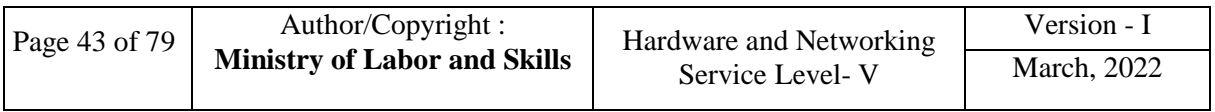

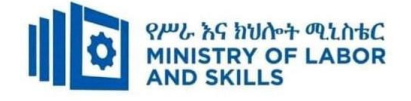

#### **Assessment Criteria**

**LO1.** Evaluate current business strategy

- Current strategic plan of organization is analyzed to understand the industry environment and current organizational goals.
- Information related to current operational practices and the strategic plan is compared to determine possible IT gaps and improvement opportunities.
- Information regarding the impact of IT developments is reported to appropriate person(s)
- **LO2.** Evaluate impact of changes
	- Information on current IT systems supported by the organization is reviewed.
	- Advantages and disadvantages of current and proposed IT systems are compared and documented.
	- The objectives and implications of introducing changes are determined.
	- Findings are document and forward to appropriate person(s) for feedback.
- **LO3.** 3. Develop action plans
	- Action plans are developed for the proposed changes that can be implemented according to organizational policies and procedures
	- Action plans that take account of appropriate operational, financial, legal, human relations, internal and external operating environments and other relevant considerations are ensured.
	- Document action plans, ensuring that standards, targets and
	- implementation methods are detailed
	- Documentation is forwarded to appropriate person for feedback/approval.

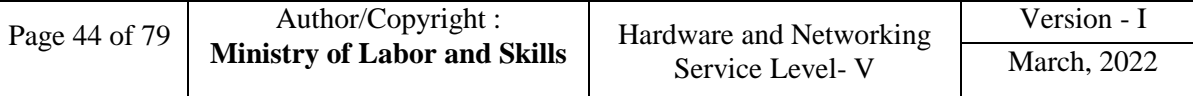

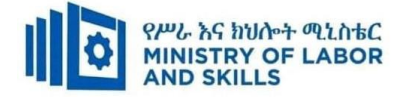

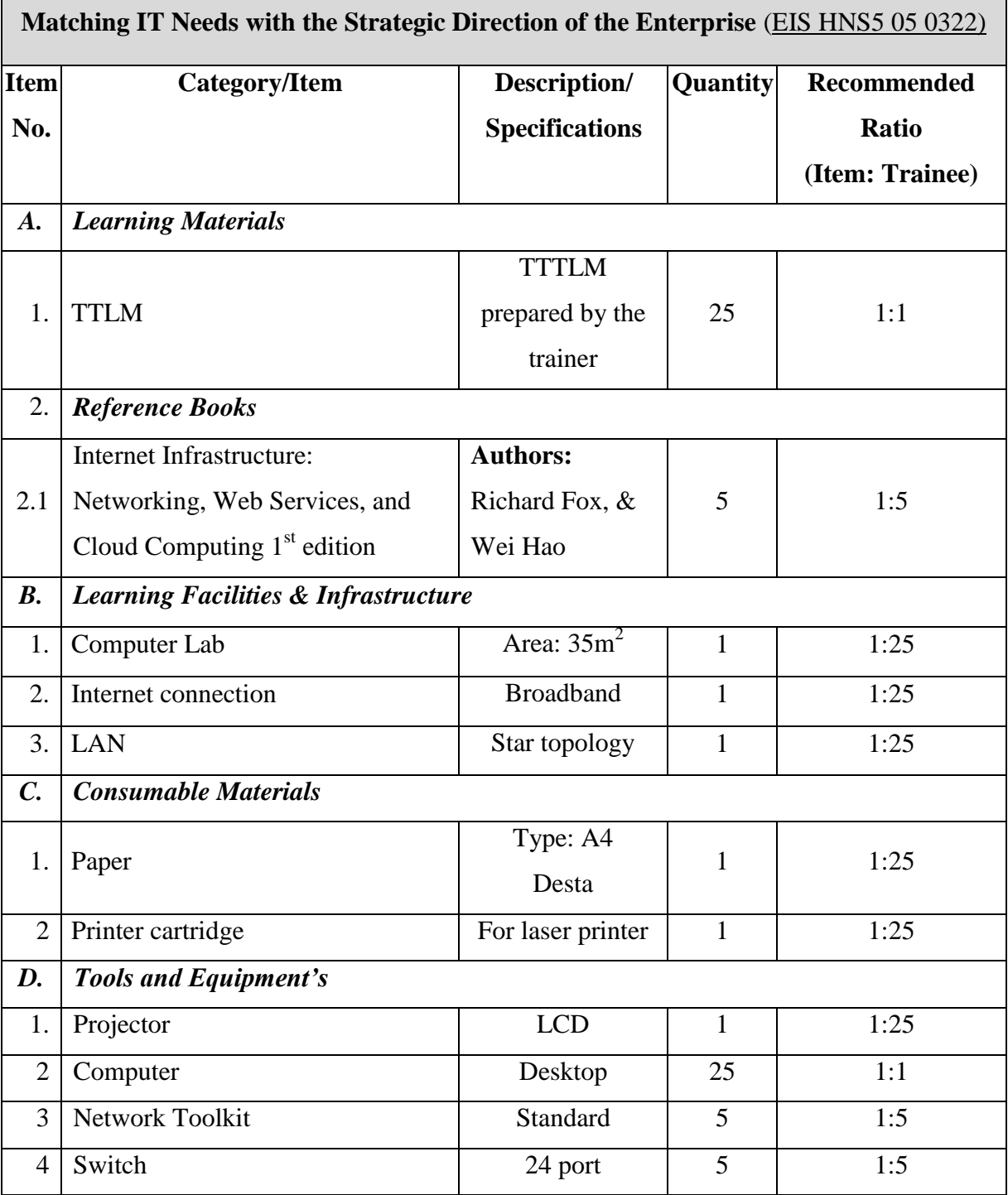

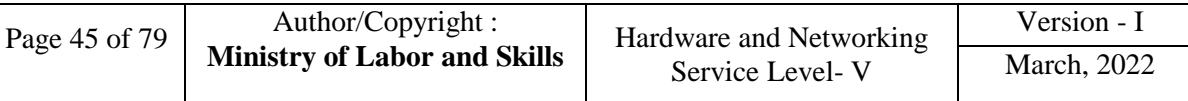

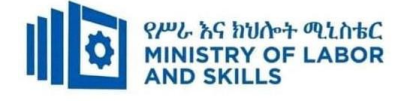

**TVET-PROGRAMME TITLE**: Hardware and Network Servicing Level V

**MODULE TITLE**: Installing, configuring and testing a router

**MODULE CODE:** EIS HNS5 06 1221

#### **NOMINAL DURATION: 50 Hours**

**MODULE DESCRIPTION**: This module describes the performance outcomes, skills and

knowledge required to undertake router installation and configuration as part of the upgrade in an

existing network or the implementation of a new network.

#### **LEARNING OUTCOMES**

At the end of the module the trainee will be able to:

- **LO1.** Prepare to install a router
- **LO2.** Install and configure a router
- **LO3**. Test the router and reconfigure the network
- **LO4**. Complete documentation and clean-up worksite

### **MODULE CONTENTS:**

#### **LO1. Prepare to install a router**

- 1.1 Preparing for given work
- 1.2 Arranging access to the network site
- 1.3 Ascertaining network topology
- 1.4 Determining the internet protocol (IP) addressing scheme.
- 1.5 Evaluating network management and security requirements
- 1.6 Selecting an appropriate router with needed features
- **1.7** Choosing cables, wireless application protocol (WAP), WAN connectors and other peripherals/tools

#### **LO2. Installing and configuring a router**

- 2.1 Assembling router and peripherals
- 2.2 Connecting cables and WAN connectors to the router and to the network
- 2.3 Practicing Simulation software
- 2.4 Configuring router

#### **LO3**. **Test the router and reconfigure the network**

#### 3.1 Testing the router for connectivity and routing protocol functions

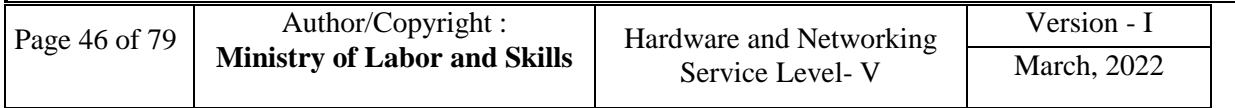

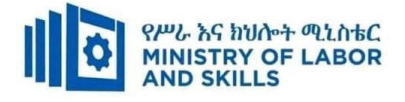

- 3.2 Adapting or modifying the router configuration
- 3.3 Reviewing router in line with organizational requirements
- 3.4 Making adjustments to network depending on test results

### **LO4**. **Complete documentation and clean-up worksite**

- 4.1 Tabulating test results and complete all user reports
- 4.2 Completing report and notifying the status of network
- 4.3 Cleaning up and reestablish worksite
- 4.4 Securing sign off or getting approval from appropriate person

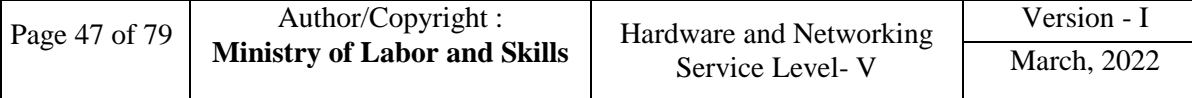

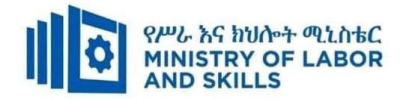

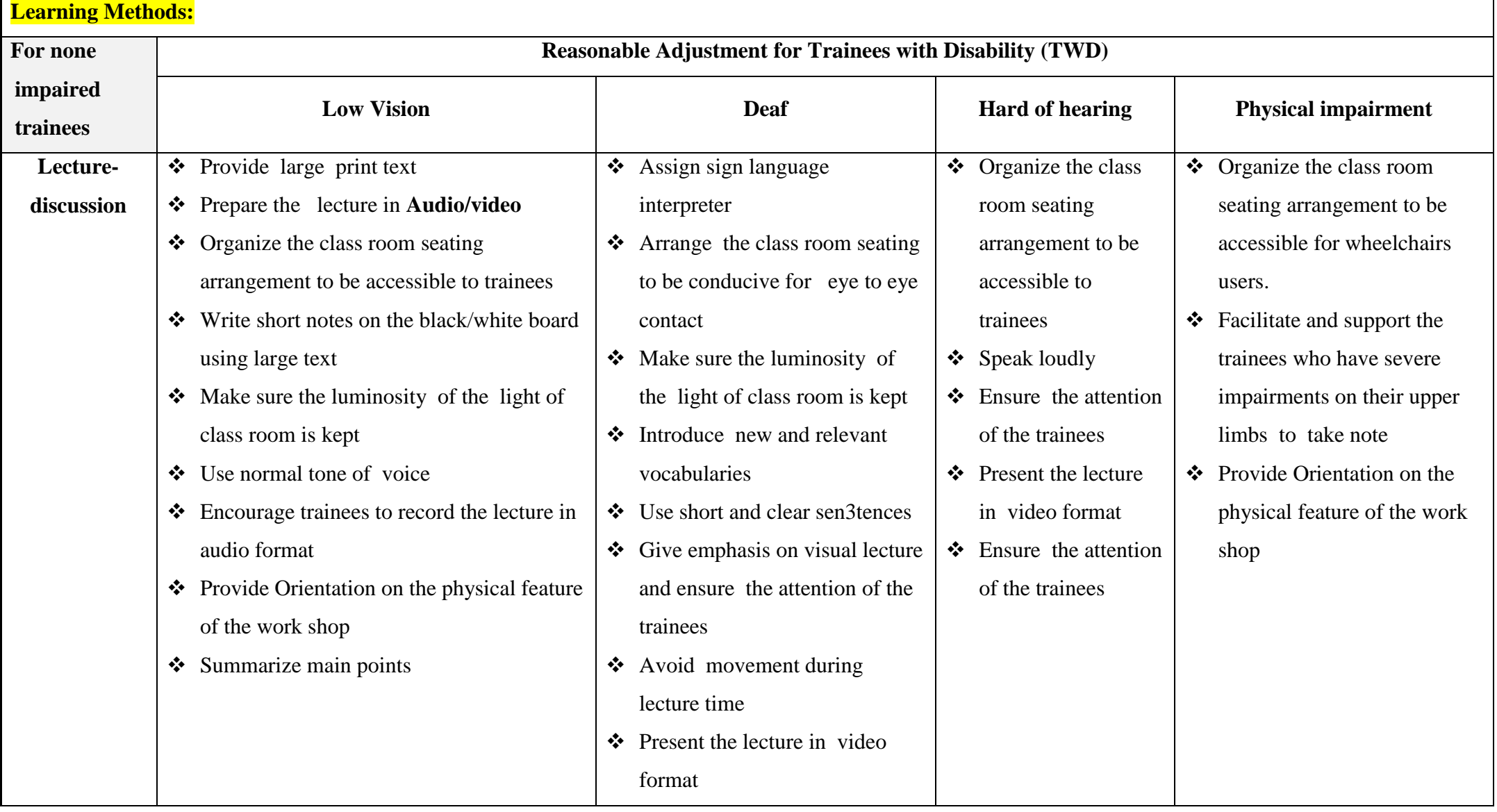

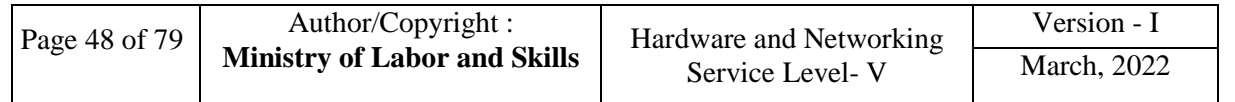

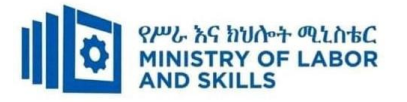

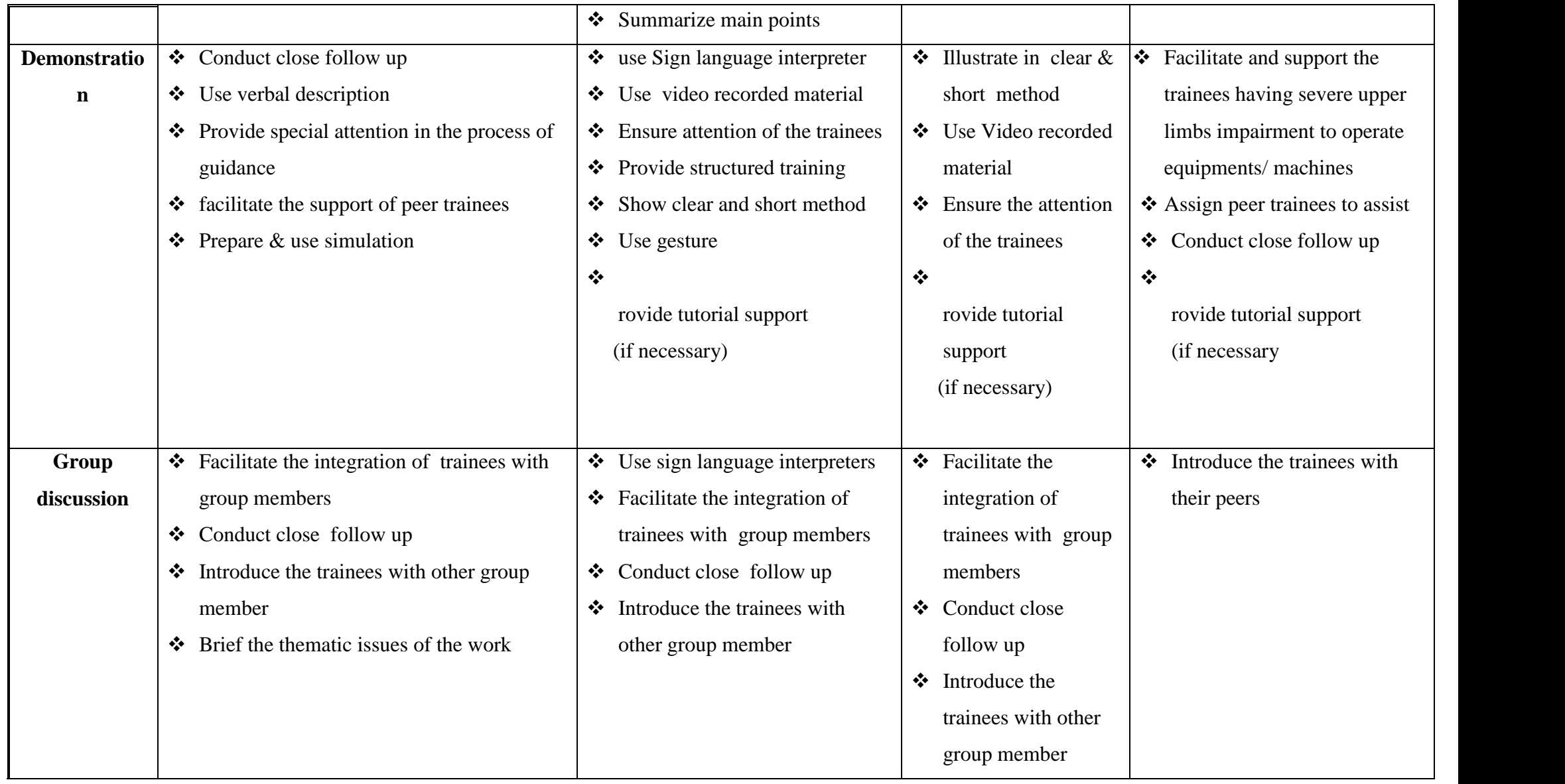

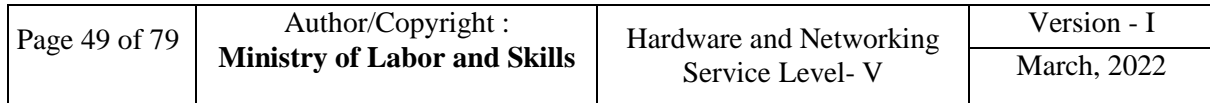

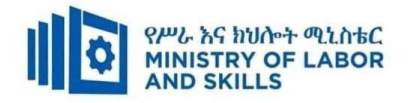

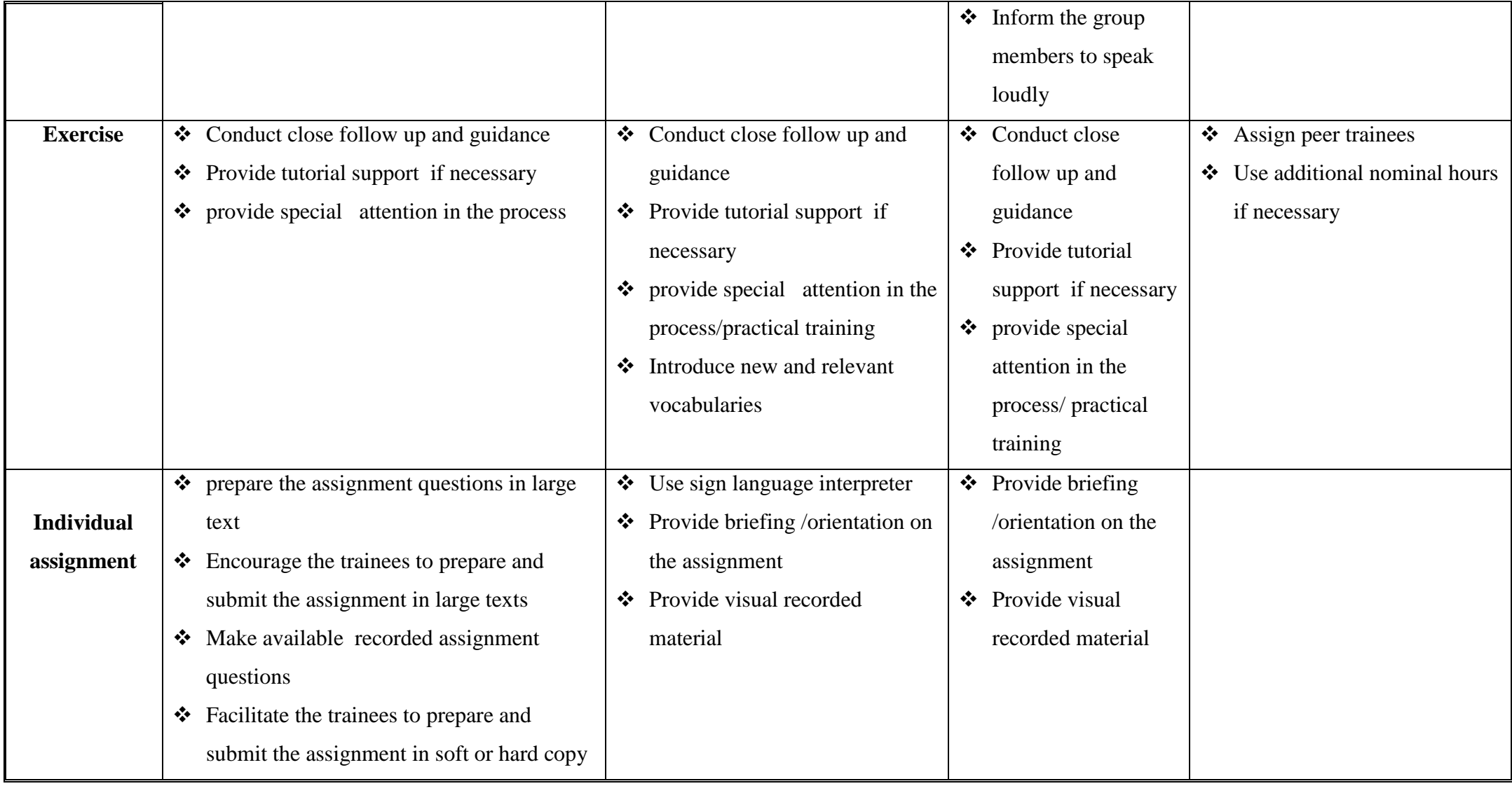

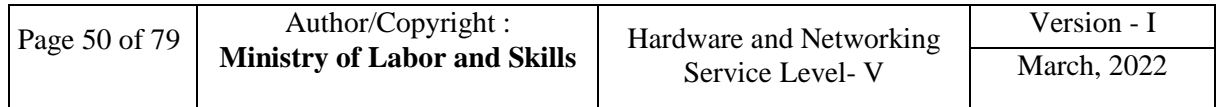

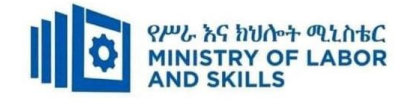

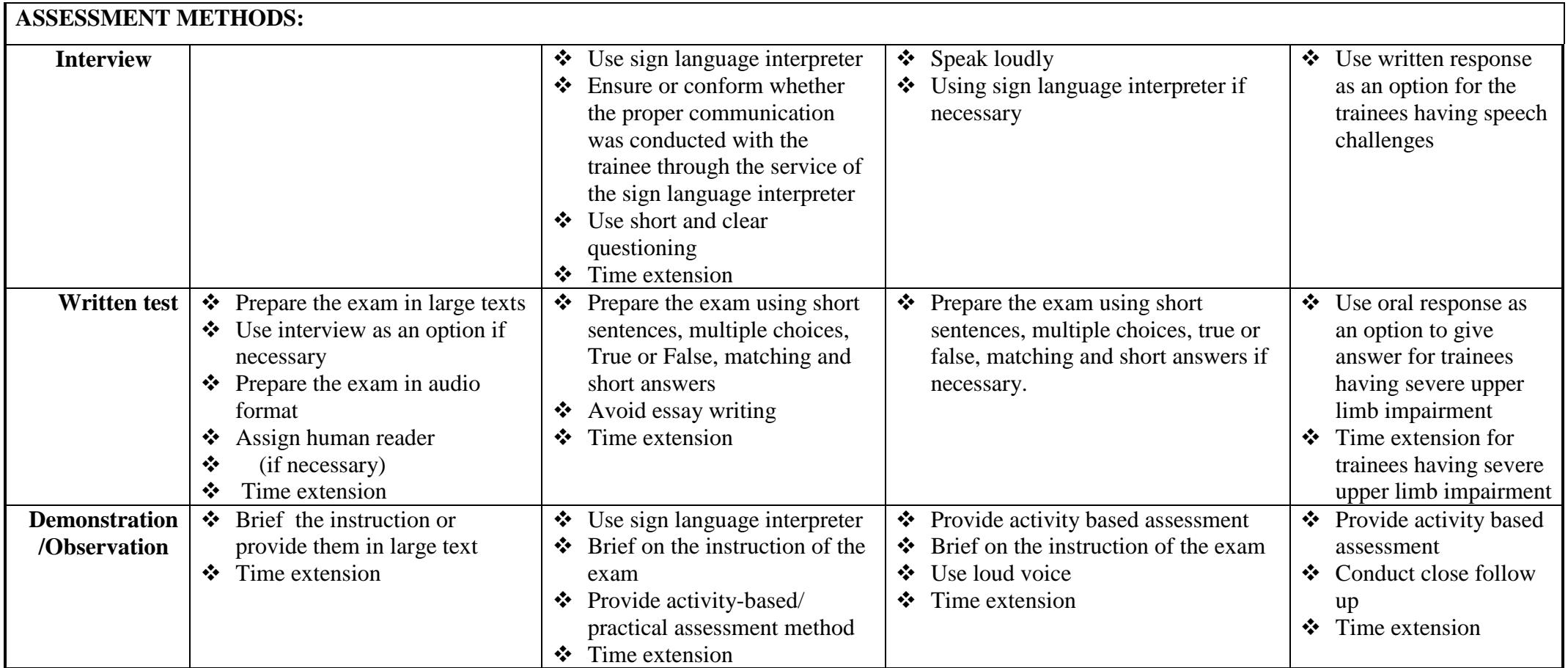

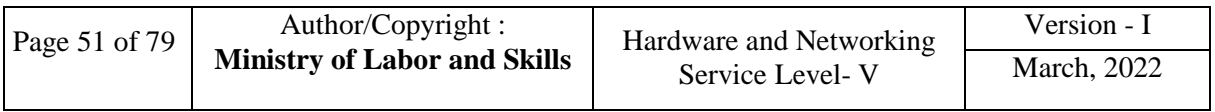

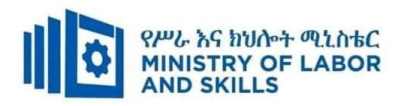

### **ASSESSMENT CRITERIA:**

**LO1.** Prepare to install a router

- Prepare for given work according to relevant legislation, occupational health and safety (OHS), codes, regulations and standards
- Arrange access to the site according to required procedure
- Ascertain network topology from technical requirements
- Determine the internet protocol (IP) addressing scheme for the network topology
- Evaluate network management and security requirements, with reference to current and future requirements
- Select a router with appropriate features according to technical requirements
- Choose cables, wireless application protocol (WAP), wide area network (WAN) connectors and other peripherals/tools according to network and router specification, and WAN protocols

**LO2.** Install and configure a router

- Assemble router and peripherals according to manufacturer's requirements, enterprise guidelines and protocols
- Connect communications cables and WAN connectors to the router and to the network
- Configure router according to manufacturer's instructions and technical requirements, taking into account interoperability requirements with network components
- use and work on Simulation software at the absence of real router

**LO3**. Test the router and reconfigure the network

- Test the router for connectivity across the network and for routing protocol functions
- Adapt or modify the predetermined router configuration, depending on outcome of tests
- Review router in line with organizational requirements

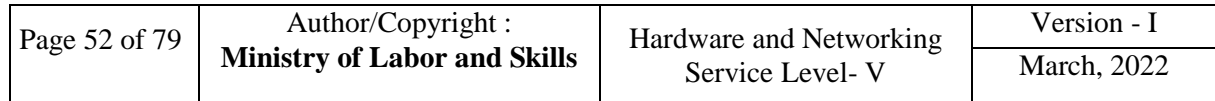

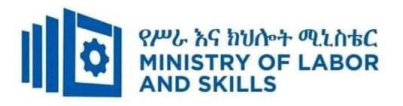

- Test router and peripherals according to manufacturer's instructions and technical requirements
- Test hardware and router to ensure full functionality and interoperability
- Reconfigure additional hardware as required
- Make adjustments to network depending on test results

**LO4**. Complete documentation and clean-up worksite

- Tabulate test results and complete all user reports
- Complete report and notify client of status of the network
- Clean up and restore worksite to client's satisfaction
- Secure sign off from appropriate person

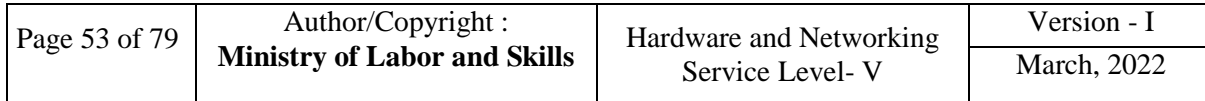

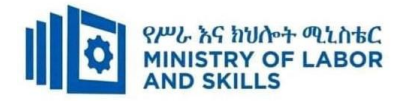

É

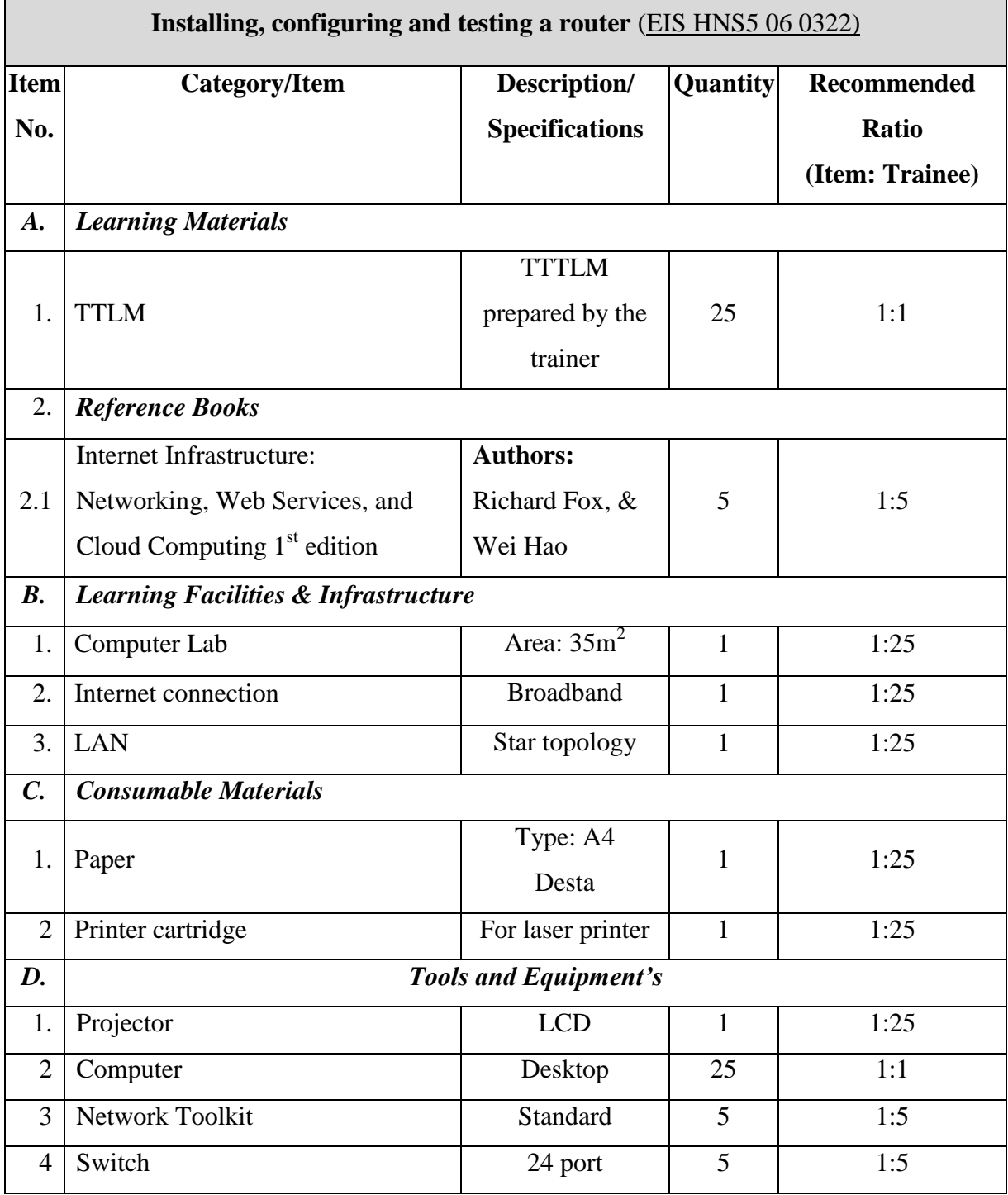

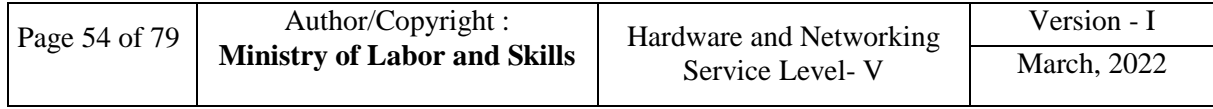

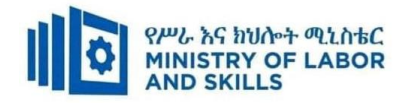

## **TVET-PROGRAMME TITLE**: HAERDWARE AND NETWOK SERVICE LEVEL V

**MODULE TITLE:-** Installing and manage complex ICT networks

### **MODULE CODE**: EIS HNS1 M07 0322

## **NOMINAL DURATION: 60 Hours**

**MODULE DESCRIPTION:** This module describes the performance outcomes, skills and knowledge required to install and manage enterprise-wide information and communications technology (ICT) networks.

### **LEARNING OUTCOMES**

At the end of the module the learner will be able to:

**LO1.** Plan and design a complex network to meet business requirements

**LO2**. Design and implement a security strategy

**LO3**. Install and configure a complex network to meet business requirements

**LO4**. Provide integrated network services across a complex network

**LO5**. Plan, design and implement voice and video business communications system

**LO6**. Manage and support a complex network

**LO7**. Test network functionality and obtain sign-off

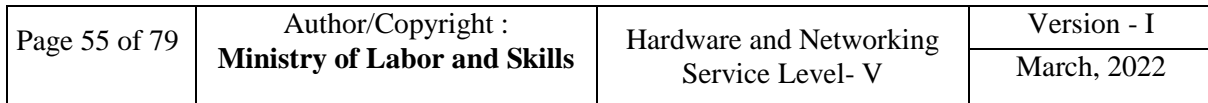

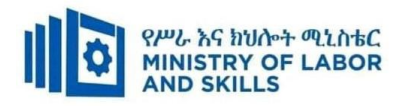

## **MODULE CONTENTS:**

### **LO1. Plan and design a complex network to meet business requirements**

- 1.1Reviewing network design, business requirements and technical specifications for network components
- 1.2Researching available options for required network functionality
- 1.3Planning network implementation to provide network services and resources

### **LO2. Design and implement a security strategy**

- 2.1Analysing requirements for internal and external security
- 2.2Designing security strategy
- 2.3Implementing security strategy
- 2.4 Monitoring viability and reliability of network security
- 2.5Monitoring continually network access for security breaches

### **LO3. Install, configure and optimize operating system**

- 3.1Checking and installing cabling and associated components
- 3.2Installing and configuring servers, routers, switches or other devices to provide
	- 3.2.1. Internet protocol (IP) addressing and routing
	- 3.2.2. Name resolution
	- 3.2.3. Network services
	- 3.2.4. Data management services

#### 3.3Installing and configuring remote access services

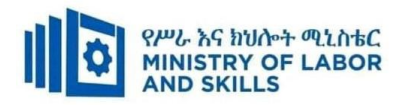

#### **LO4. Provide integrated network services across a complex network**

- 4.1.Integrating multiple network services across network
- 4.2.Analysing and resolving interoperability issues
- 4.3.Optimising performance
- 4.4.Rectifying security conflicts arising from integrating services

### **LO5. Plan, design and implement voice and video business communications system**

- 5.1.Installing and configuring software and test VoIP and video conferencing services
- 5.2.Incorporating communications server to provide real-time multimedia communications
- 5.3.Selecting common voice and videoconferencing codes

### **LO6. Manage and support a complex network**

- 6.1.Identifying and evaluating network management tools
- 6.2.Selecting and installing network management tools
- 6.3.Setting and monitor alerts and logs
- 6.4.Capturing and analysing network performance data
- 6.5.Implementing automated server updates, desktop management policies and virus checking
- 6.6.Using remote management tools

### **LO7. Test network functionality and obtain sign-off**

- 7.1.Testing and recording network functionality results
- 7.2.Recording results of network functionality test
- 7.3.Completing network documentation to organisational standards

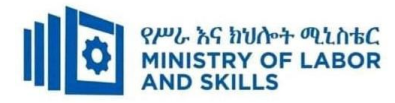

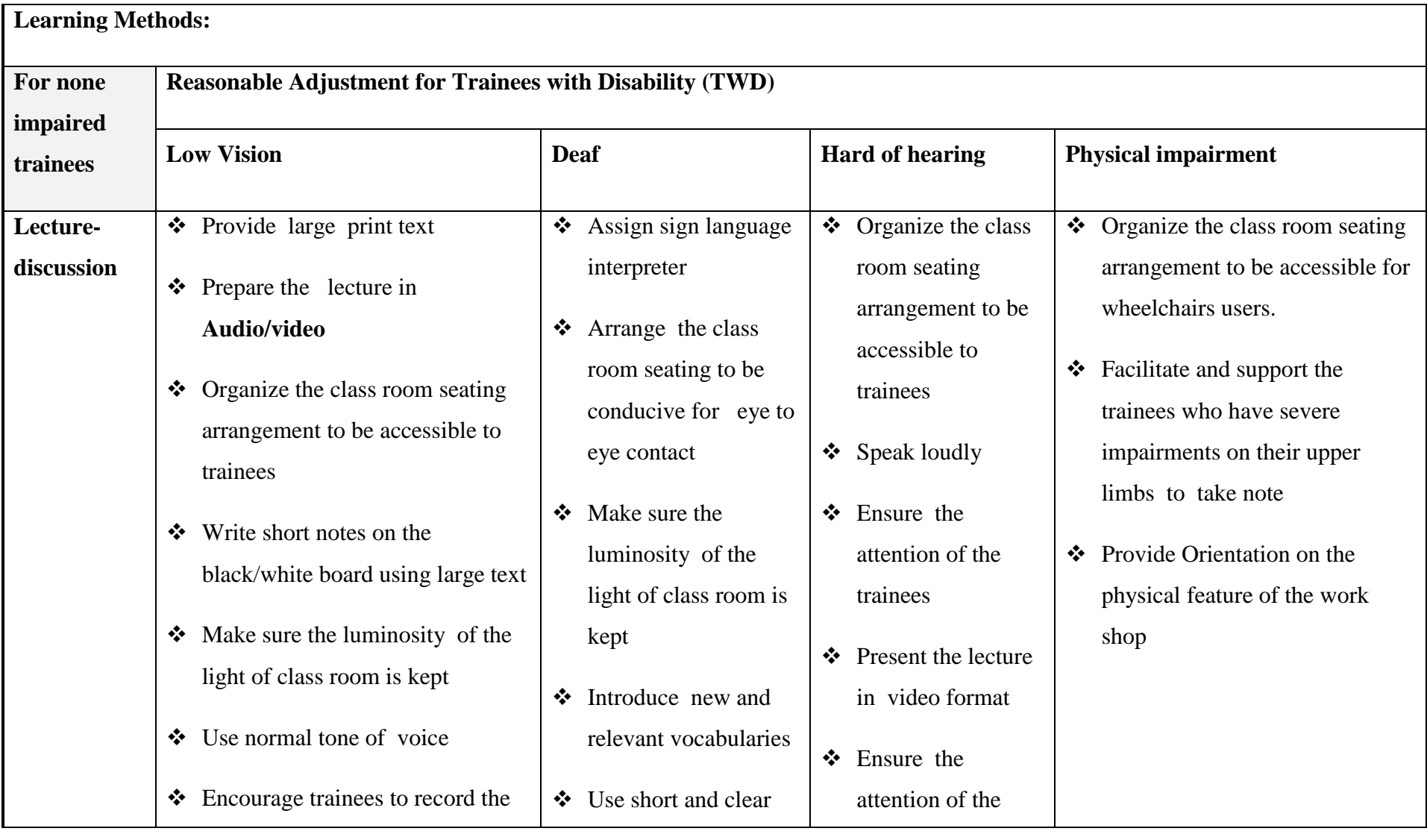

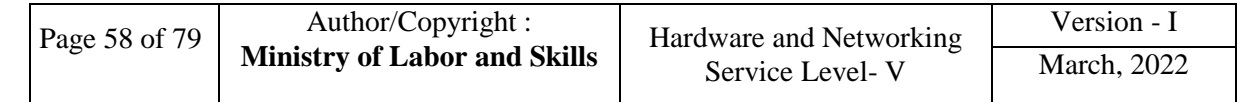

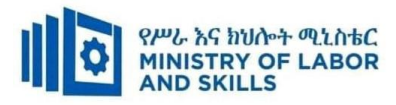

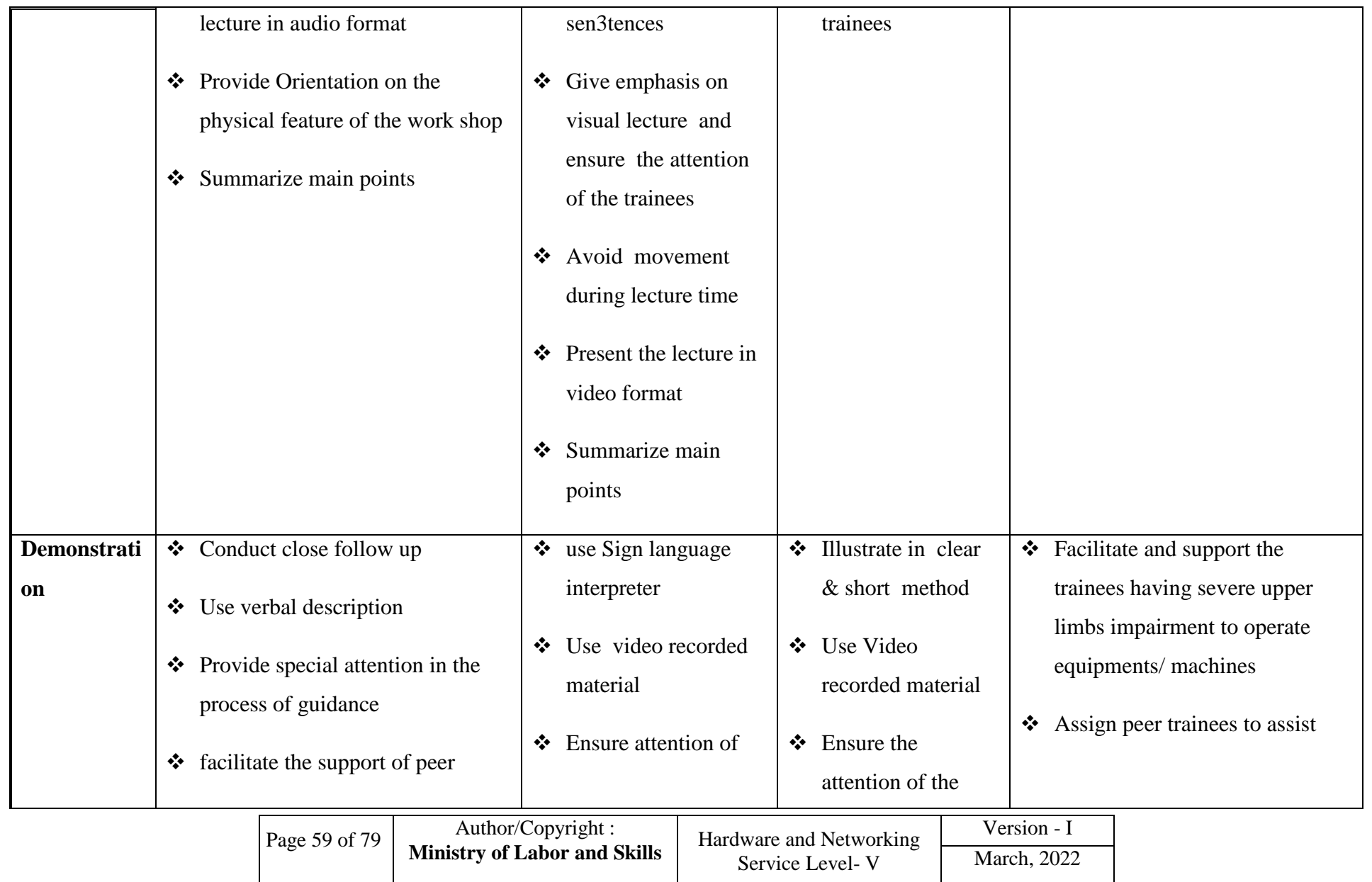

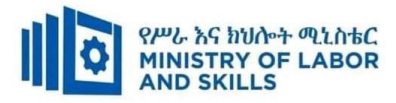

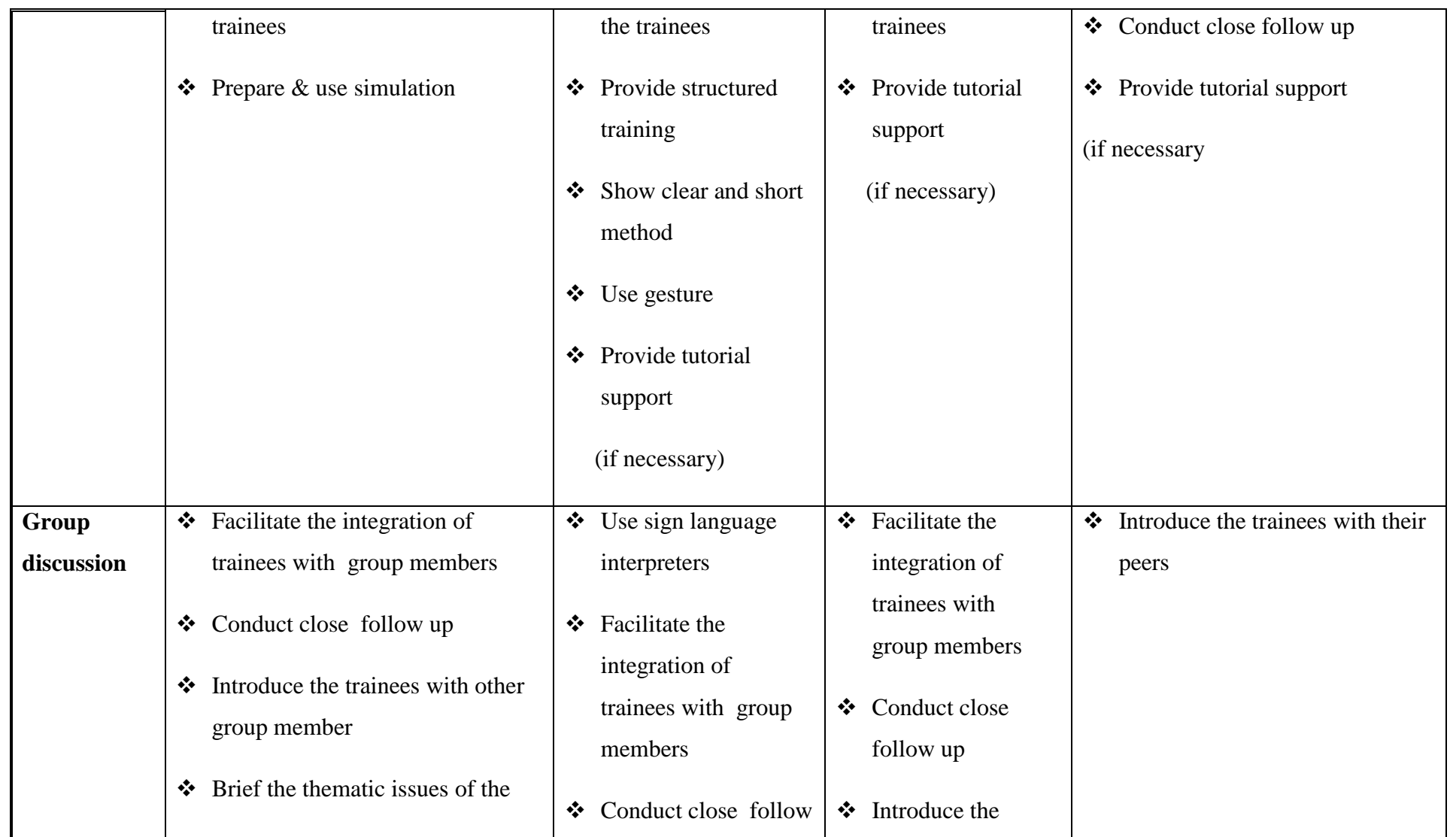

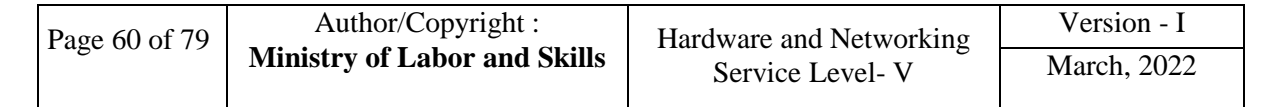

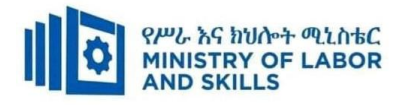

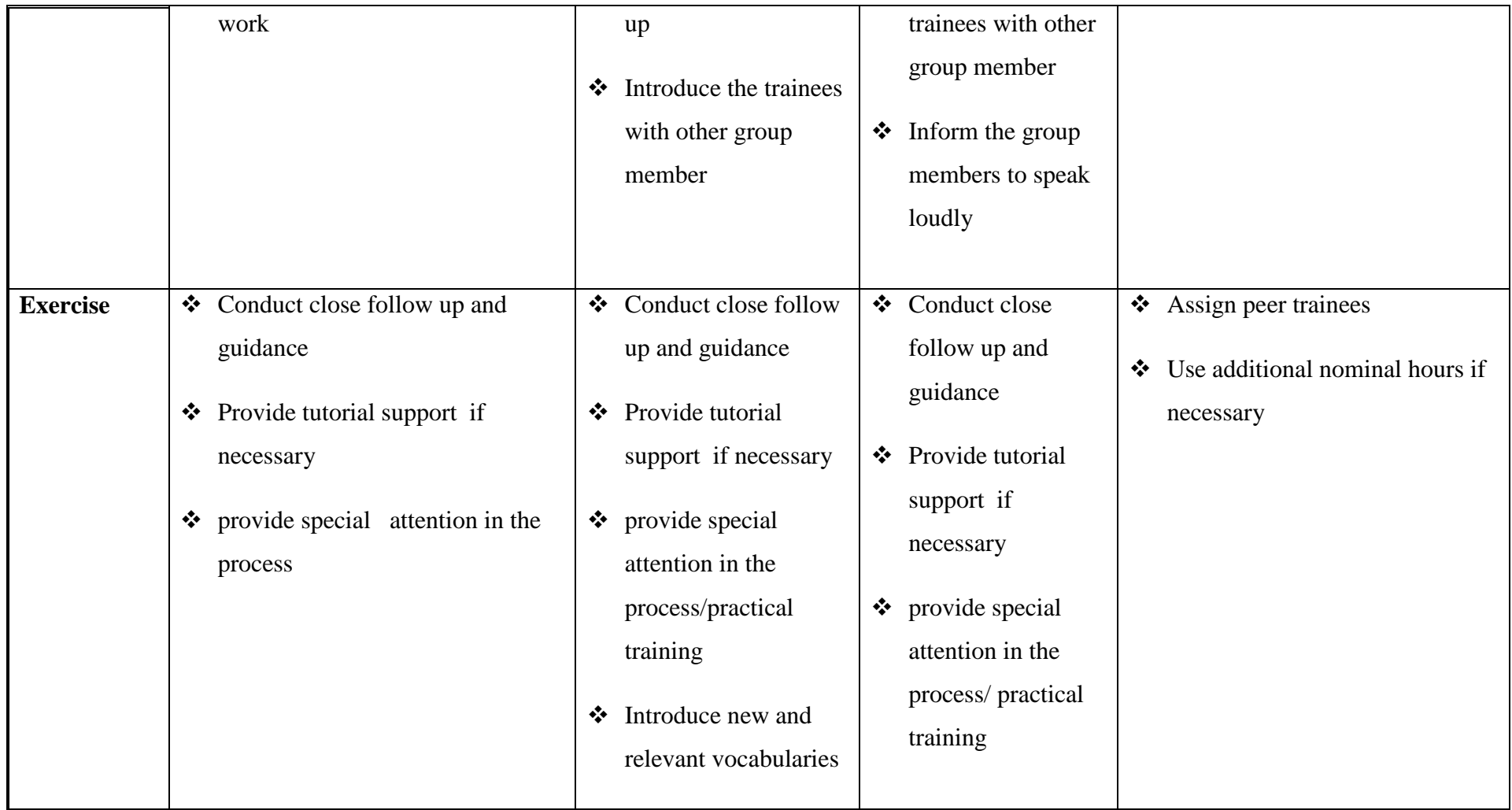

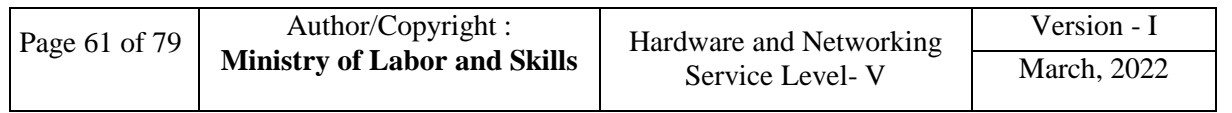

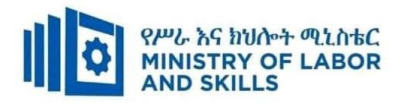

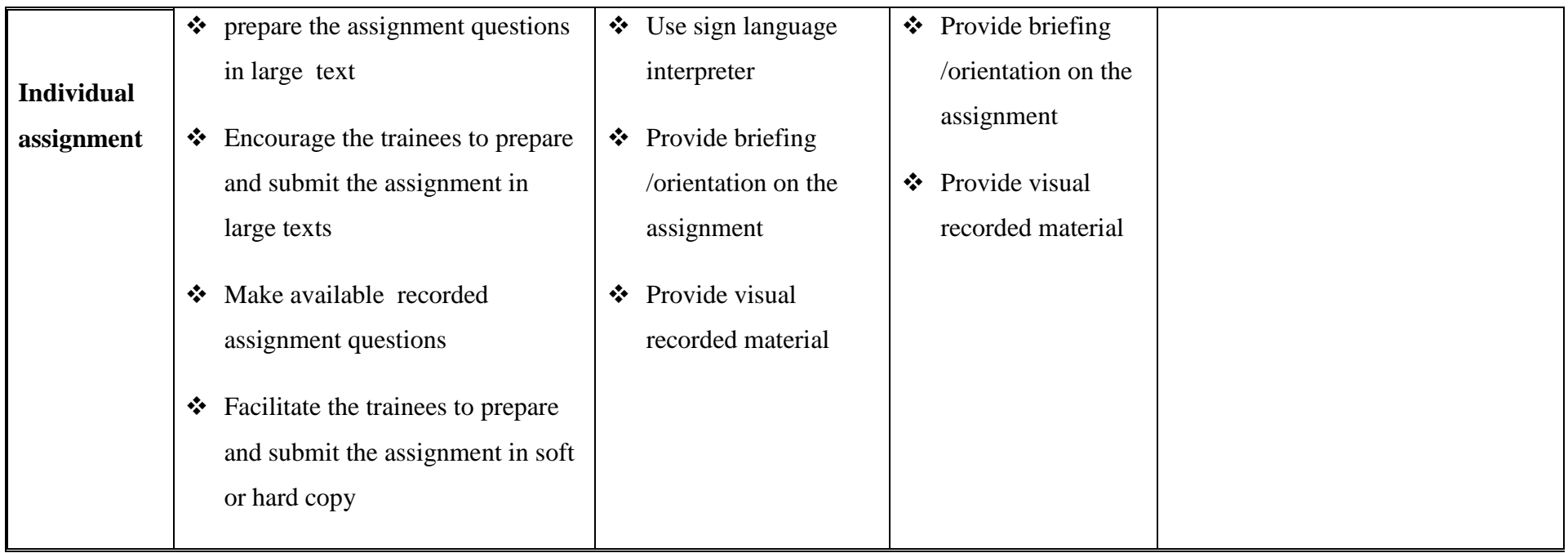

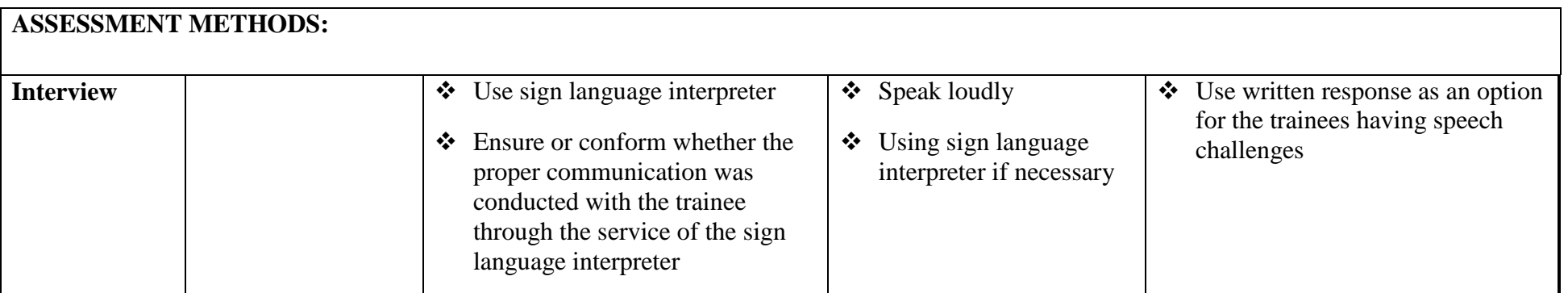

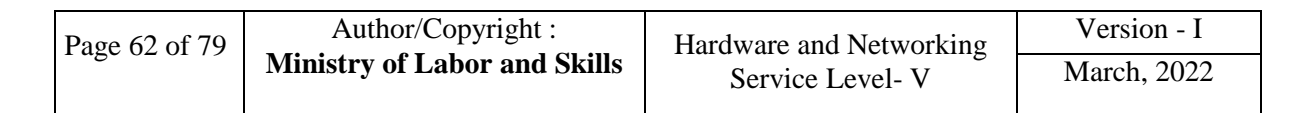

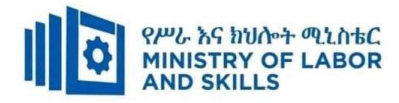

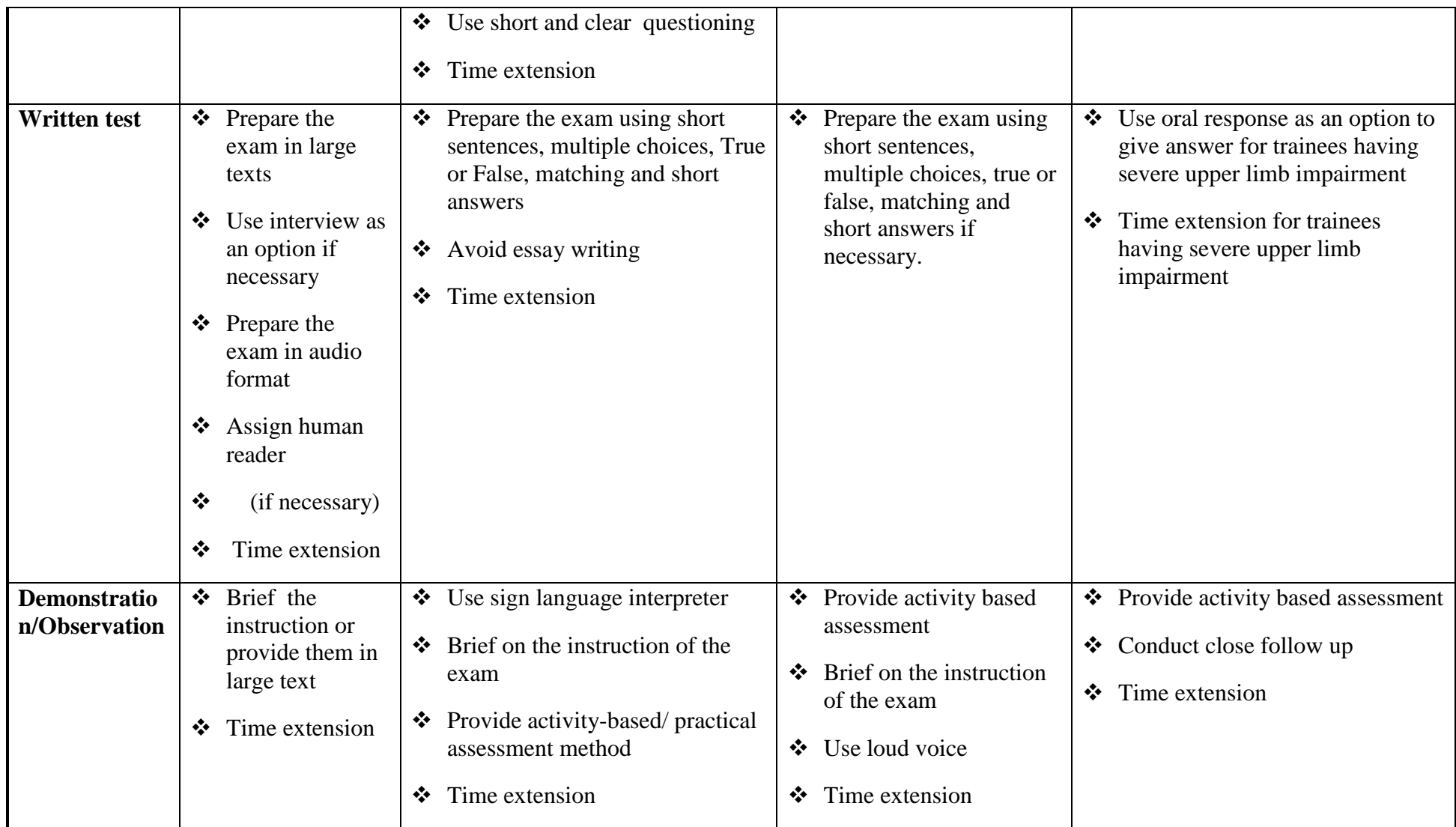

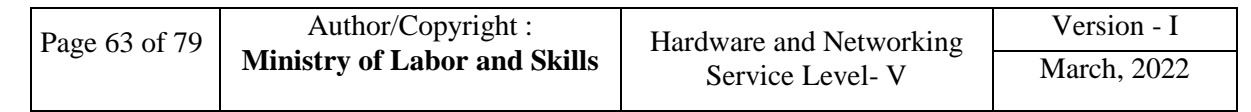

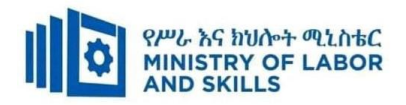

#### **Assessment Criteria**

#### **LO1. Plan and design a complex network to meet business requirements**

- Review network design, business requirements and latest vendor technical specifications for *network components*
- Research options available for providing the network functionality required
- Plan network implementation to provide *network services* and *resources* to meet business requirements

#### **LO2. Design and implement a security strategy**

- Analyse requirements for internal and external security
- Design *security strategy* to meet requirements
- Implement security strategy
- Undertake on-going monitoring of the viability and reliability of network security, through testing and use of technical *tools*
- Continually monitor internal and external network access for security breaches

#### **LO3. Install, configure and optimize operating system**

- Check and install cabling and associated components according to industry standards
- Install and configure servers, routers, switches or other devices to provide internet protocol (IP) addressing and routing
- Install and configure servers, routers, switches or other devices to provide name resolution
- Install and configure servers, routers, switches or other devices to provide network services
- Install and configure remote access services
- Install and configure devices to provide *data management services*

#### **LO4. Provide integrated network services across a complex network**

- *Integrate multiple network services* across network
- Analyse and resolve interoperability issues
- Optimise performance
- Rectify security conflicts arising from integrating services

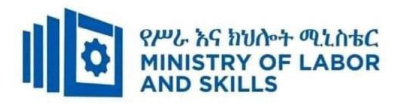

#### **LO5. Plan, design and implement voice and video business communications system**

- Install software and configure and test voice over internet protocol (VoIP) and videoconferencing services
- Incorporate the use of a communications server to provide real-time multimedia communications
- Select common voice and videoconferencing codes according to standards and practices

### **LO6. Manage and support a complex network**

- Identify and evaluate appropriate network management tools to assist in the administration of the complex network
- Select and install network management tools according to industry and organisational standards
- Set and monitor alerts and logs
- Capture and analyse network performance data
- Implement automated server updates
- Implement desktop management policies
- Implement automated virus checking
- Use remote management tools

#### **LO7. Test network functionality and obtain sign-off**

- Test network functionality and record results
- Record results of network functionality test
- Complete network documentation according to organizational standards

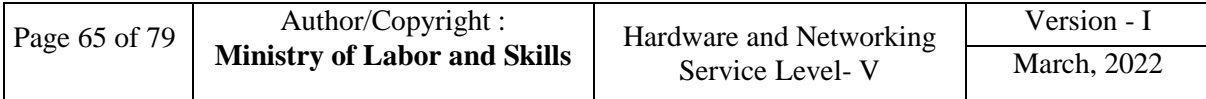

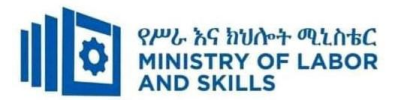

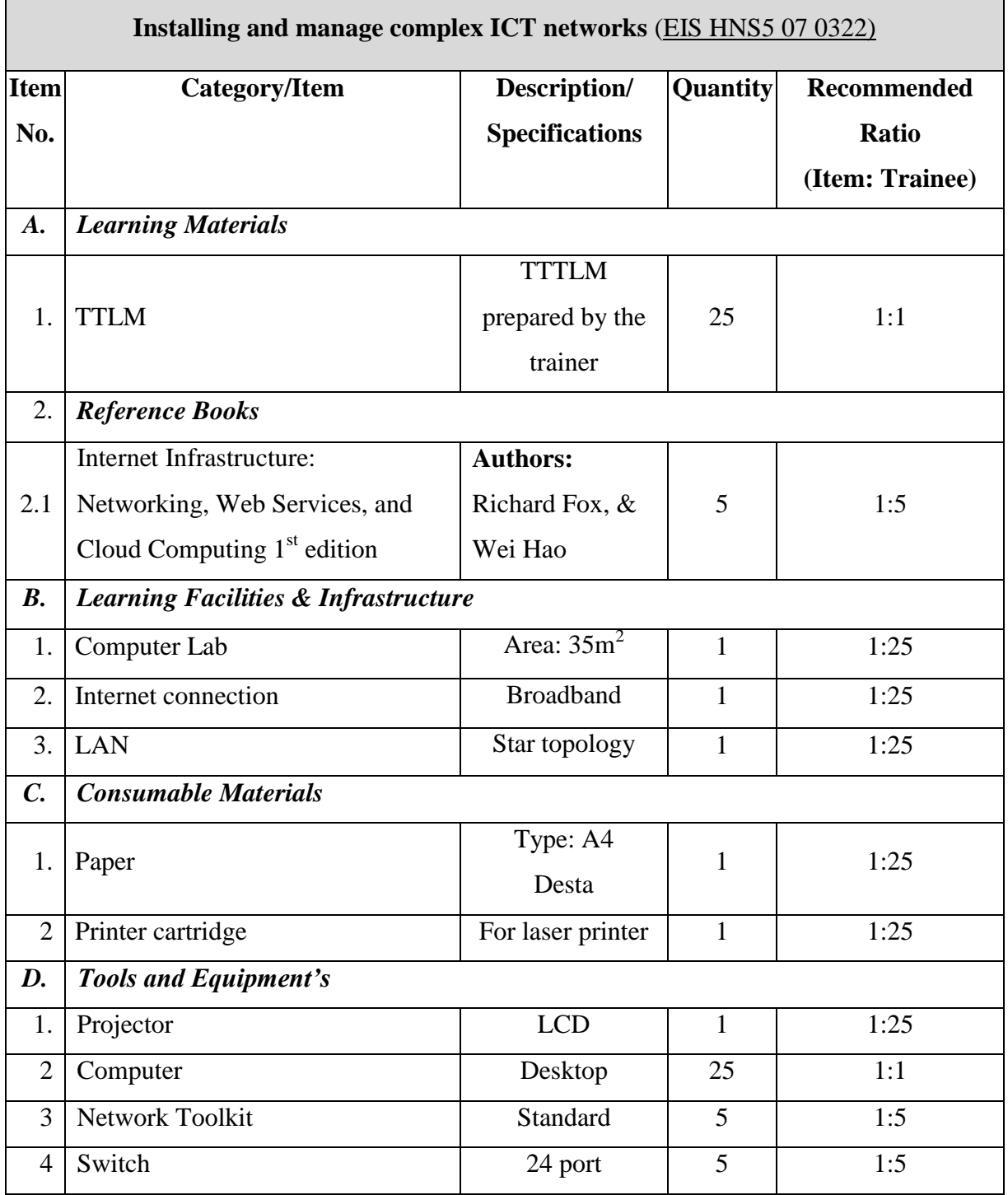

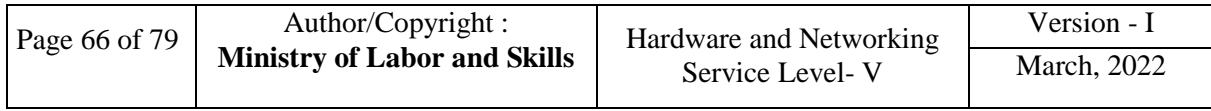

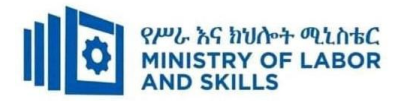

### **TVET-PROGRAMME TITLE:** HAERDWARE AND NETWOK SERVICE LEVEL V

**MODULE TITLE**:- Planning and Monitoring the System Pilot

**MODULE CODE**: EIS HNS1 M08 0322

### **NOMINAL DURATION: 40 Hours**

**MODULE DESCRIPTION:** This Module defines the competency required to test and evaluate the developed system among a subset of clients to gauge reaction and gather feedback.

### **LEARNING OUTCOMES**

At the end of the module the learner will be able to:

**LO1.** Prepare for pilot system

**LO2**. Install pilot system

**LO3**. Monitor implementation of pilot system

**LO4**. Evaluate pilot system

#### **MODULE CONTENTS:**

#### **LO1. Prepare for pilot system**

- 1.1Establishing and confirming objectives, success and acceptance criteria
- 1.2 Identifying and securing technical and organizational resources
- 1.3 Establishing and confirming pilot executive support
- 1.4 Completing pilot project plan and referring project documentation for approval

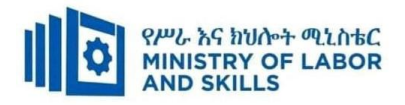

### **LO2. Install pilot system**

- 2.1.Installing and configuring pilot project plan
- 2.2 .Verifying and recording technical readiness of pilot
- 2.3 Taking necessary actions to ascertain data
- 2.4.Preparing and submitting status reports for sign-off.

#### **LO3. Monitor implementation of pilot system**

- 3.1 .Reviewing pilot and support documentation
- 3.2 Identifying Pilot and system procedures
- 3.3 .Supervising system functionality and integrity tests
- 3.4 .Document Findings
- 3.5 .Providing appropriate technical supports

#### **LO4. Evaluate pilot system**

- 4.1 Reviewing pilot objectives and success criteria against pilot operation
- 4.2 Reviewing client and executive feedback on acceptance criteria
- 4.3 Identifying and prioritizing success areas and improvement
- 4.4 Assessing the impact of changes on the pilot
- 4.5 Submitting document review process to appropriate person

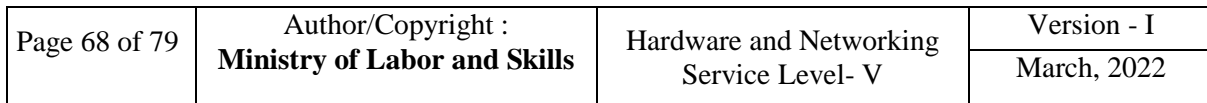

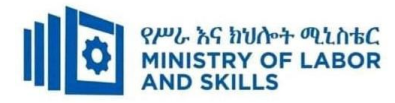

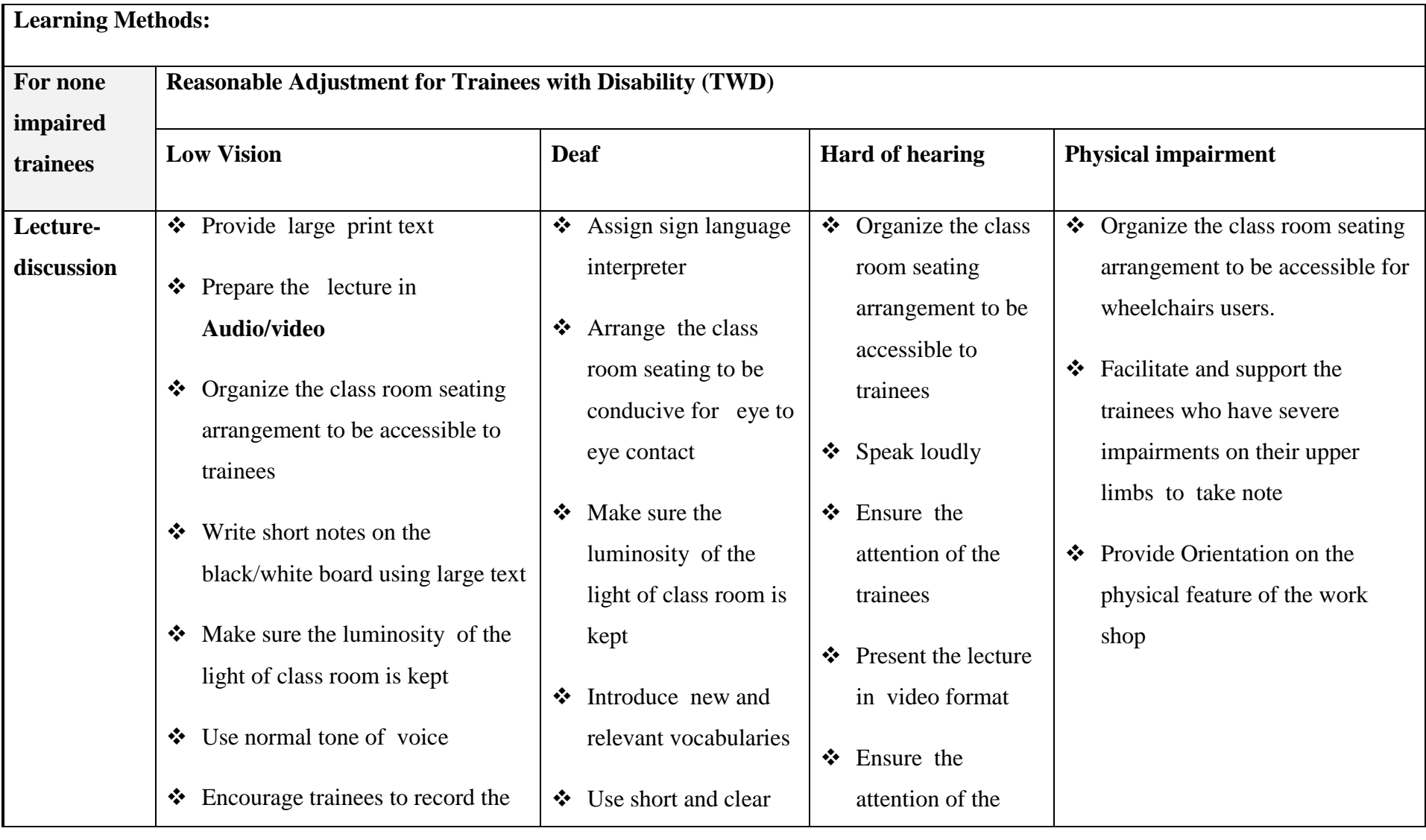

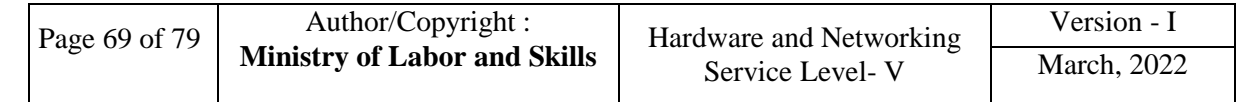

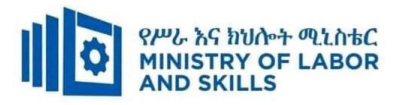

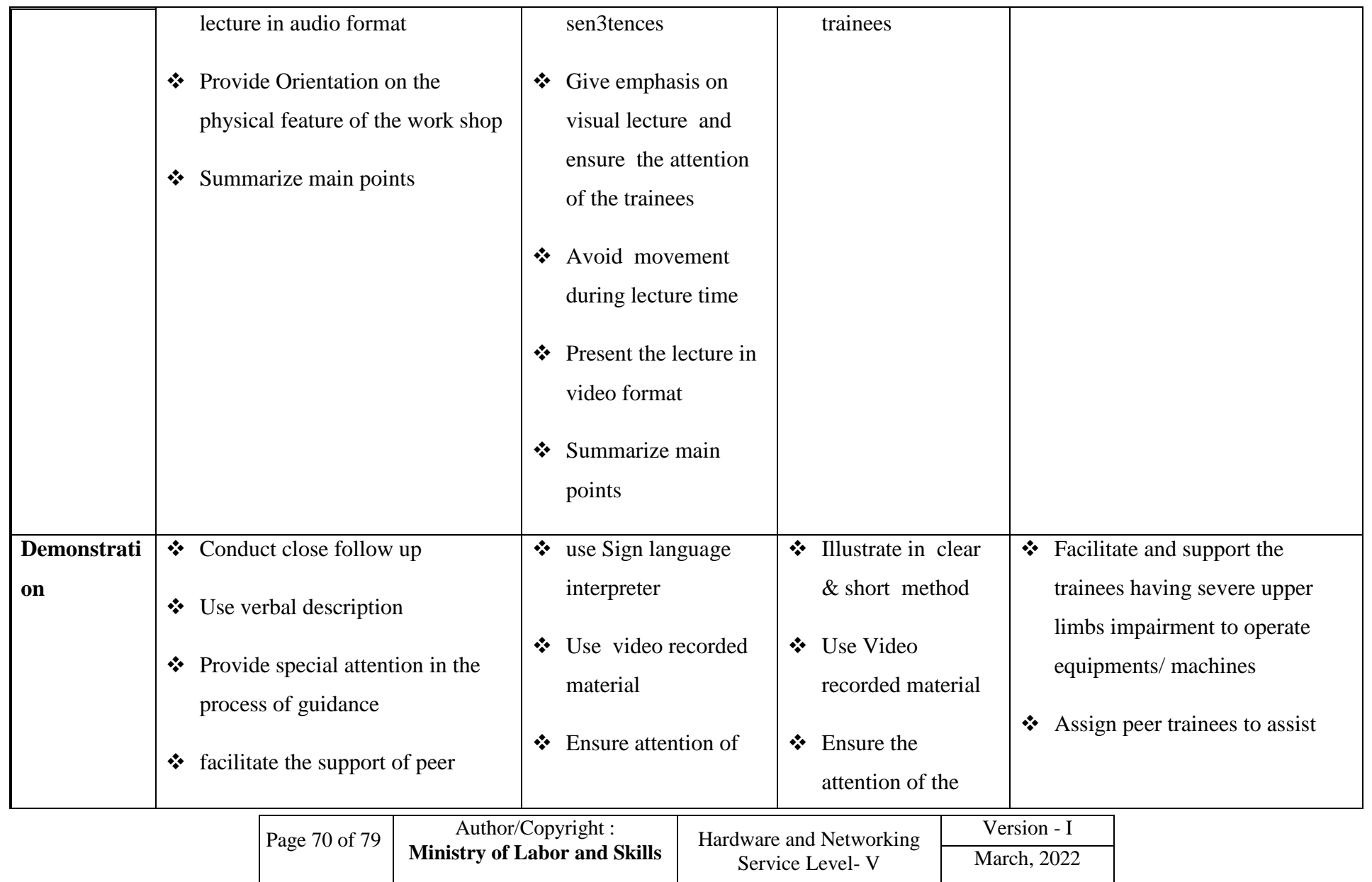

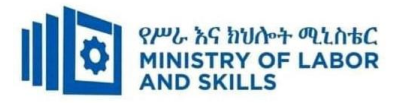

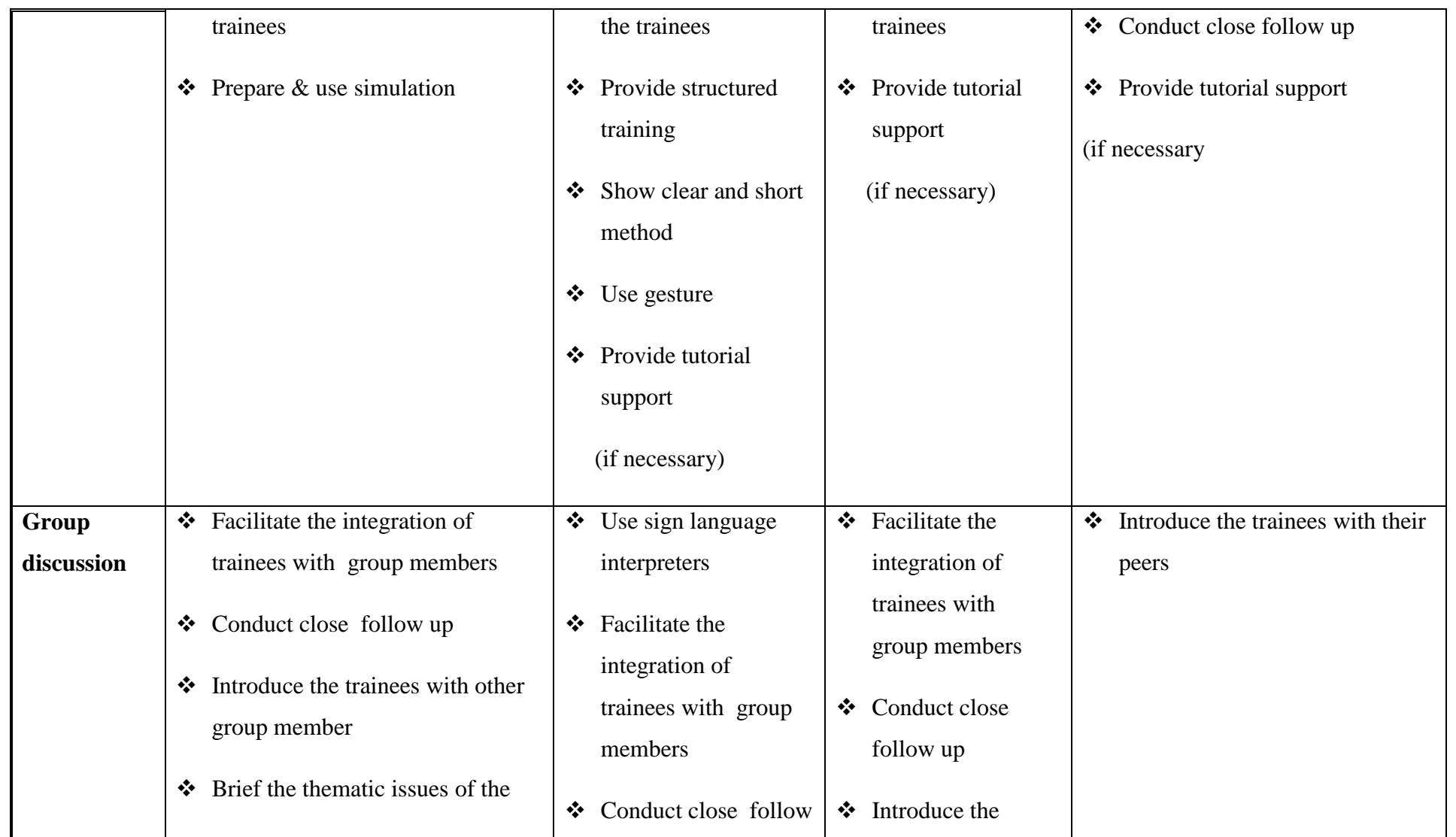

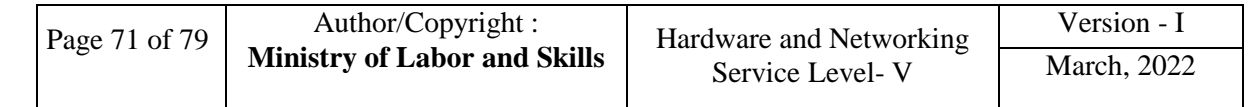
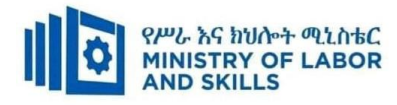

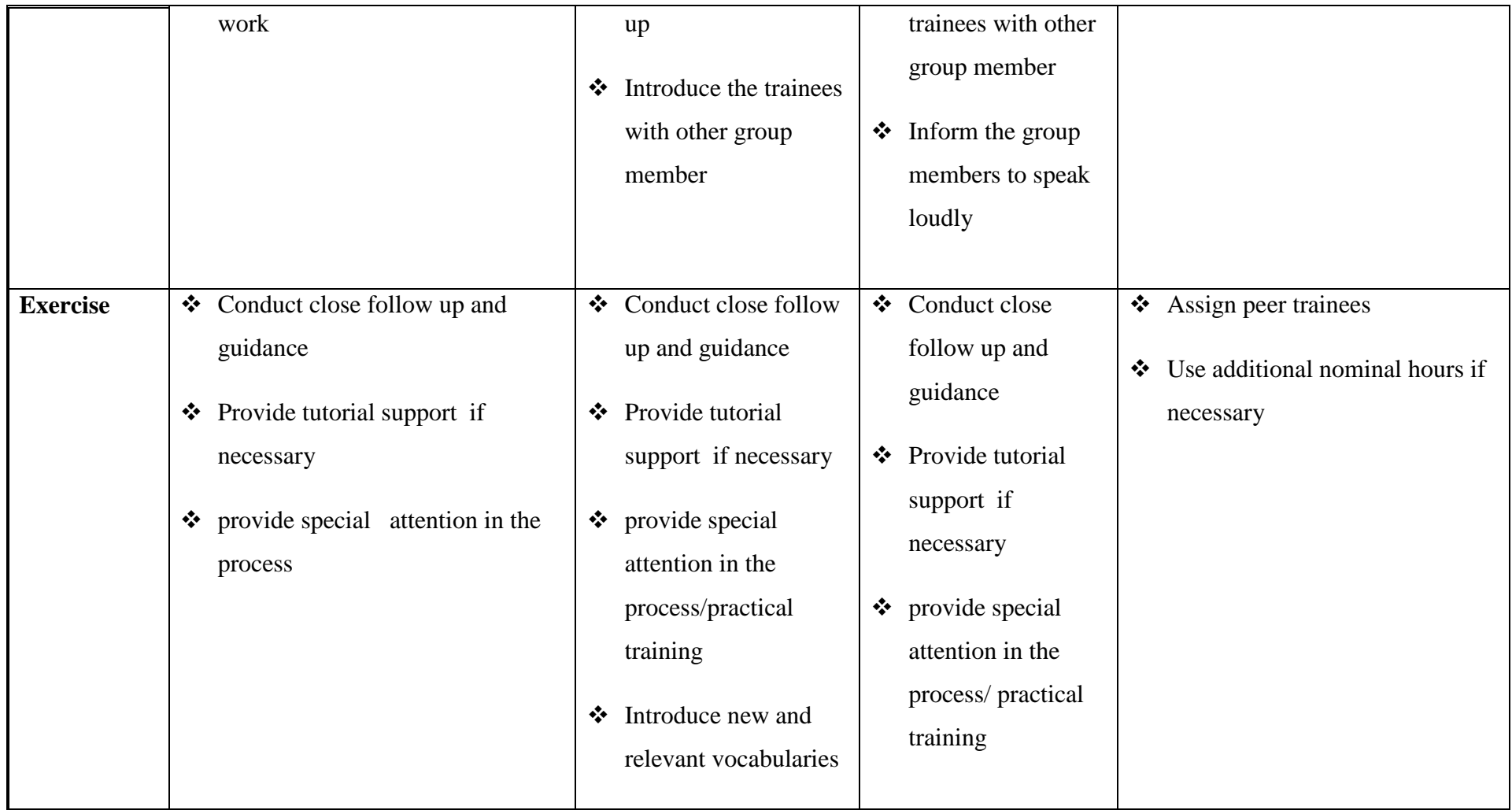

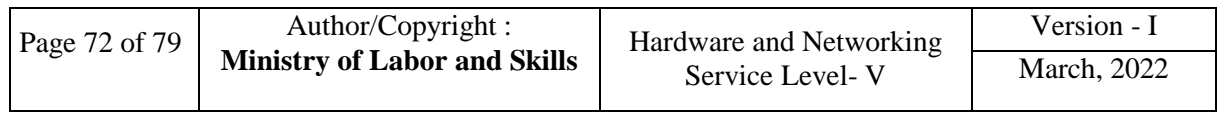

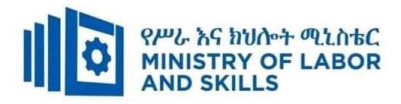

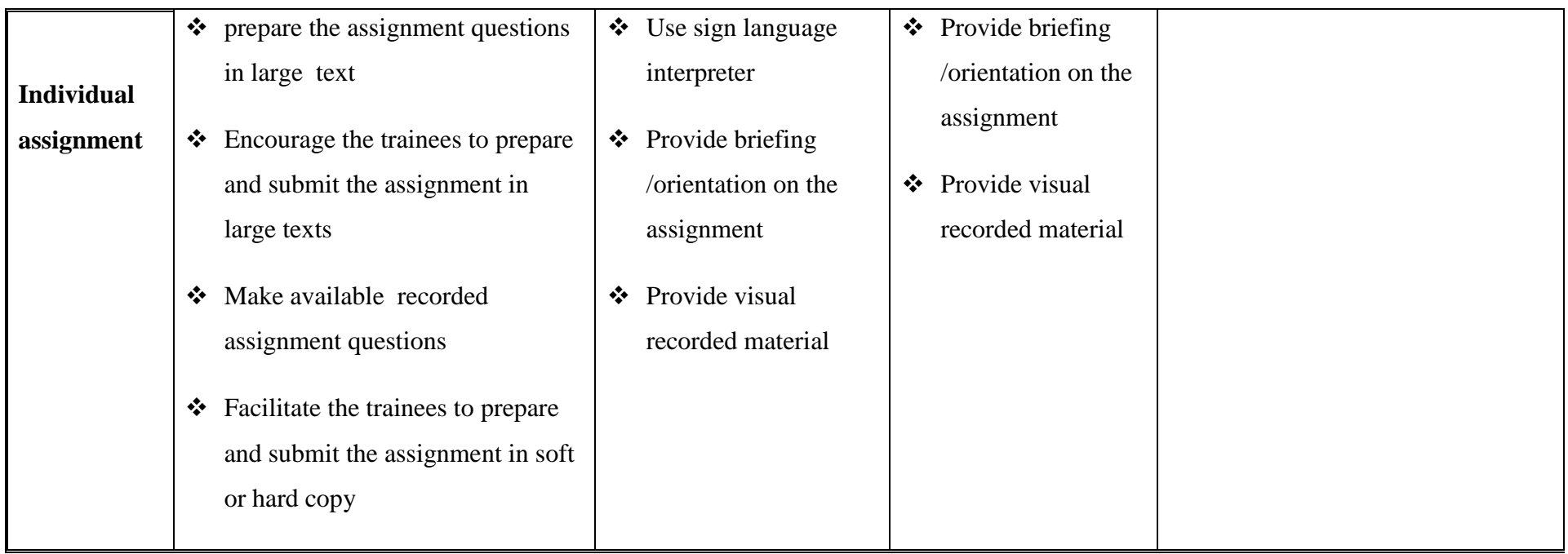

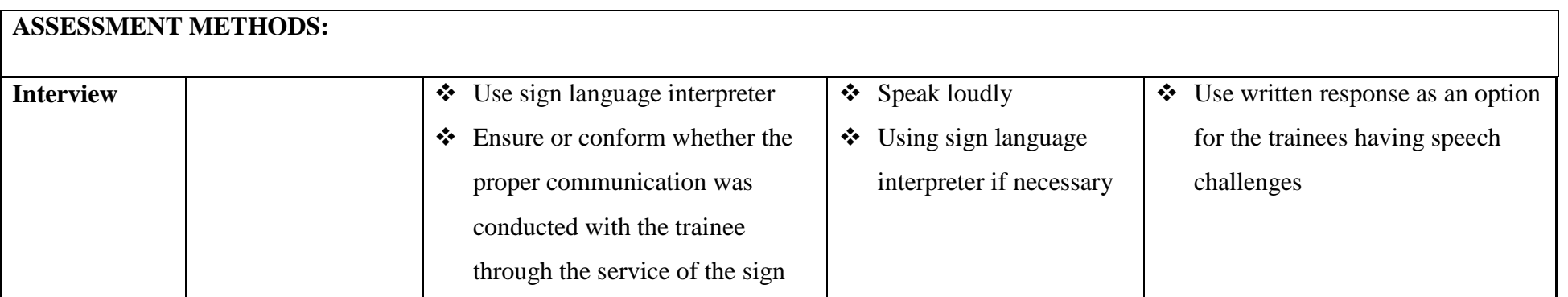

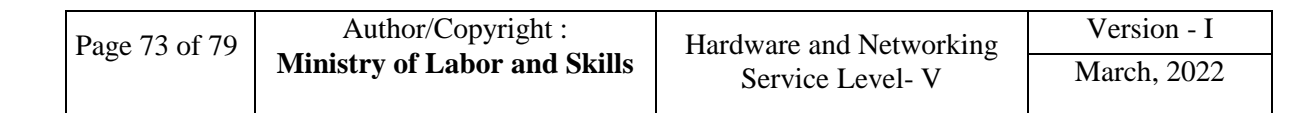

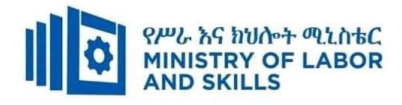

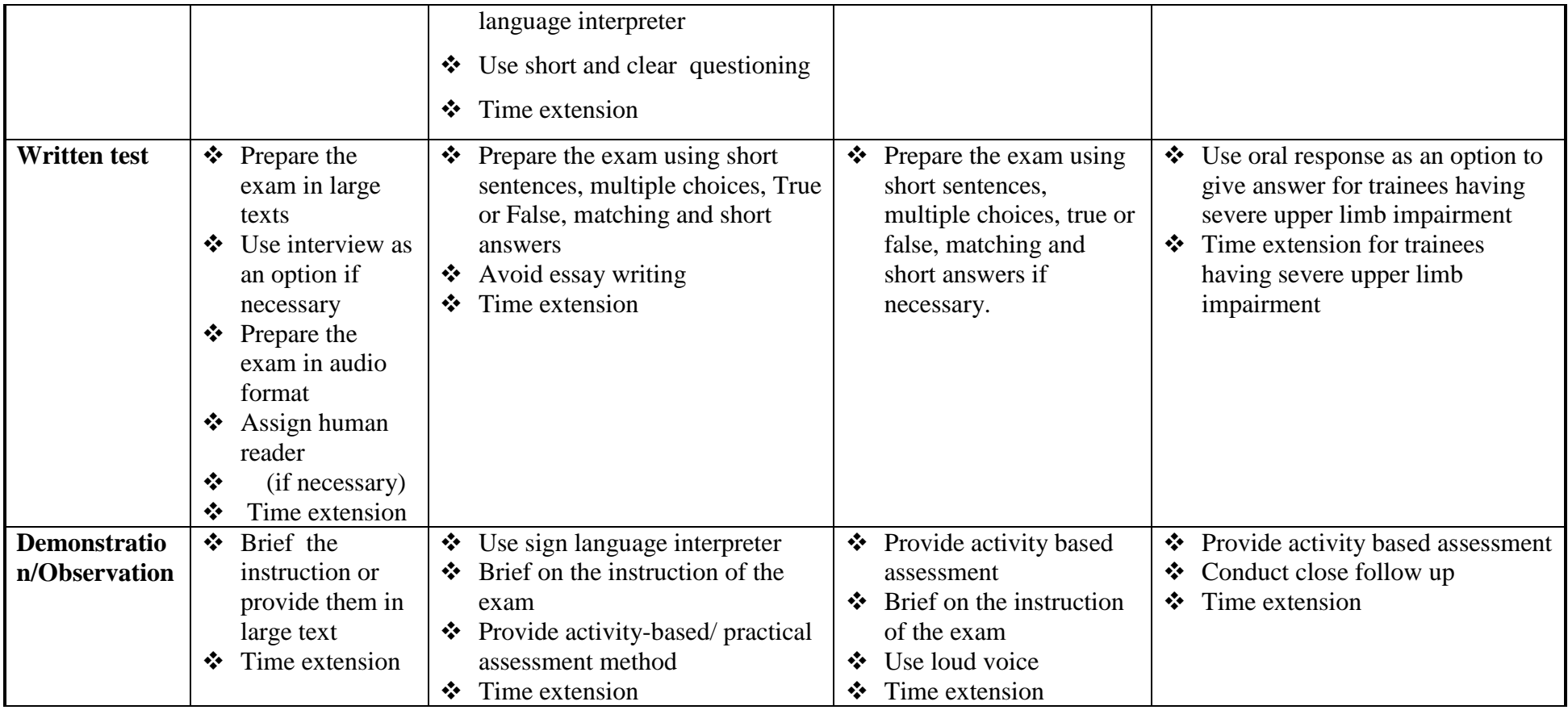

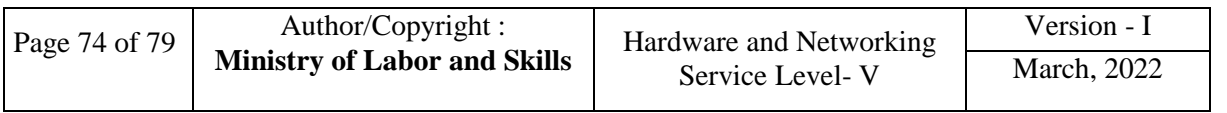

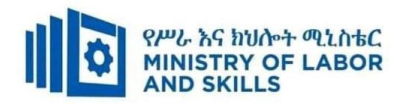

# **Assessment Criteria**

# **LO1. Prepare for pilot system**

- Objectives, success criteria and *acceptance criteria* are established and confirmed for pilot implementation
- Technical and *organizational resources* required for *pilot* implementation are identified and secured.
- Executive support for pilot is established and confirmed.
- Project plan for pilot is completed and project documentation is referred to appropriate person for approval

# **LO2. Install pilot system**

- Pilot is installed and configured according to *project plan*
- Technical readiness of pilot is verified and recorded.
- A necessary action is taken to ascertain accuracy of data.
- A status report is prepared and submitted to appropriate person for sign-off.

# **LO3. Monitor implementation of pilot system**

- Pilot and support documentation is reviewed, to ensure complete understanding.
- Pilot and system procedures is Identified.
- System functionality and integrity tests is supervised
- Document findings
- Appropriate technical support is provided as required.

#### **LO4. Evaluate pilot system**

- Pilot objectives and success criteria is reviewed against pilot operation
- Client and executive feedback on pilot is reviewed against *acceptance criteria*
- Areas of success and improvement are Identified and prioritized
- Assess the impact of changes on the pilot
- Document review process and submit to appropriate person

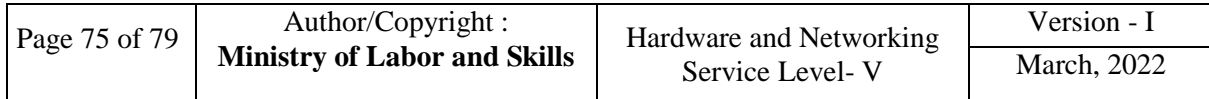

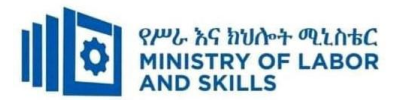

# **Annex: Resource Requirements**

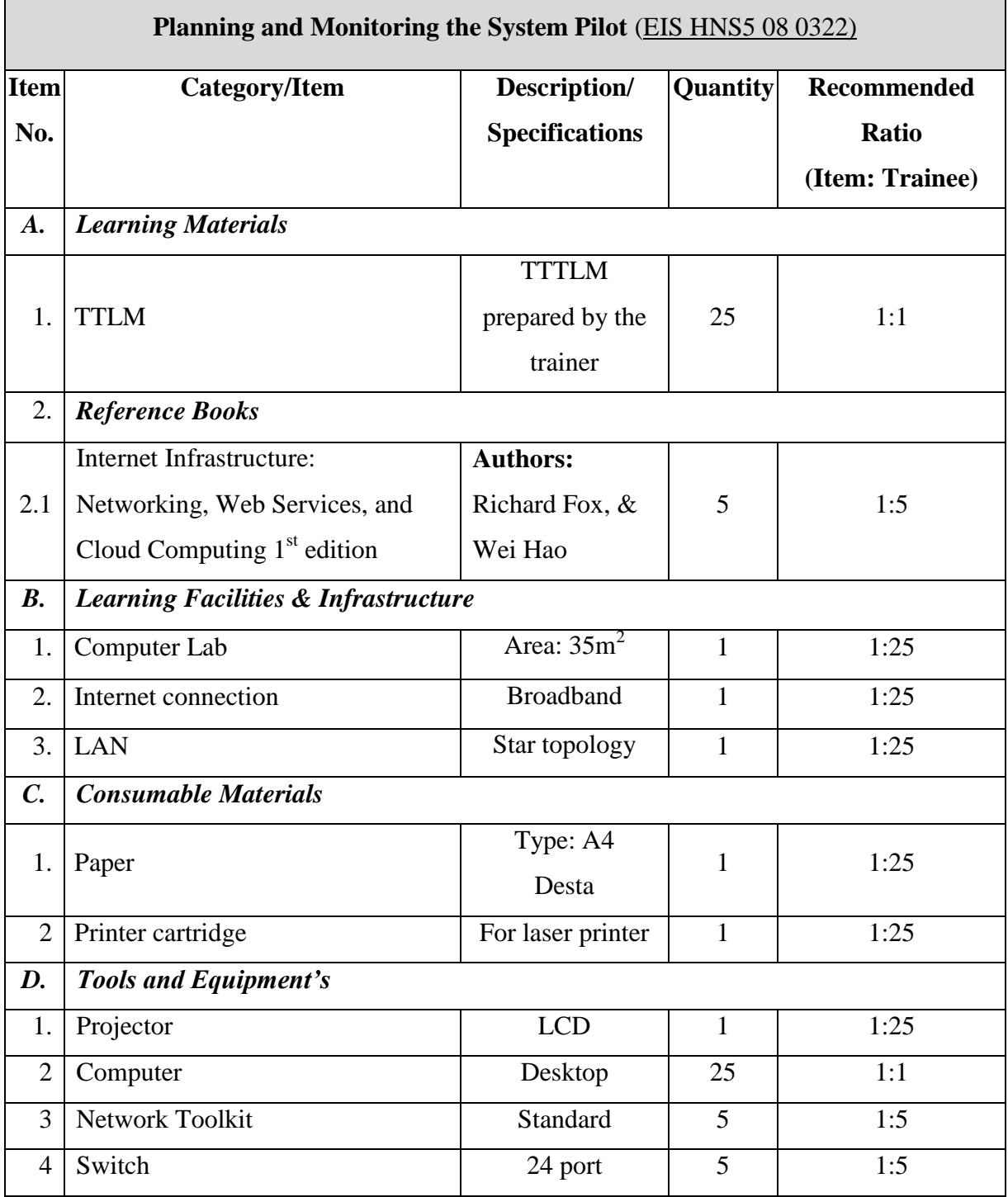

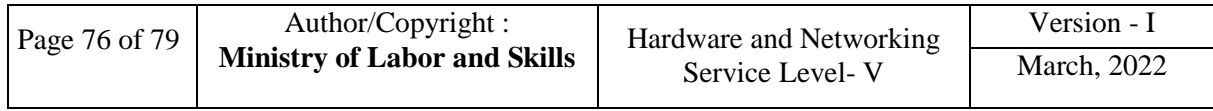

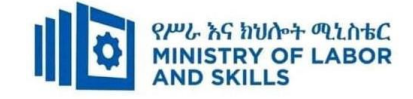

# **Acknowledgement**

The **Ministry of Labor and Skills** wishes to thank and appreciation for the trainers who donated their effort and time to develop this outcome based curriculum for the TVET program Hardware and Networking Service Level V. We also thank all regional TVET Colleges for active facilitation of their trainers for the development of this curriculum.

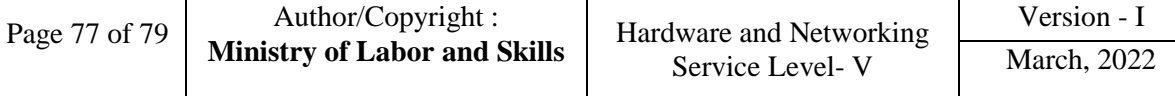

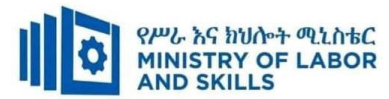

# **The trainers who developed the curriculum**

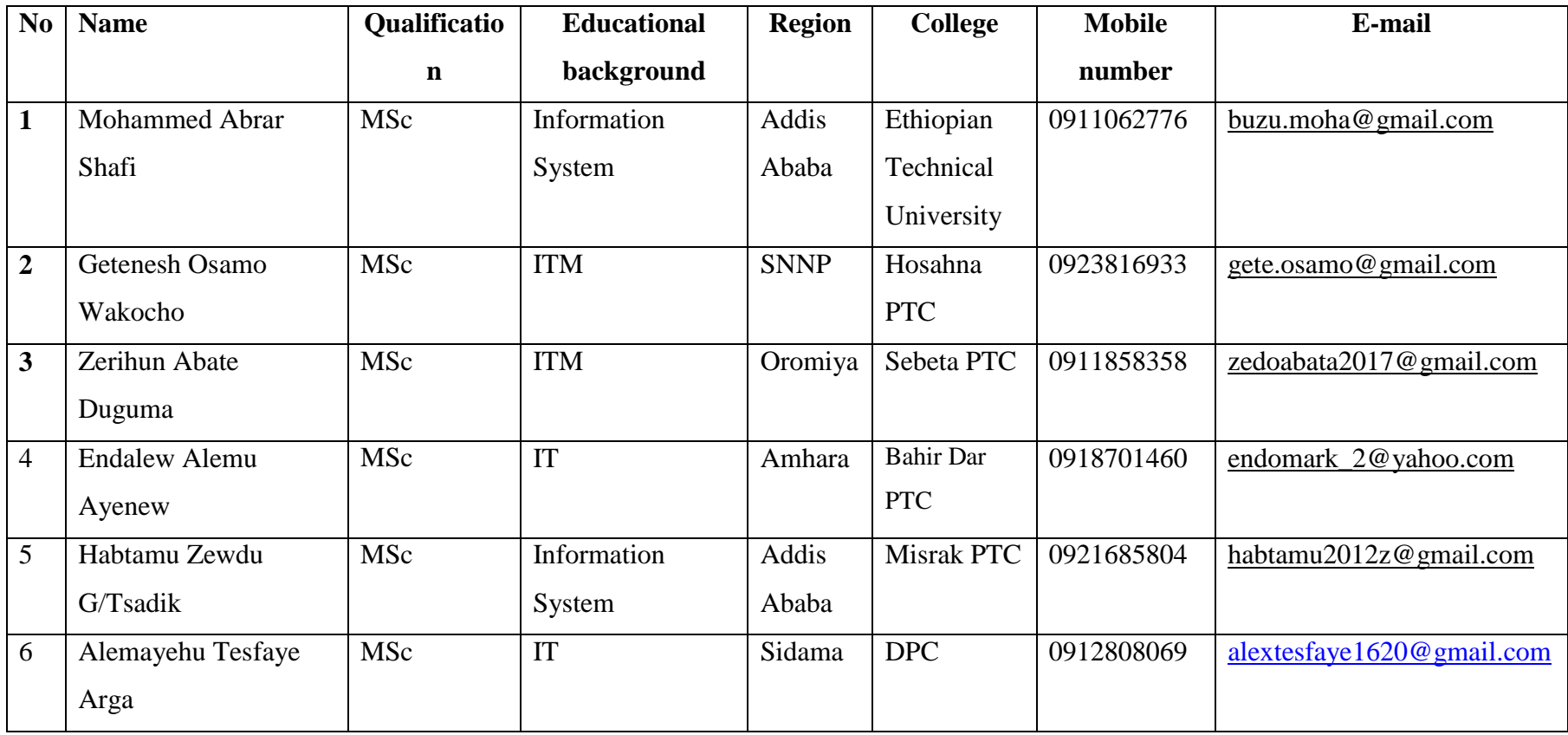

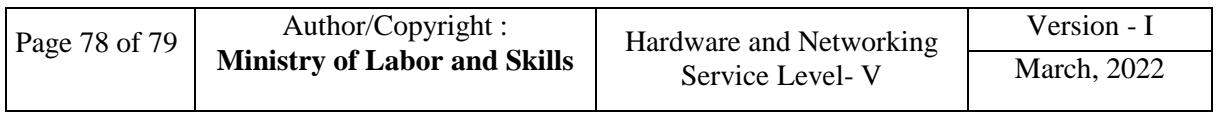